<span id="page-0-0"></span>Chapitre 5 Programmation dynamique

HLIN401 : Algorithmique et complexité

L2 Informatique Université de Montpellier 2020 – 2021

イロト 4 御 ト 4 差 ト 4 差 ト - 差 - 約 9 Q Q +

<span id="page-1-0"></span>1. [Premier exemple : plus longue sous-suite croissante](#page-1-0)

2. [Qu'est-ce que la programmation dynamique ?](#page-32-0)

3. Deuxième exemple : choix de cours, le retour

4. Troisième exemple : la distance d'édition

5. Quatrième exemple : calcul de plus courts chemins

6. [Bonus : le voyageur de commerce](#page-206-0)

**KED KARD KED KED E YOUR** 

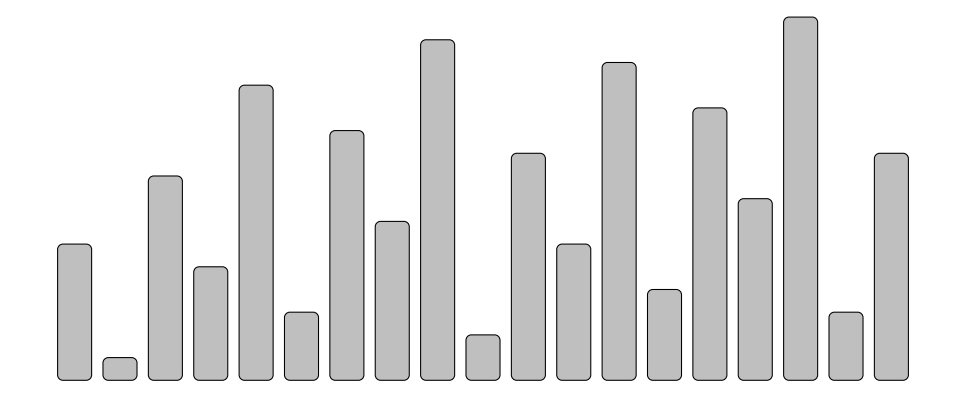

서비 이 세륜 이 시험 이 시험이 있는데.  $299$ 

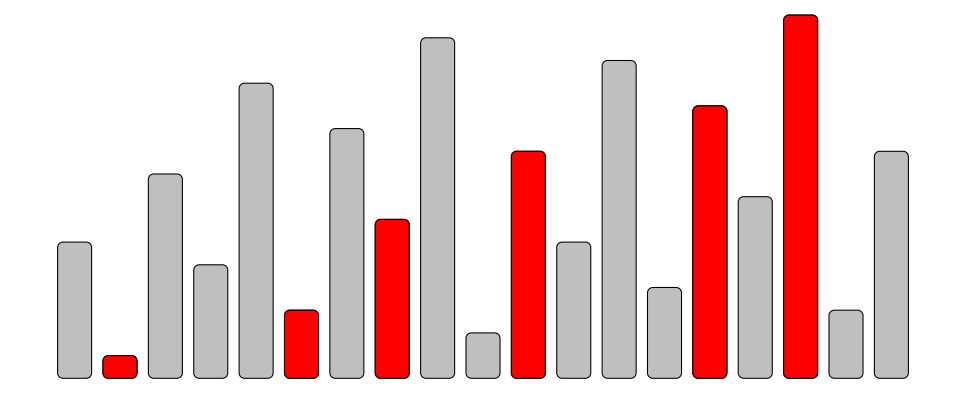

K ロ ▶ K @ ▶ K 경 ▶ K 경 ▶ 《 경 ▶  $299$ 

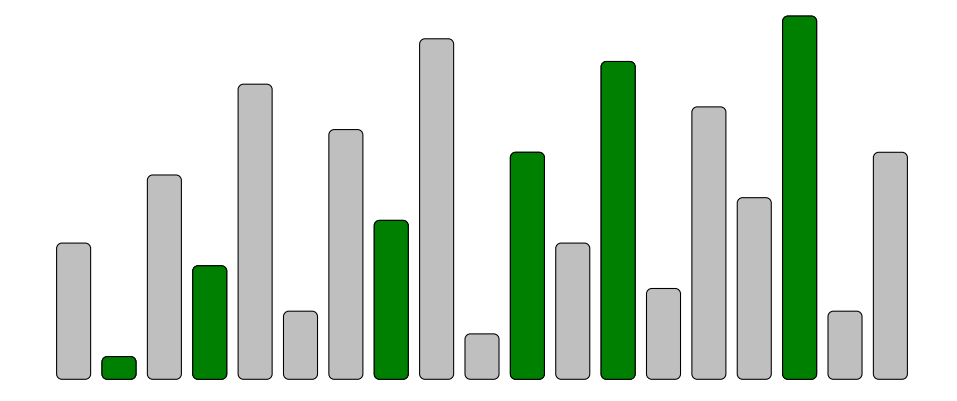

イロメ イ押メ イヨメ イヨメーヨー  $2Q$ 

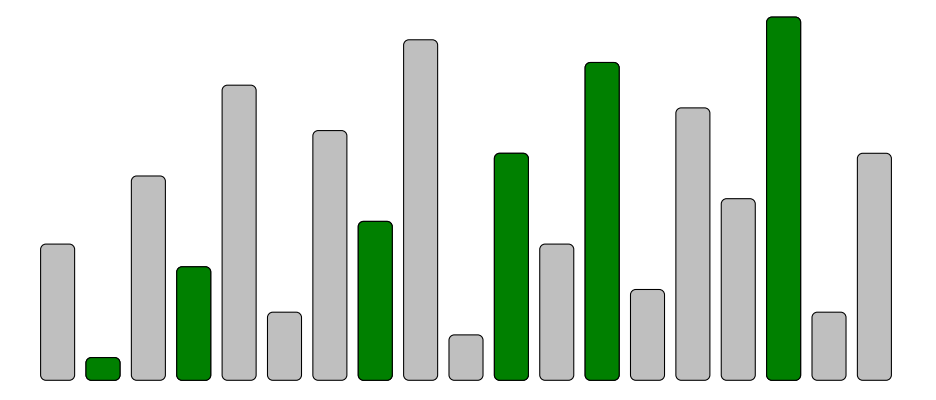

#### Définition

Une plus longue sous-suite croissante (**plssc**) d'un tableau *T* d'entiers est une suite la plus grande possible d'indices  $0 \leq i_1 < i_2 < \cdots < i_k \leq n-1$  telle que  $\tau_{[i_1]} \leq \tau_{[i_2]} \leq \cdots \leq \tau_{[i_k]}$ イロト イ押 トイヨト イヨト

 $\equiv$   $\Omega$ 

Entrée Un tableau T de n entiers Sortie 1 Une PLSSC de T

Entrée Un tableau T de n entiers

Sortie 1 Une PLSSC de T

Sortie 2 La longueur d'une PLSSC de T

イロトメタトメミトメミト ミニの女色

 $F$ ntrée Un tableau  $T$  de *n* entiers

Sortie 1  $\Box$  I lne pr ssc de  $T$ 

Sortie 2 La longueur d'une PLSSC de T

#### Exemple précédent

Entrée  $T = [6, 1, 9, 5, 13, 3, 11, 7, 15, 2, 10, 6, 14, 4, 12, 8, 16, 3, 10]$ 

 $[6, 1, 9, 5, 13, 3, 11, 7, 15, 2, 10, 6, 14, 4, 12, 8, 16, 3, 10]$ Sortie 1 ou  $[6, 1, 9, 5, 13, 3, 11, 7, 15, 2, 10, 6, 14, 4, 12, 8, 16, 3, 10]$  $O<sub>II</sub>$  $\ldots$ 

Sortie 2 6

 $F$ ntrée Un tableau  $T$  de *n* entiers

Sortie 1 Une PLSSC de  $T$ 

Sortie 2 La longueur d'une PLSSC de T

#### Exemple précédent

Entrée  $T = [6, 1, 9, 5, 13, 3, 11, 7, 15, 2, 10, 6, 14, 4, 12, 8, 16, 3, 10]$ 

 $[6, 1, 9, 5, 13, 3, 11, 7, 15, 2, 10, 6, 14, 4, 12, 8, 16, 3, 10]$ Sortie 1 ou  $[6, 1, 9, 5, 13, 3, 11, 7, 15, 2, 10, 6, 14, 4, 12, 8, 16, 3, 10]$  $O<sub>II</sub>$  $\ldots$ 

Sortie 2 6

Algo. naïf : considérer toutes les sous-suites  $\rightsquigarrow$   $O(2^n)$ 

**KORKARYKERKER POLO** 

 $F$ ntrée Un tableau  $T$  de *n* entiers

Sortie 1  $\Box$  I lne PLSSC de  $T$ 

Sortie 2 La longueur d'une PLSSC de T

#### Exemple précédent

Entrée  $T = [6, 1, 9, 5, 13, 3, 11, 7, 15, 2, 10, 6, 14, 4, 12, 8, 16, 3, 10]$ 

 $[6, 1, 9, 5, 13, 3, 11, 7, 15, 2, 10, 6, 14, 4, 12, 8, 16, 3, 10]$ Sortie 1 ou [6, 1, 9, 5, 13, 3, 11, 7, 15, 2, 10, 6, 14, 4, 12, 8, 16, 3, 10]  $O<sub>II</sub>$  $\cdots$ 

Sortie 2 6

Algo. naïf : considérer toutes les sous-suites  $\rightsquigarrow$   $O(2^n)$ 

Algorithme de complexité polynomiale?

- ▶  $\ell(T)$  : longueur des PLSSC de *T*
- $\triangleright$   $\ell_i$ : longueur des PLSSC de  $\tau$  finissant en case  $\tau_{[i]}$

- ▶  $\ell(T)$  : longueur des PLSSC de *T*
- $\triangleright$   $\ell_i$ : longueur des PLSSC de  $\tau$  finissant en case  $\tau_{[i]}$

Remarque *'*(*T*) = max

$$
\ell(T)=\max_{0\leq i
$$

イロト 4 御 ト 4 差 ト 4 差 ト - 差 - 約 9 Q Q +

▶  $\ell(T)$  : longueur des PLSSC de *T*  $\triangleright$   $\ell_i$ : longueur des PLSSC de  $\tau$  finissant en case  $\tau_{[i]}$  $\ell(\mathcal{T}) = \max_{0 \leq i < n} \ell_i$ Lemme  $\ell_i =$  $\sqrt{ }$  $si i = 0$ 

$$
\mathcal{L}_i = \begin{cases} 1 + \max\{\ell_j : j < i \text{ tels que } \mathcal{T}_{[j]} \leq \mathcal{T}_{[i]}\} & \text{pour } 1 \leq i < n \end{cases}
$$

イロト 4 御 ト 4 差 ト 4 差 ト - 差 - 約 9 Q Q +

 $\blacktriangleright$  $\ell(T)$  : longueur des PLSSC de *T*  $\triangleright$   $\ell_i$ : longueur des PLSSC de  $\tau$  finissant en case  $\tau_{[i]}$  $\ell(\mathcal{T}) = \max_{0 \leq i < n} \ell_i$  $Le$  $\lambda$ 

$$
\ell_i = \begin{cases} 1 & \text{si } i = 0 \\ 1 + \max\{\ell_j : j < i \text{ tels que } T_{[j]} \le T_{[i]}\} & \text{pour } 1 \le i < n \end{cases}
$$

Preuve On montre deux inégalités :

$$
\geq \text{ si } \text{max} = \ell_{j_m}, \text{ il existe une SSC de lgr } \ell_{j_m} : T_{[j_0]} \leq \cdots \leq T_{[j_m]}; \text{ donc }
$$
  

$$
T_{[j_0]} \leq \cdots \leq T_{[j_m]} \leq T_{[j]} \text{ est une SSC de lgr } \ell_{j_m} + 1
$$

K ロ K K B K K B X X B X X B X X Q Q Q Q

I *'*(*T* ) : longueur des plssc de *T*  $\triangleright$   $\ell_i$ : longueur des PLSSC de  $\tau$  finissant en case  $\tau_{[i]}$  $\ell(\mathcal{T}) = \max_{0 \leq i < n} \ell_i$ Lemme  $\left(1\right)$  $si i = 0$ 

$$
\ell_i = \begin{cases} \frac{1}{1 + \max\{\ell_j : j < i \text{ tels que } T_{[j]} \le T_{[i]}\} & \text{pour } 1 \le i < n \end{cases}
$$

Preuve On montre deux inégalités :

 $\ge$  si max  $=\ell_{j_m}$ , il existe une ssc de lgr  $\ell_{j_m}: T_{[j_0]} \leq \cdots \leq T_{[j_m]}$ ; donc  $T_{[i_0]} \leq \cdots \leq T_{[i_m]} \leq T_{[i]}$  est une ssc de lgr  $\ell_{i_m} + 1$  $\leq$  il existe une ssc de lgr  $\ell_i$  :  $\overline{\tau_{[j_0]}}\leq\cdots\leq\overline{\tau_{[j]}}\leq\overline{\tau_{[j]}}$  ; alors  $\overline{\tau_{[j_0]}}\leq\cdots\leq\overline{\tau_{[j]}}$  est une  $\epsilon$ ssc de lgr  $\ell_i - 1 : \ell_j \geq \ell_i - 1$  ; donc max $j < i, \tau_{[j]} \leq \tau_{[i]} \ell_j \geq \ell_i - 1$ 

$$
\boldsymbol{\ell}_i = \begin{cases} 1 & \text{si } i = 0\\ 1 + \max\{\boldsymbol{\ell}_j: j < i \text{ tels que } T_{[j]} \le T_{[i]}\} & \text{pour } 1 \le i < n \end{cases}
$$

$$
\ell_i = \begin{cases} 1 & \text{si } i = 0\\ 1 + \max\{\ell_j : j < i \text{ tels que } T_{[j]} \le T_{[i]}\} & \text{pour } 1 \le i < n \end{cases}
$$

KEL KARIKIEN E YORN

```
Algorithme: L(T, i)si i = 0 : renvoyer 1
max \leftarrow 0pour j = 0 à i - 1 :
      si T_{[j]} \leq T_{[i]}:<br>
\begin{array}{c} L \leftarrow \mathsf{L}(T,j) \\ \mathsf{si} \; \mathsf{L} > \mathsf{max} : \mathsf{max} \leftarrow \mathsf{L} \end{array}renvoyer 1 + \text{max}
```

$$
\ell_i = \begin{cases} 1 & \text{si } i = 0\\ 1 + \max\{\ell_j : j < i \text{ tels que } \mathcal{T}_{[j]} \le \mathcal{T}_{[i]}\} & \text{pour } 1 \le i < n \end{cases}
$$

$$
\triangleright \t t_L(i) \leq \sum_{j < i} t_L(j) \\ \rightsquigarrow t_L(i) = O(2^i)
$$

KEL KARIKIEN E YORN

```
Algorithme: L(T, i)si i = 0 : renvoyer 1
max \leftarrow 0pour j = 0 à i - 1 :
      si T_{[j]} \leq T_{[i]}:<br>
\begin{array}{c} L \leftarrow \mathsf{L}(T,j) \\ \mathsf{si} \; \mathsf{L} > \mathsf{max} : \mathsf{max} \leftarrow \mathsf{L} \end{array}renvoyer 1 + \text{max}
```

$$
\ell_i = \begin{cases} 1 & \text{si } i = 0\\ 1 + \max\{\ell_j : j < i \text{ tels que } T_{[j]} \le T_{[i]}\} & \text{pour } 1 \le i < n \end{cases}
$$

```
Algorithme: L(T, i)si i = 0 : renvoyer 1
max \leftarrow 0pour j = 0 à i - 1 :
     si \tau_{[j]} \leq \tau_{[j]}:
         \stackrel{\circ}{L} \leftarrow L(\stackrel{\cdot}{T},j)<br>si L > \max : \max \leftarrow Lrenvoyer 1 + max
```
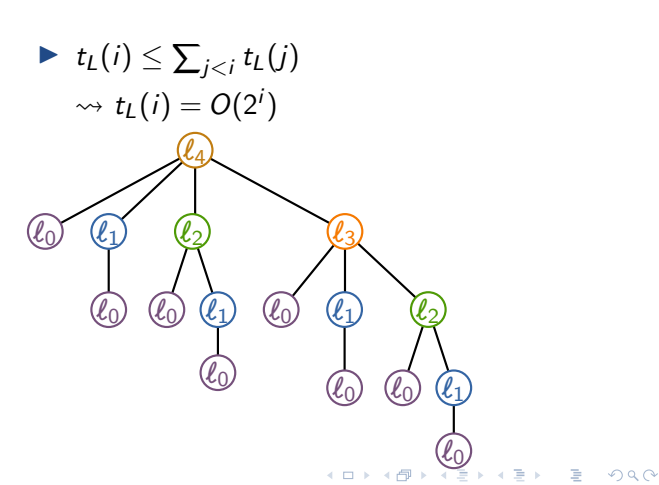

$$
\ell_i = \begin{cases} 1 & \text{si } i = 0\\ 1 + \max\{\ell_j : j < i \text{ tels que } T_{[j]} \le T_{[i]}\} & \text{pour } 1 \le i < n \end{cases}
$$

Algorithme:  $L(T, i)$ si  $i = 0$ : renvoyer 1  $max \leftarrow 0$ pour  $j = 0$  à  $i - 1$  : si  $T_{[j]} \le T_{[j]}$ :  $L \leftarrow L(T, j)$  $\mathsf{si}\ \mathsf{L} > \mathsf{max} : \mathsf{max} \leftarrow \mathsf{L}$ renvoyer  $1 + max$ 

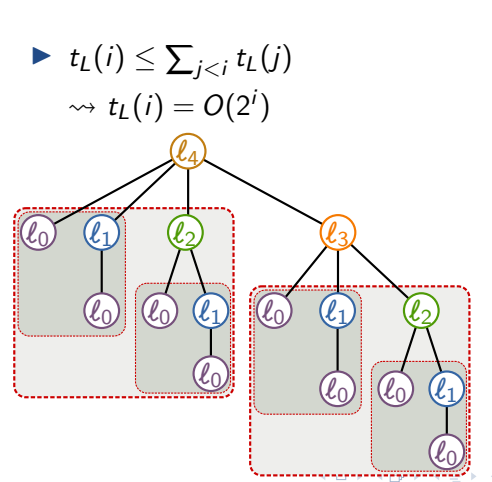

 $\blacktriangleright$  Retenir les valeurs calculées

 $\blacktriangleright$  Retenir les valeurs calculées

```
Algorithme : Memo(T; i; L)
\sin i = 0 : renvoyer 1
max \leftarrow 0pour j = 0 \lambda i - 1 :
       si \mathcal{T}_{[j]} \leq \mathcal{T}_{[i]} :
             \mathsf{si}^\textsf{!}{\,}L_{[j]} = \mathit{None} :
                   \overline{L}_{[j]} ← Мемо(T, j, L)si L_{[j]} > \text{max} : \text{max} \leftarrow L_{[j]}renvoyer 1 + \text{max}
```
 $\blacktriangleright$  Retenir les valeurs calculées

```
Algorithme: MEMO(T, i, L)
si i = 0 : renvoyer 1
\textsf{max} \gets 0pour j = 0 à i − 1 :
       si \mathcal{T}_{[j]} \leq \mathcal{T}_{[i]} :
              \textsf{si}^{\texttt{|}}\,L_{[j]} = \textit{None} :
                    \overline{L}_{[j]} \leftarrow \mathsf{Memo}(T,j,L)\textsf{si} \,\, L_{[j]} > max : max \leftarrow L_{[j]}renvoyer 1 + \text{max}
```
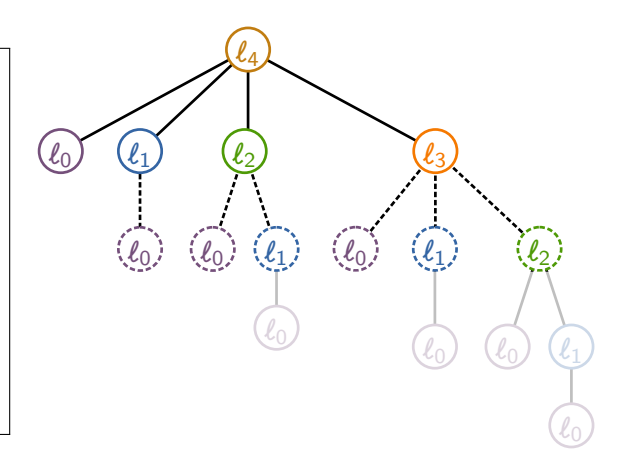

 $\blacktriangleright$  Retenir les valeurs calculées

```
Algorithme: MEMO(T, i, L)
si i = 0 : renvoyer 1
\textsf{max} \gets 0pour j = 0 à i − 1 :
       si \mathcal{T}_{[j]} \leq \mathcal{T}_{[i]} :
              \textsf{si}^{\texttt{|}}\,L_{[j]} = \textit{None} :
                    \overline{L}_{[j]} \leftarrow \mathsf{Memo}(T,j,L)\textsf{si} \,\, L_{[j]} > max : max \leftarrow L_{[j]}renvoyer 1 + \text{max}
```
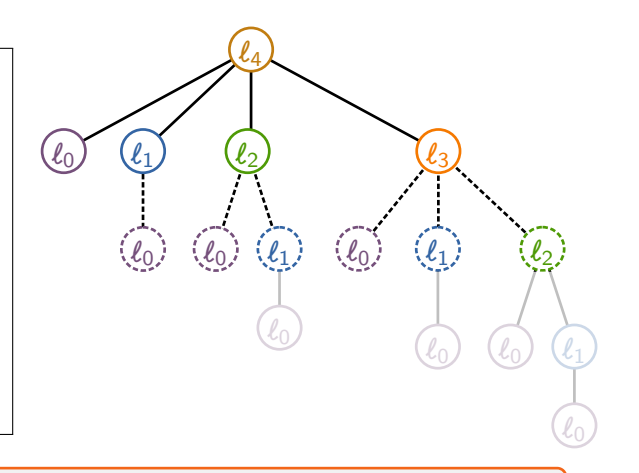

On calcule  $\ell_i$  par valeurs de *i* croissantes !

## Algorithme plssc

```
Algorithme: PLSSC(T)
L \leftarrow tableau de taille n, initialisé à 1
M \leftarrow L_{[0]} // M = \max_{i} L_{[i]}pour i = 1 \lambda n - 1 :
    \forall / max = max\{L_{[j]}:j<i,T_{[j]}\leq T_{[i]}\}pour j = 0 à i - 1 :
      si \mathcal{T}_{[j]} \leq \mathcal{T}_{[i]} et L_{[j]} > \mathsf{max} :
        \parallel max \leftarrow L<sub>[j]</sub>
    L_{[i]} \leftarrow 1 + \mathsf{max}si L[i] > M : M ← L[i]
renvoyer M
```
#### Correction et complexité

**Théorème** L'algorithme PLSSC calcule  $\ell(T)$  en temps  $O(n^2)$ . **Algorithme :** plssc(*T*)  $L \leftarrow$  tableau de taille *n*, initialisé à 1  $M \leftarrow L_{\text{fol}}$ **pour**  $i = 1$   $\dot{a}$   $n - 1$  **:**  $\mathsf{max} \leftarrow 0$ **pour**  $j = 0$  à  $i - 1$  **: si**  $T_{[j]} \leq T_{[i]}$  et  $L_{[j]} > \text{max}$  **:**  $\sum_{i=1}^{n}$  max  $\leftarrow$  *L*<sub>[*j*]</sub>  $L_{[i]} \leftarrow 1 + \max$  $\mathbf{si} \mathbf{L}_{[i]} > M : M \leftarrow L_{[i]}$ **renvoyer** *M*

**KED KARD KED KED E YOUR** 

#### Correction et complexité

Théorème L'algorithme PLSSC calcule  $\ell(T)$  en temps  $O(n^2)$ .

Preuve de correction : utilisation de la formule récursive Preuve de complexité : double boucle

```
Algorithme : plssc(T)
L \leftarrow tableau de taille n, initialisé à 1
M \leftarrow L_{\text{fol}}pour i = 1 \hat{a} n - 1 :
       \mathsf{max} \leftarrow 0pour i = 0 à i - 1 :
               si T_{[i]} \leq T_{[i]} et L_{[i]} > \text{max} :
                 \parallel max \leftarrow L<sub>[j]</sub>
       L_{[i]} \leftarrow 1 + \max\textbf{si } L_{[i]} > M : M \leftarrow L_{[i]}renvoyer M
```
**KED KARD KED KED E YOUR** 

#### Correction et complexité

Théorème L'algorithme PLSSC calcule  $\ell(T)$  en temps  $O(n^2)$ .

Preuve de correction : utilisation de la formule récursive Preuve de complexité : double boucle

```
Algorithme: PLSSC(T)
L \leftarrow tableau de taille n, initialisé à 1
M \leftarrow L_{\text{fol}}pour i = 1 \lambda n - 1 :
       \mathsf{max} \leftarrow 0pour i = 0 à i - 1 :
              si T_{[i]} \leq T_{[i]} et L_{[i]} > \text{max} :
                 \parallel max \leftarrow L<sub>[j]</sub>
       L_{[i]} \leftarrow 1 + \max\mathbf{si} L_{[i]} > M : M \leftarrow L_{[i]}renvoyer M
```
KEL KARIKIEN E YORN

Comment calculer une **plssc** (en plus de sa longueur) ?

- $\blacktriangleright$  Retenir les indices des max
- $\blacktriangleright$  Reconstruire *a posteriori*

## Algorithme plssc avec reconstruction

```
Algorithme: PLSSC(T)
L \leftarrow tableau de taille n, initialisé à 1
Prec ← tableau de taille n, initialisé à -1
i_M \leftarrow 0 // fin de la PLSSC courante
pour i = 1 à n - 1 :
     \text{max} \leftarrow 0pour j = 0 \lambda j - 1:
      \vert si \mathcal{T}_{[j]} \leq \mathcal{T}_{[i]} et L_{[j]} > \text{max}:
                \mathsf{max} \gets \mathit{L}_{[j]} ; \mathsf{Prec}_{[i]} \gets jL_{[i]} \leftarrow 1 + \maxsi L[i] > L[iM]
: iM ← i
renvoyer L[iM]
, iM et Prec
```
# Algorithme plssc avec reconstruction

```
Algorithme : plssc(T)
L \leftarrow tableau de taille n, initialisé à 1
Prec ← tableau de taille n, initialisé à -1
i_M \leftarrow 0 // fin de la PLSSC courante
pour i = 1 à n - 1 :
    \text{max} \leftarrow 0pour j = 0 à i - 1:
       si T_{[j]} \leq T_{[j]} et L_{[j]} > \text{max} :
               \mathsf{max} \gets \mathit{L}_{[j]} ; \mathsf{Prec}_{[i]} \gets jL_{[i]} \leftarrow 1 + \maxsi L[i] > L[iM]
: iM ← i
renvoyer L[iM]
, iM et Prec
```

```
Algorithme : PLSSC_REC(T, i_M, Prec)
S \leftarrow tab. de taille n, initialisé à 0
i \leftarrow intant que i \neq -1 :
    S_{[i]} \leftarrow 1i \leftarrow \mathsf{Prec}_{[i]}renvoyer S
```
KEL KALA KEL KEL KARIKIK

# <span id="page-31-0"></span>Algorithme plssc avec reconstruction

```
Algorithme : plssc(T)
L \leftarrow tableau de taille n, initialisé à 1
Prec ← tableau de taille n, initialisé à -1i_M \leftarrow 0 // fin de la PLSSC courante
pour i = 1 \lambda n - 1:
    \text{max} \leftarrow 0pour j = 0 à i - 1 :
        si T_{[i]} \leq T_{[i]} et L_{[i]} > \text{max} :
               \mathsf{max} \gets \mathit{L}_{[j]} ; \mathsf{Prec}_{[i]} \gets jL_{[i]} \leftarrow 1 + \maxsi L[i] > L[iM]
: iM ← i
renvoyer L[iM]
, iM et Prec
```

```
Algorithme : PLSSC_REC(T, i_M, Prec)
S \leftarrow tab. de taille n, initialisé à 0
i \leftarrow intant que i \neq -1 :
    S_{[j]} \leftarrow 1i \leftarrow \text{Prec}_{[i]}renvoyer S
```
#### Lemme

L'algo. PLSSC\_REC reconstruit une plssc de *T* en temps *O*(*n*).

KEL KALA KEL KEL KARIKIK

<span id="page-32-0"></span>1. [Premier exemple : plus longue sous-suite croissante](#page-1-0)

2. [Qu'est-ce que la programmation dynamique ?](#page-32-0)

3. Deuxième exemple : choix de cours, le retour

4. Troisième exemple : la distance d'édition

5. Quatrième exemple : calcul de plus courts chemins

6. [Bonus : le voyageur de commerce](#page-206-0)

**KED KARD KED KED E YOUR** 

# Idée générale

Programmation dynamique  $=$  récursion sans répétition

# Idée générale

Programmation dynamique  $=$  récursion sans répétition

#### Ingrédients

- 1. Formule récursive pour la valeur optimale
	- $\blacktriangleright$  en fonction des valeurs de sous-problèmes
	- $\triangleright$  sous-problèmes possiblement nombreux et non disjoints

**KED KARD KED KED E YOUR** 

# Idée générale

#### Programmation dynamique  $=$  récursion sans répétition

#### Ingrédients

- 1. Formule récursive pour la valeur optimale
	- $\blacktriangleright$  en fonction des valeurs de sous-problèmes
	- $\triangleright$  sous-problèmes possiblement nombreux et non disjoints

KEL KARIKIEN E YORN

- 2. Algorithme *itératif* pour la valeur optimale
	- $\triangleright$  en commençant par les plus petits sous-problèmes
	- **D** approche  $\leq$  bottom-up  $\geq$
## Idée générale

#### Programmation dynamique  $=$  récursion sans répétition

#### **Ingrédients**

- 1. Formule récursive pour la valeur optimale
	- $\blacktriangleright$  en fonction des valeurs de sous-problèmes
	- $\triangleright$  sous-problèmes possiblement nombreux et non disjoints

KEL KARIKIEN E YORN

- 2. Algorithme *itératif* pour la valeur optimale
	- $\triangleright$  en commençant par les plus petits sous-problèmes
	- **D** approche  $\leq$  bottom-up  $\geq$
- 3. Reconstruction de la solution *a posteriori*
	- $\triangleright$  ajout d'informations à l'algo. pour la valeur
	- $\blacktriangleright$  algorithme de reconstruction indépendant

## Idée générale

#### Programmation dynamique  $=$  récursion sans répétition

#### **Ingrédients**

- 1. Formule récursive pour la valeur optimale
	- $\blacktriangleright$  en fonction des valeurs de sous-problèmes
	- $\triangleright$  sous-problèmes possiblement nombreux et non disjoints

**KORKARYKERKER POLO** 

- 2. Algorithme *itératif* pour la valeur optimale
	- $\triangleright$  en commençant par les plus petits sous-problèmes
	- **D** approche  $\leq$  bottom-up  $\geq$
- 3. Reconstruction de la solution *a posteriori*
	- $\triangleright$  ajout d'informations à l'algo. pour la valeur
	- $\blacktriangleright$  algorithme de reconstruction indépendant

#### $\ll$  Diviser pour régner  $\gg$

Sous-problèmes disjoints, approche  $\ll$  top-down  $\gg$ 

## Ingrédient 1 : Formule récursive

Partie la plus importante (et difficile) !

## $Ingrédient 1 : Formule récursive$

Partie la plus importante (et difficile) !

# **Étapes**

- 1. Spécification précise du problème
- 2. Formule récursive basée sur les solutions d'instances plus petites du même problème exactement

K ロ ▶ K @ ▶ K 할 ▶ K 할 ▶ | 할 | © 9 Q @

## $Ingrédient 1: Formule récursive$

Partie la plus importante (et difficile) !

# **Étapes**

- 1. Spécification précise du problème
- 2. Formule récursive basée sur les solutions d'instances plus petites du même problème exactement

K ロ ▶ K 個 ▶ K 할 ▶ K 할 ▶ 이 할 → 9 Q Q →

#### Plus longue sous-suite croissante

- 1. Définition de  $\ell_i$  en pas seulement  $\ell(T)$
- $2.$  Expression de  $\ell_i$  en fonction des  $\ell_j$ ,  $j < i$

## $Ingrédient 1: Formule récursive$

Partie la plus importante (et difficile) !

# **Étapes**

- 1. Spécification précise du problème
- 2. Formule récursive basée sur les solutions d'instances plus petites du même problème exactement

KEL KARIKIEN E YORN

#### Plus longue sous-suite croissante

- 1. Définition de  $\ell_i$  en pas seulement  $\ell(T)$
- $2.$  Expression de  $\ell_i$  en fonction des  $\ell_j$ ,  $j < i$

En pratique, étape souvent (très) guidée

Partie plutôt facile... mais attention quand même !

Partie plutôt facile... mais attention quand même !

## **Étapes**

- 1. choix d'une structure de données ( $t$ rès souvent un tableau)
- 2. ordre de calcul si tableau multi-dimensionnel  $\epsilon$  cf. ex. suivants
- 3. écriture effective de l'algorithme
- 4. analyse de complexité

K ロ ▶ K 個 ▶ K 할 ▶ K 할 ▶ 이 할 → 9 Q Q →

Partie plutôt facile... mais attention quand même !

## **Étapes**

- 1. choix d'une structure de données ( $t$ rès souvent un tableau)
- 2. ordre de calcul si tableau multi-dimensionnel  $\epsilon$  cf. ex. suivants
- 3. écriture effective de l'algorithme
- 4. analyse de complexité

#### Plus longue sous-suite croissante

- 1. Tableau *L*
- 2. Ordre croissant

K ロ ▶ K 個 ▶ K 할 ▶ K 할 ▶ 이 할 → 9 Q Q →

Partie plutôt facile... mais attention quand même !

## **Étapes**

- 1. choix d'une structure de données ( $t$ rès souvent un tableau)
- 2. **ordre de calcul** si tableau multi-dimensionnel  $\epsilon$  *of ex. suivants*
- 3. écriture effective de l'algorithme
- 4. analyse de complexité

#### Plus longue sous-suite croissante

- 1. Tableau *L*
- 2. Ordre croissant

En pratique, étape souvent non guidée

KEL KARIKIEN E YORN

Partie de difficulté très variable !

Partie de difficulté très variable !

**Étapes** 

- 1. ajout d'informations supplémentaires à l'algo. précédent
- 2. redescente depuis la solution générale vers les instances petites

Partie de difficulté très variable l

**Étapes** 

- 1. ajout d'informations supplémentaires à l'algo. précédent
- 2. redescente depuis la solution générale vers les instances petites

K ロ ▶ K 個 ▶ K 할 ▶ K 할 ▶ 이 할 → 9 Q Q →

#### Plus longue sous-suite croissante

- 1. tableau Prec, indice *i<sup>M</sup>*
- 2. descente depuis *T*[*iM*] , en suivant Prec

Partie de difficulté très variable l

**Étapes** 

- 1. ajout d'informations supplémentaires à l'algo. précédent
- 2. redescente depuis la solution générale vers les instances petites

**KORKARYKERKER POLO** 

#### Plus longue sous-suite croissante

- 1. tableau Prec, indice *i<sup>M</sup>*
- 2. descente depuis *T*[*iM*] , en suivant Prec

En pratique, étape pas toujours effectuée

#### Problématique de la mémoire

▶ Dans PLSSC, tableau Prec de taille *n* 

- $\triangleright$  Complexité *en espace*  $O(n)$
- $\triangleright$  Si  $n = 2^{25}$  : env. 1Mo de mémoire

イロト 4 御 ト 4 差 ト 4 差 ト - 差 - 約 9 Q Q +

#### Problématique de la mémoire

- ▶ Dans PLSSC, tableau Prec de taille *n* 
	- $\triangleright$  Complexité *en espace*  $O(n)$
	- $\triangleright$  Si  $n = 2^{25}$  · env. 1Mo de mémoire
- $\blacktriangleright$  En général : la prog. dyn. est **gourmande en mémoire** 
	- $\blacktriangleright$  parfois le réactif limitant
	- $\triangleright$  souvent : possible de limiter l'espace mémoire si pas de reconstruction

**KORK ERREPADA ADA** 

 $\blacktriangleright$  plus de détails dans les exemples suivants

## Conclusion sur la programmation dynamique

Comparaison avec les algorithmes gloutons :

 $\triangleright$  Algo. glouton : cas particulier de programmation dynamique avec un seul sous-problème

K ロ K K B K K B X X B X X B X X Q Q Q Q

 $\blacktriangleright$  Souvent pas suffisant

## Conclusion sur la programmation dynamique

Comparaison avec les algorithmes gloutons :

 $\triangleright$  Algo. glouton : cas particulier de programmation dynamique avec un seul sous-problème

**KED KARD KED KED E YOUR** 

 $\blacktriangleright$  Souvent pas suffisant

Les algorithmes gloutons fonctionnent rarement !

## Conclusion sur la programmation dynamique

Comparaison avec les algorithmes gloutons :

- $\triangleright$  Algo. glouton : cas particulier de programmation dynamique avec un seul sous-problème
- $\blacktriangleright$  Souvent pas suffisant

Les algorithmes gloutons fonctionnent rarement !

#### D'où vient ce nom?

- $\triangleright$  Bellman (1940) : travaux en optimisation mathématique
	- $\blacktriangleright$  Programmation : planification, ordonnancement
	- **If** Dynamique :  $\leq$  it's impossible to use the word dynamic in a pejorative sense  $\geq$
- $\triangleright$  Origine du mot peu claire : référence à la programmation linéaire, et/ou problèmes de financements (cf Wikipédia)

<span id="page-55-0"></span>1. [Premier exemple : plus longue sous-suite croissante](#page-1-0)

2. [Qu'est-ce que la programmation dynamique ?](#page-32-0)

3. Deuxième exemple : choix de cours, le retour

4. Troisième exemple : la distance d'édition

5. Quatrième exemple : calcul de plus courts chemins

6. [Bonus : le voyageur de commerce](#page-206-0)

K ロ ▶ K 個 ▶ K 할 ▶ K 할 ▶ 이 할 → 9 Q Q →

## Revisitons nos classiques

#### Choix de cours **valué**

 $\overline{\mathsf{Entree}}$  cours  $\mathcal{C}_i = (d_i, f_i, e_i)$  [début, fin, crédits <code>ECTS], 0</code>  $\leq$   $i < n$ 

Sortie un sous-ensemble de cours compatibles qui maximise le nombre total de crédits **FCTS** 

イロト 4 御 ト 4 差 ト 4 差 ト - 差 - 約 9 Q Q +

## Revisitons nos classiques

#### Choix de cours **valué**

 $\overline{\mathsf{Entree}}$  cours  $\mathcal{C}_i = (d_i, f_i, e_i)$  [début, fin, crédits <code>ECTS], 0</code>  $\leq$   $i < n$ 

Sortie un sous-ensemble de cours compatibles qui maximise le nombre total de crédits **FCTS** 

#### Lemme

L'algorithme CHOIXCOURSGLOUTON vu pour le choix de cours non valué est arbitrairement mauvais sur ce problème !

## Revisitons nos classiques

#### Choix de cours **valué**

 $\overline{\mathsf{Entree}}$  cours  $\mathcal{C}_i = (d_i, f_i, e_i)$  [début, fin, crédits <code>ECTS], 0</code>  $\leq$   $i < n$ 

Sortie un sous-ensemble de cours compatibles qui maximise le nombre total de crédits **ECTS** 

#### Lemme

L'algorithme CHOIXCOURSGLOUTON vu pour le choix de cours non valué est arbitrairement mauvais sur ce problème !

#### Exemple

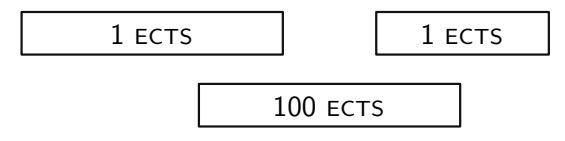

**KED KARD KED KED E YOUR** 

- CHOIX COURSGLOUTON renvoie une solution à 2 ECTS
- L'optimal est 50 fois meilleur !

Formule récursive pour le choix de cours valué

Cours tri´es par ordre de fin croissante *C*0, *C*1, . . ., *Cn*−<sup>1</sup>

**Notations** 

 $\triangleright$  pred(*k*) = max{*j* : *f<sub>i</sub>* ≤ *d<sub>k</sub>*} (avec max( $\emptyset$ ) = −1)  $\triangleright$  maxects(*k*) : nb. maximal d'ects avec les cours  $C_0$ , ...,  $C_k$ 

 $(maxECTS(-1) = 0)$ 

**KORK ERREPADA ADA** 

#### Formule récursive pour le choix de cours valué

Cours triés par ordre de fin croissante  $C_0$ ,  $C_1$ , ...,  $C_{n-1}$ 

**Notations** 

$$
\begin{aligned}\n\blacktriangleright \text{ pred}(k) &= \max\{j : f_j \leq d_k\} & \text{(avec max(0) = -1)} \\
\blacktriangleright \text{ maxECTs}(k) : \text{ nb. maximal d'ECTs avec les cours } C_0, \ldots, C_k & \text{(maxECTs(-1) = 0)}\n\end{aligned}
$$

K ロ ▶ K 레 ▶ K 코 ▶ K 코 ▶ - 코 - YD Q @

#### Lemme

$$
maxECTS(0) = e_0 \text{ et pour } 1 \leq k < n,
$$
\n
$$
maxECTS(k) = max(maxECTS(k-1), e_k + maxECTS(pred(k)))
$$

Formule récursive pour le choix de cours valué

Cours tri´es par ordre de fin croissante *C*0, *C*1, . . ., *Cn*−<sup>1</sup>

**Notations** 

$$
\begin{aligned}\n\blacktriangleright \text{ pred}(k) &= \max\{j : f_j \leq d_k\} & \text{(avec max(0) = -1)} \\
\blacktriangleright \text{ maxECTs}(k) : \text{ nb. maximal d'ECTs avec les cours } C_0, \ldots, C_k & \text{(maxECTs(-1) = 0)}\n\end{aligned}
$$

#### Lemme

$$
maxECTS(0) = e_0 \text{ et pour } 1 \leq k < n,
$$
\n
$$
maxECTS(k) = max(maxECTS(k-1), e_k + maxECTS(pred(k)))
$$

Preuve : la solution optimale pour  $C_0$ , ...,  $C_k$  contient-elle  $C_k$ ?

 $\triangleright$  Si oui, les autres cours choisis sont parmi  $C_0$ , ...,  $C_{\text{pred}(k)} \rightsquigarrow$  nb d'ECTS :  $e_k$  + maxects(pred(*k*))

KEIKK@IKKEIKKEIK E I 1990

 $\triangleright$  Si non, nb d'ECTS : maxECTS( $k-1$ )

## Algorithme pour le choix de cours valué

```
Algorithme: MAXECTS(C)
Trier C par dates de fin croissantes
P \leftarrow tableau de taille n, initialisé à −1 // prédécesseurs
pour k = 1 à n - 1 :
     pour j = 0 à k − 1 :
           \mathsf{s}i f_j \leq d_k : P_{[k]} \leftarrow jM \leftarrow tableau de taille n, initialisé à 0
M_{[0]} \leftarrow e_0pour k = 1 à n - 1 :
     \mathsf{si}\,\, P_{[k]} \neq -1 : \mathsf{\mathcal{M}}_{[k]} \leftarrow \mathsf{max}(\mathsf{\mathcal{M}}_{[k-1]}, \mathsf{e}_{k} + \mathsf{M}_{[P_{[k]}]})\mathsf{sinon} : M_{[k]} \leftarrow \max(M_{[k-1]}, e_k)renvoyer M[n−1]
```
KEL KALA KEL KEL KARIKIK

## Algorithme pour le choix de cours valué

```
Algorithme: MAXECTS(C)
Trier C par dates de fin croissantes
P \leftarrow tableau de taille n, initialisé à −1 // prédécesseurs
pour k = 1 à n - 1 :
     pour j = 0 à k − 1 :
          \mathsf{s}i f_j \leq d_k : P_{[k]} \leftarrow jM \leftarrow tableau de taille n, initialisé à 0
M_{[0]} \leftarrow e_0pour k = 1 à n - 1 :
     \mathsf{si}\,\, P_{[k]} \neq -1 : \mathsf{\mathcal{M}}_{[k]} \leftarrow \mathsf{max}(\mathsf{\mathcal{M}}_{[k-1]}, \mathsf{e}_{k} + \mathsf{M}_{[P_{[k]}]})\sin : M_{[k]} \leftarrow \max(M_{[k-1]}, e_k)renvoyer M[n−1]
```
Complexité :  $O(n^2)$  (calcul de *P*, calcul de *M* en  $O(n)$ )

#### Et pour le sac-à-dos?

#### Sac-à-dos (non fractionnaire)

#### Entrée un ensemble d'objets, ayant une taille  $t_i$  et une valeur  $v_i$ une taille  $T$  de sac-à-dos

Sortie un sous-ensemble d'objets qui rentre dans le sac, et maximise la valeur totale

K ロ K K B K K B X X B X X B X X Q Q Q Q

#### Et pour le sac-à-dos?

#### Sac-à-dos (non fractionnaire)

Entrée un ensemble d'objets, ayant une taille  $t_i$  et une valeur  $v_i$ une taille  $T$  de sac-à-dos

Sortie un sous-ensemble d'objets qui rentre dans le sac, et maximise la valeur totale

#### Lemme

L'algorithme SADFRACGLOUTON n'est pas optimal pour le sac-à-dos non fractionnaire.

K ロ ▶ K 個 ▶ K 할 ▶ K 할 ▶ 이 할 → 9 Q Q →

#### Et pour le sac-à-dos?

#### Sac-à-dos (non fractionnaire)

Entrée un ensemble d'objets, ayant une taille  $t_i$  et une valeur  $v_i$ une taille  $T$  de sac-à-dos

Sortie un sous-ensemble d'objets qui rentre dans le sac, et maximise la valeur totale

#### Lemme

L'algorithme  $S\Delta D$ FRACGLOUTON n'est pas optimal pour le sac-à-dos non fractionnaire.

- Exemples vus en cours et TD
- Algos de programmation dynamique optimaux  $\rightsquigarrow cf.$  TD

<span id="page-67-0"></span>1. [Premier exemple : plus longue sous-suite croissante](#page-1-0)

2. [Qu'est-ce que la programmation dynamique ?](#page-32-0)

3. Deuxième exemple : choix de cours, le retour

4. Troisième exemple : la distance d'édition

5. Quatrième exemple : calcul de plus courts chemins

6. [Bonus : le voyageur de commerce](#page-206-0)

**KED KARD KED KED E YOUR** 

# A GORRYT NES

イロト イ団ト イミト イミト ニミー りんぺ

A GORRYT NES ↓ ↓

イロト イ団ト イミト イミト ニミー りんぺ

A GORRYT NES ↓ ↓

# ALGQRITHMES

**Kロトメ部トメミトメミト ミニのRC** 

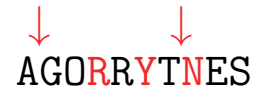

# ALGQRITHMES

 $\hat{A}$  quelle **distance** se trouve-t-on du mot correct?

K ロ ▶ K 個 ▶ K 할 ▶ K 할 ▶ 이 할 → 9 Q Q →
#### Corrigeons les erreurs

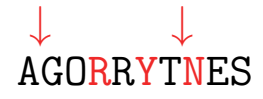

# ALGQRITHMES

 $\hat{A}$  quelle **distance** se trouve-t-on du mot correct?

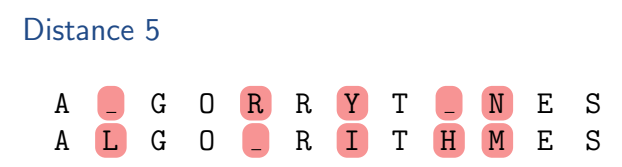

K ロ ▶ K 個 ▶ K 할 ▶ K 할 ▶ (할 수 있어)

# La distance d'édition

#### Définition

La distance d'édition (ou de Levenshtein, ou d'Ulam) entre deux mots *A* et *B* est le nombre minimal de désaccords dans un alignement de *A* et *B* 

K ロ ▶ K 個 ▶ K 할 ▶ K 할 ▶ 이 할 → 9 Q Q →

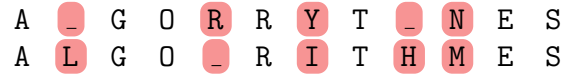

# La distance d'édition

#### Définition

La distance d'édition (ou de Levenshtein, ou d'Ulam) entre deux mots *A* et *B* est le nombre minimal de désaccords dans un alignement de *A* et *B* 

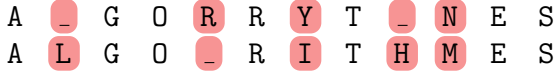

#### Définition équivalente

Longueur de la *plus courte suite de transformations* pour passer de  $A$  à  $B$ , avec les transformations suivantes :

- $\triangleright$  insertion d'une nouvelle lettre
- $\blacktriangleright$  suppression d'une lettre
- $\triangleright$  remplacement d'une lettre par une autre

```
\begin{array}{ccc} \mathsf{AGORRYTNES} & \rightarrow & \mathsf{ALGORRYTNES} & \rightarrow & \mathsf{ALGQRYTNES} \end{array}↓
\text{ALGORITHMES} \leftarrow \text{ALGORITHMES} \leftarrow \text{ALGORTIMES}
```
KEL KARIKIEN E YORN

#### Définition du problème

Entrée Deux mots *A* et *B* sur un alphabet (mot : chaîne de caractère ou tableau de caractères ou ...)

K ロ ▶ K @ ▶ K 할 ▶ K 할 ▶ ... 할 → 9 Q @

- Sortie 1 La distance d'édition entre A et B
- Sortie 2 Un alignement optimal de *A* et *B*

# Définition du problème

#### Entrée Deux mots *A* et *B* sur un alphabet (mot : chaîne de caractère ou tableau de caractères ou ...)

- Sortie 1 La distance d'édition entre A et B
- Sortie 2 Un alignement optimal de *A* et *B*

#### Utilité

- $\triangleright$  Orthographe :
	- $\triangleright$  Correcteur orthographique
	- $\blacktriangleright$  Reconnaissance optique de caractères
- $\blacktriangleright$  Linguistique (proximité de langues)
- $\blacktriangleright$  Bioinformatique :
	- $\blacktriangleright$  similarité de séquences ADN
	- $\blacktriangleright$  similarité d'arbres phylogénétiques

► 
$$
A_{[0,i]} = A_{[0]}A_{[1]} \cdots A_{[i-1]}
$$
 et  $B_{[0,j]} = B_{[0]}B_{[1]} \cdots B_{[j-1]}$   
\n• edit(*i*, *j*) : distance entre  $A_{[0,i]}$  et  $B_{[0,j]}$   
\n• edit(*i*, 0) = *i*  
\n• edit(*0*, *j*) = *j*

\n- \n
$$
A_{[0,i]} = A_{[0]}A_{[1]} \cdots A_{[i-1]}
$$
 et  $B_{[0,j]} = B_{[0]}B_{[1]} \cdots B_{[j-1]}$ \n
\n- \n $edit(i,j) : distance \text{ entre } A_{[0,i]}$  et  $B_{[0,j]}$ \n
\n- \n $edit(i,0) = i$ \n
\n- \n $edit(0,j) = j$ \n
\n

K ロ > K d > K 글 > K 글 > L 글 → O Q Q ·

$$
\blacktriangleright \ \text{si} \ |A| = m \ \text{et} \ |B| = n, \ \text{on} \ \text{check} \ \text{edit}(m, n)
$$

<sup>I</sup> *<sup>A</sup>*[0*;i*[ <sup>=</sup> *<sup>A</sup>*[0]*A*[1] · · · *<sup>A</sup>*[*i*−1] et *<sup>B</sup>*[0*;j*[ <sup>=</sup> *<sup>B</sup>*[0]*B*[1] · · · *<sup>B</sup>*[*j*−1] <sup>I</sup> edit(*i; j*) : distance entre *<sup>A</sup>*[0*;i*[ et *<sup>B</sup>*[0*;j*[ I edit(*i;* 0) = *i* I edit(0*; j*) = *j*

$$
\blacktriangleright \ \text{si} \ |A| = m \ \text{et} \ |B| = n, \ \text{on} \ \text{check} \ \text{edit}(m, n)
$$

#### Trois alignements possibles

$$
\begin{array}{|c|c|c|c|c|c|c|c|} \hline A_{[0,i-1]} & A_{[i-1]} & & A_{[0,i]} & - \\ \hline B_{[0,j]} & & & B_{[0,j-1]} & B_{[j-1]} & & B_{[0,j-1]} & B_{[j-1]} \\\hline \end{array}
$$

K ロ ▶ K @ ▶ K 할 ▶ K 할 ▶ | 할 | ⊙Q @

<sup>I</sup> *<sup>A</sup>*[0*;i*[ <sup>=</sup> *<sup>A</sup>*[0]*A*[1] · · · *<sup>A</sup>*[*i*−1] et *<sup>B</sup>*[0*;j*[ <sup>=</sup> *<sup>B</sup>*[0]*B*[1] · · · *<sup>B</sup>*[*j*−1] <sup>I</sup> edit(*i; j*) : distance entre *<sup>A</sup>*[0*;i*[ et *<sup>B</sup>*[0*;j*[ I edit(*i;* 0) = *i* I edit(0*; j*) = *j*

$$
\blacktriangleright \ \text{si} \ |A| = m \ \text{et} \ |B| = n, \ \text{on} \ \text{check} \ \text{edit}(m, n)
$$

#### Trois alignements possibles  $A_{[0,i-1]}$  $\overline{B}_{[0,j[}$  $A_{[i-1]}$   $A_{[0,i]}$  $\frac{A_{[0,i[}}{B_{[0,j-1[}} \mid B_{[j-1]})$ *A*[0*;i*−1[ *B*[0*;j*−1[ *A*[*i*−1] *B*[*j*−1] Alignements AGORR et ALGOR AGORR <mark>()</mark> AGORR R AGORR ALGO R | ALGOR | ALGOR  $\begin{array}{c|ccccccccc} 3 & 1 & \hspace{.1in} & 1 & 1 & \hspace{.1in} & 2 & 0 & \rightarrow & 2 \end{array}$

イロトメ 倒 トメ きょくきょう  $\equiv$  990

Lemme

$$
edit(i, j) = min \begin{cases} edit(i - 1, j) + 1 \\ edit(i, j - 1) + 1 \\ edit(i - 1, j - 1) + \epsilon_{ij} \end{cases}
$$
  
  $où \epsilon_{ij} = 1 si A_{[i-1]} \neq B_{[j-1]}, 0 sinon$ 

K ロ X (日) X (원) X (원) X (원) 2 (원) 9 Q (연)

Lemme

$$
edit(i, j) = min \begin{cases} edit(i - 1, j) + 1 \\ edit(i, j - 1) + 1 \\ edit(i - 1, j - 1) + \epsilon_{ij} \end{cases}
$$
  
  $où \epsilon_{ij} = 1 \text{ si } A_{[i-1]} \neq B_{[j-1]}, 0 \text{ sinon}$   
  $Preuve:$ 

K ロ K K B K K B K K B H X A G K Y Q Q Q Y

Lemme

$$
\begin{aligned}\n\text{edit}(i,j) &= \min \begin{cases}\n\text{edit}(i-1,j)+1 \\
\text{edit}(i,j-1)+1 \\
\text{edit}(i-1,j-1)+\epsilon_{ij}\n\end{cases} \\
\text{one } \\
\text{Prewve:} \\
\text{edit}(i,j) &\leq \text{edit}(i-1,j)+1: \\
\boxed{\frac{A_{[0,i-1]}}{B_{[0,j]}}} \quad A_{[i-1]} \\
\end{aligned}
$$

 $\mathcal{C}^{\mathcal{A}}$ 

イロトメタトメミトメミト ミニの女色

Lemme

$$
\begin{aligned}\n\text{edit}(i, j) &= \min \begin{cases}\n\text{edit}(i - 1, j) + 1 \\
\text{edit}(i, j - 1) + 1 \\
\text{edit}(i - 1, j - 1) + 1\n\end{cases} \\
\text{Pi} &= 1 \text{ si } A_{[i-1]} \neq B_{[j-1]}, 0 \text{ sinon} \\
\text{Pi} &= \text{edit}(i, j) \leq \text{edit}(i - 1, j) + 1: \\
\boxed{A_{[0, i-1]} \quad A_{[i-1]} \quad A_{[i-1]} \quad A_{[i-1]} \quad A_{[i-1]} \quad A_{[i-1]} \quad A_{[i-1]} \quad A_{[i-1]} \quad A_{[i-1]} \quad A_{[i-1]} \quad A_{[i-1]} \quad B_{[i-1]} \quad B_{[i-1]}\n\end{aligned}
$$

K ロ ▶ K @ ▶ K 할 ▶ K 할 ▶ | 할 | ⊙Q @

 $\epsilon_{ij}$ 

Lemme

$$
\begin{aligned}\n\text{edit}(i,j) &= \min \left\{ \frac{\text{edit}(i-1,j)+1}{\text{edit}(i,j-1)+1} \right. \\
\text{ol } \epsilon_{ij} &= 1 \text{ si } A_{[i-1]} \neq B_{[j-1]}, \, 0 \text{ sinon} \\
\text{Preuve:} \\
\text{edit}(i,j) &\leq \text{edit}(i-1,j)+1: \frac{A_{[0,i-1[}}{B_{[0,j[}} \quad A_{[i-1]} \\
\text{edit}(i,j) &\leq \text{edit}(i,j-1)+1: \frac{A_{[0,i[}}{B_{[0,j-1[}} \quad B_{[j-1]} \\
\text{edit}(i,j) &\leq \text{edit}(i-1,j-1)+\epsilon_{ij}: \frac{A_{[0,i-1[}}{B_{[0,j-1[}} \quad A_{[i-1]} \\
\text{Polit}(i,j) &\leq \text{edit}(i-1,j-1)+\epsilon_{ij}: \frac{A_{[0,i-1[}}{B_{[0,j-1[}} \quad A_{[j-1]} \\
\text{B}_{[j-1]} \\
\text{B}_{[j-1]}\n\end{aligned}\right.
$$

Lemme

$$
\begin{aligned}\n\text{relative} \\
\text{edit}(i,j) &= \min \left\{ \frac{\text{edit}(i-1,j)+1}{\text{edit}(i,j-1)+1} \right\} \\
\text{edit}(i,j-1) &= 1 \\
\text{edit}(i-1,j-1) &= \epsilon_{ij} \\
\text{Preuve:} \\
\text{edit}(i,j) &\leq \text{edit}(i-1,j)+1 \\
\text{edit}(i,j) &\leq \text{edit}(i,j-1)+1 \\
\text{edit}(i,j) &\leq \text{edit}(i,j-1)+1 \\
\text{B}_{[0,j[} \\
-\text{edit}(i,j) &\leq \text{edit}(i-1,j-1)+\epsilon_{ij} \\
\text{B}_{[0,j-1[} \\
\text{B}_{[0,j-1[} \\
\text{B}_{[0,j-1[} \\
\text{B}_{[0,j-1[} \\
\text{B}_{[0,j-1[} \\
\text{B}_{[0,j-1[} \\
\text{B}_{[0,j-1[} \\
\text{B}_{[j-1] \\
\text{B}_{[j-1]}\n\end{bmatrix})\n\end{aligned}
$$

K ロ > K d > K 글 > K 글 > L 글 → O Q Q ·

Lemme

$$
edit(i, j) = min \begin{cases} edit(i - 1, j) + 1 \\ edit(i, j - 1) + 1 \\ edit(i - 1, j - 1) + \epsilon_{ij} \end{cases}
$$
  
  $où \epsilon_{ij} = 1 \text{ si } A_{[i-1]} \neq B_{[j-1]}, 0 \text{ sinon}$   
 
$$
Prewve Si edit(i, j) = d,
$$

K ロ X (日) X (원) X (원) X (원) 2 (원) 9 Q (연)

Lemme

$$
edit(i, j) = min \begin{cases} edit(i - 1, j) + 1 \\ edit(i, j - 1) + 1 \\ edit(i - 1, j - 1) + \epsilon_{ij} \end{cases}
$$
  
  $où \epsilon_{ij} = 1 \text{ si } A_{[i-1]} \neq B_{[j-1]}, 0 \text{ sinon}$   
  $Preuve \text{ Si edit}(i, j) = d,$   
  $A_{[i-1]} = B_{[j-1]} \implies edit(i - 1, j - 1) = d$ 

イロトメタトメミトメミト ミニの女色

Lemme

$$
edit(i,j) = min \begin{cases} edit(i-1,j)+1 \\ edit(i,j-1)+1 \\ edit(i-1,j-1)+\epsilon_{ij} \end{cases}
$$
  
\n
$$
o\dot{u} \epsilon_{ij} = 1 \text{ si } A_{[i-1]} \neq B_{[j-1]}, 0 \text{ sinon}
$$
  
\n
$$
Preuve Si edit(i,j) = d,
$$
  
\n
$$
A_{[i-1]} = B_{[j-1]} \implies edit(i-1,j-1) = d
$$
  
\n
$$
A_{[i-1]} \neq B_{[j-1]}:
$$
  
\n
$$
edit(i-1,j-1) \geq d-1
$$
  
\n
$$
edit(i, j-1) \geq d-1
$$
  
\n
$$
edit(i-1,j) \geq d-1
$$

**Kロトメ部トメミトメミト ミニの女々** 

Lemme

$$
edit(i,j) = min \begin{cases} edit(i-1,j)+1 \\ edit(i,j-1)+1 \\ edit(i-1,j-1)+\epsilon_{ij} \end{cases}
$$
  
\n*où*  $\epsilon_{ij} = 1$  *si*  $A_{[i-1]} \neq B_{[j-1]}$ , 0 *sinon*  
\n**Preuve** Si  $edit(i,j) = d$ ,  
\n $A_{[i-1]} = B_{[j-1]} \implies edit(i-1,j-1) = d$   
\n $A_{[i-1]} \neq B_{[j-1]}:$   
\n $edit(i-1,j-1) \geq d-1$   
\n $edit(i,j-1) \geq d-1$   
\n $edit(i-1,j) \geq d-1$ 

 $\implies$  edit(*i*, *j*)  $\geq$  min{...}

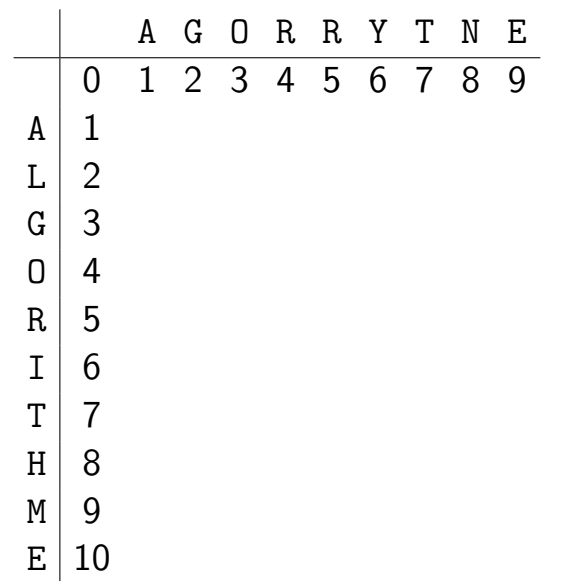

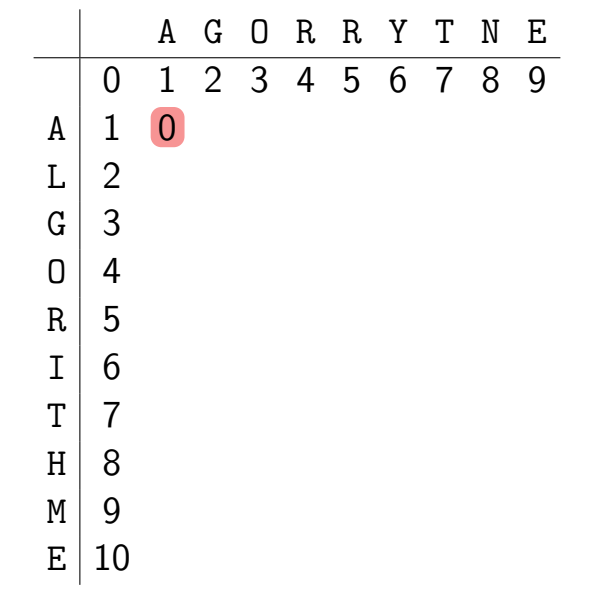

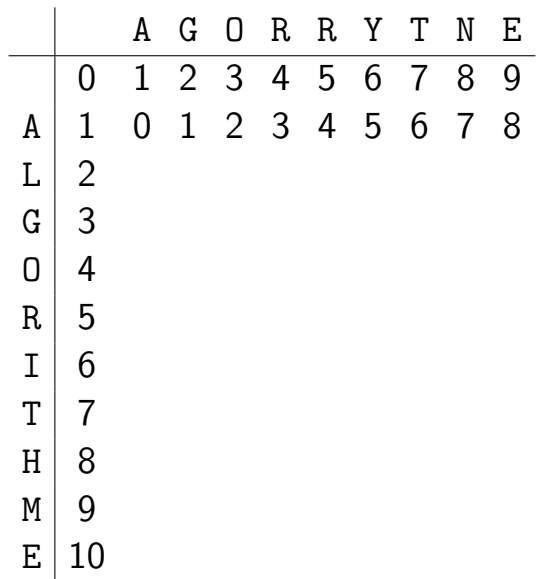

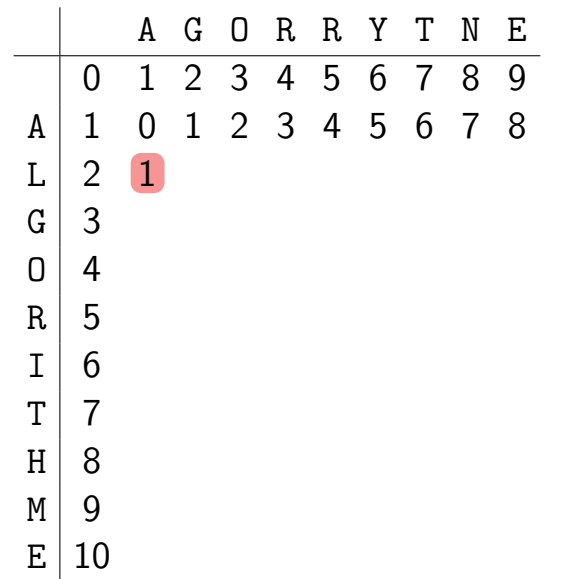

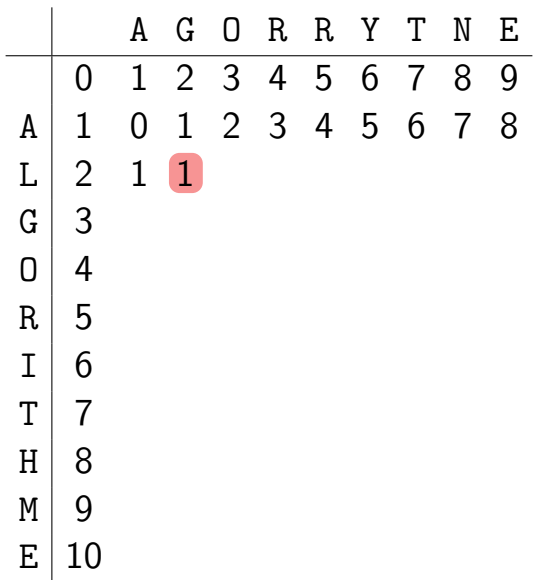

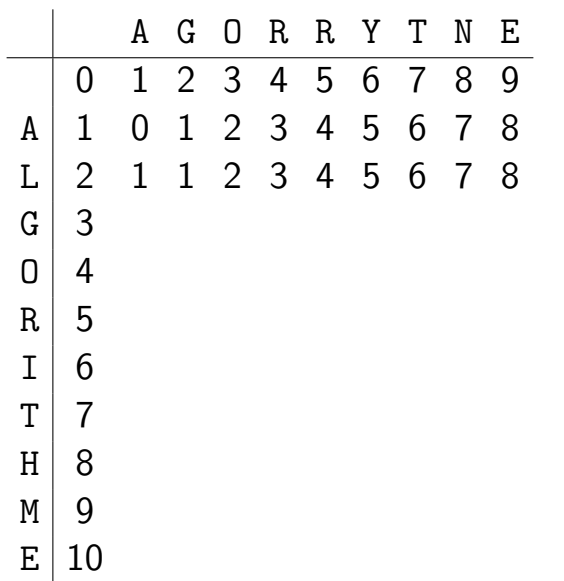

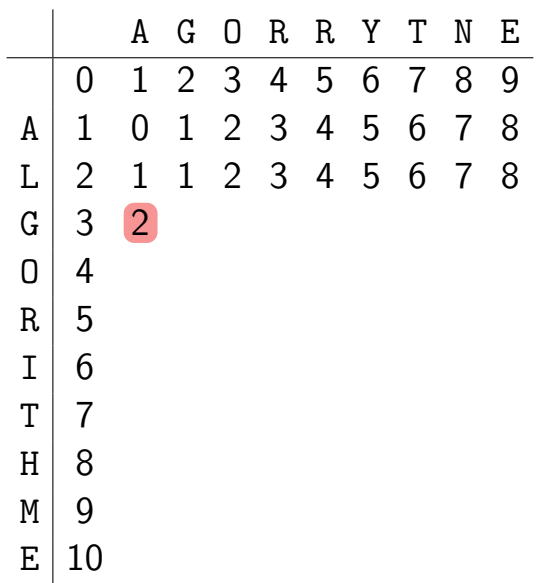

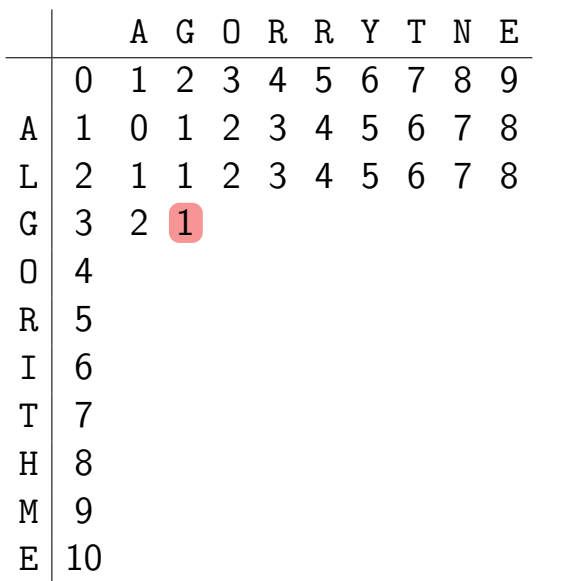

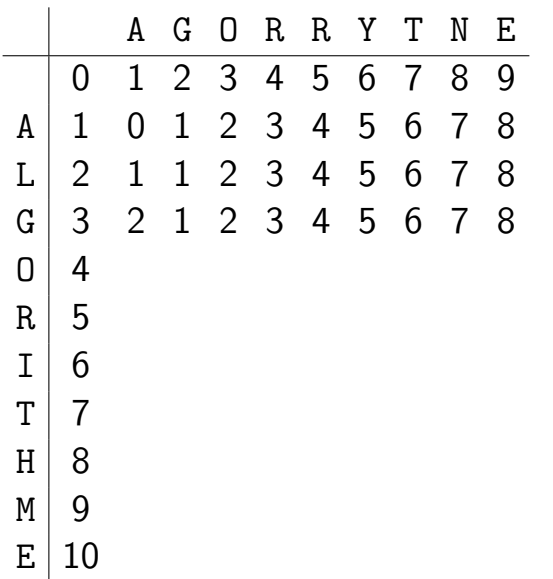

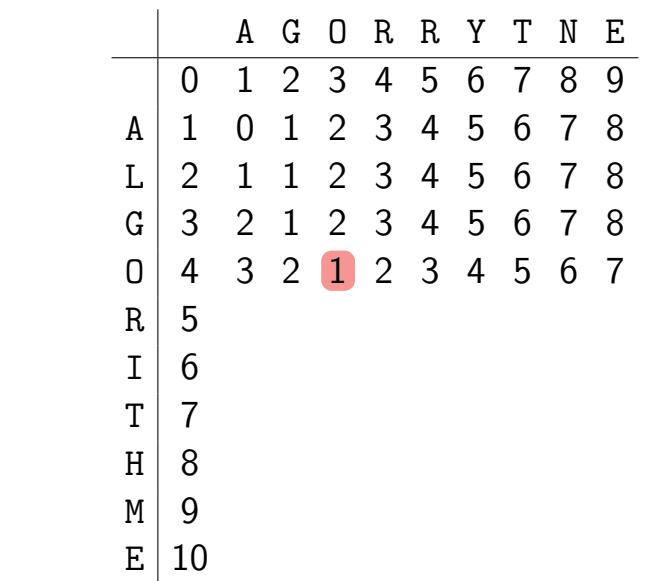

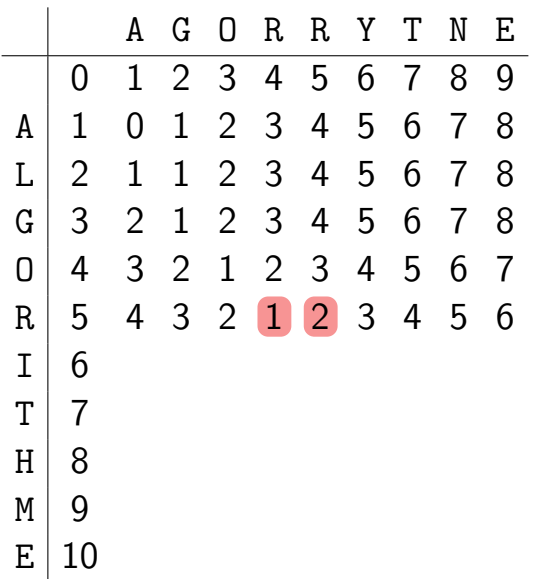

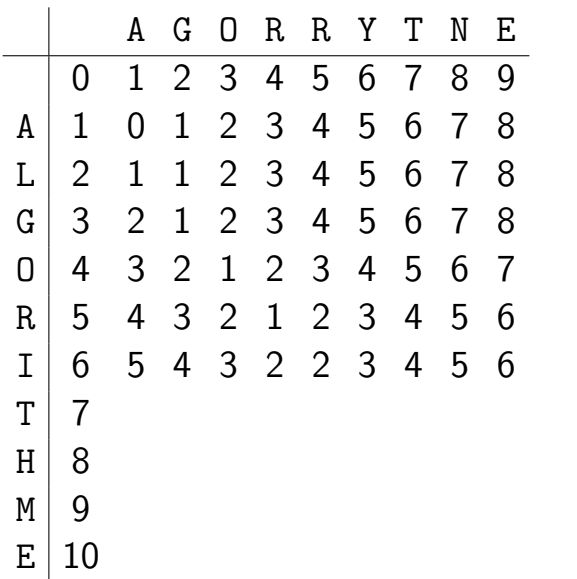

K ロ K K B K K B K K B H X A G K Y Q Q O

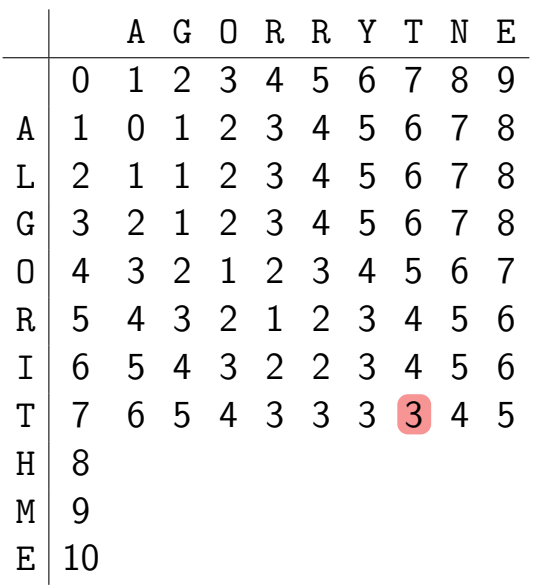

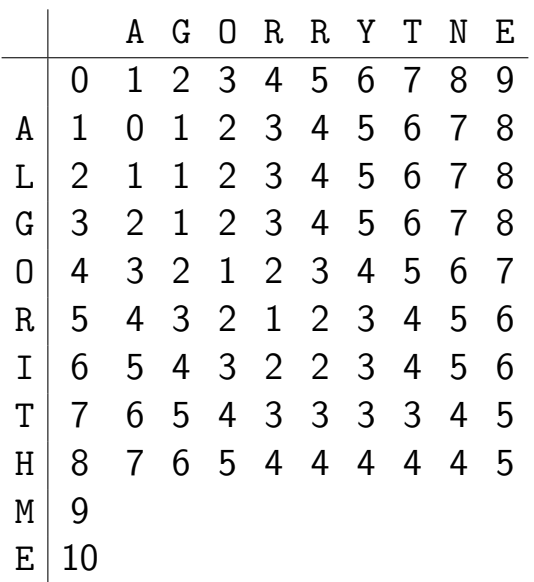

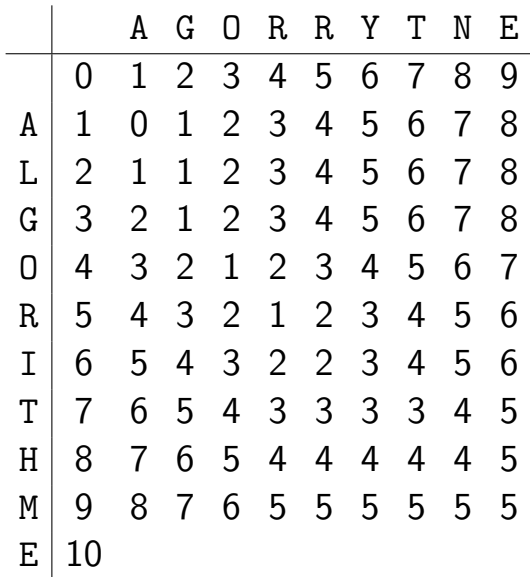

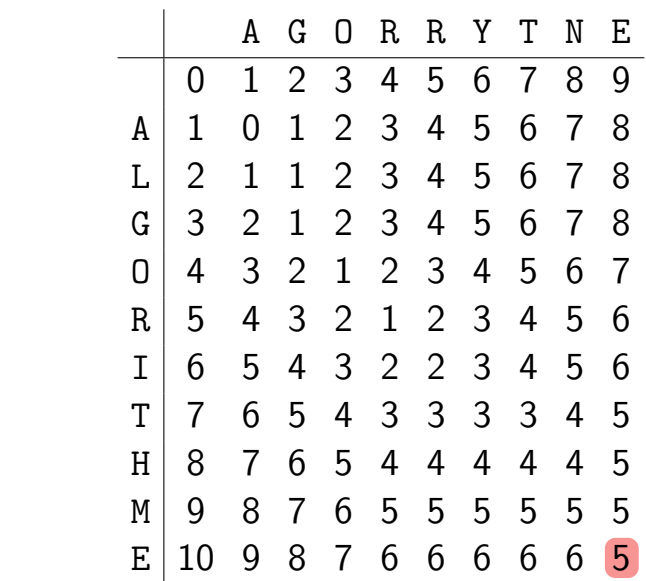

# L'algorithme

```
Algorithme: EDITION(A, B)
(m, n) \leftarrow tailles de A et B
E \leftarrow tableau de dimensions m + 1 par n + 1pour i = 0 à m : E_{[i,0]} \leftarrow i // cas de
pour j = 0 à n : E_{[0,j]} \leftarrow j // base
pour i = 1 \lambda m :
    pour j = 1 \lambda n :
         \epsilon \leftarrow 0si A<sub>[i−1]</sub> ≠ B<sub>[j−1] : ε ← 1</sub>
         E_{[i,j]} \leftarrow \min(E_{[i-1,j]}+1, E_{[i,j-1]}+1, E_{[i-1,j-1]}+\epsilon)renvoyer E[m;n]
```
KEL KALA KEL KEL KARIKIK
## L'algorithme

Algorithme: EDITION(A, B)  $(m, n) \leftarrow$  tailles de A et B  $E \leftarrow$  tableau de dimensions  $m + 1$  par  $n + 1$ **pour**  $i = 0$  à  $m : E_{[i,0]} \leftarrow i$  // cas de **pour**  $j = 0$  à  $n : E_{[0,j]} \leftarrow j$  // base pour  $i = 1$   $\lambda$  *m* : pour  $j = 1$   $\lambda n$  :  $\epsilon \leftarrow 0$ si *A*<sub>[*i*−1]</sub> ≠ *B*<sub>[*j−*1] : ε ← 1</sub>  $E_{[i,j]} \leftarrow \min(E_{[i-1,j]}+1, E_{[i,j-1]}+1, E_{[i-1,j-1]}+\epsilon)$ renvoyer *E*[*m;n*]

#### Lemme

L'algorithme EDITION renvoie la distance entre *A* et *B* en temps *O*(*mn*), en utilisant un espace *O*(*mn*).

KEL KALA KEL KEL KARIKIK

## Version efficace en mémoire

Pour remplir la ligne *i*, on n'a besoin que des lignes *i* et *i* − 1 !

## Version efficace en mémoire

Pour remplir la ligne *i*, on n'a besoin que des lignes *i* et *i* − 1 !

```
Algorithme : EditionMinMemoire(A; B)
(m, n) \leftarrow tailles de A et B // Hyp. : m > nP \leftarrow tableau de dimension n + 1 // Ligne précédente
C \leftarrow tableau de dimension n + 1 // Ligne courante
pour j = 0 à n : P_{j,j} \leftarrow j // cas de base
pour i = 1 \lambda m :
    C_{[0]} \leftarrow i // cas de base
   pour j = 1 \lambda n :
      \epsilon \leftarrow 0 si A_{[i-1]} = B_{[i-1]}, 1 sinon
    \int C<sub>[i</sub>] ← min(P<sub>[i</sub>] + 1, C<sub>[i−1]</sub> + 1, P<sub>[i−1]</sub> + \epsilon)
   pour j = 0 à n : P_{[j]} \leftarrow C_{[j]}renvoyer C[n]
```
KEL KARIK (EIK EIK) DA K

## Version efficace en mémoire

Pour remplir la ligne *i*, on n'a besoin que des lignes *i* et *i* − 1 !

```
Algorithme : EditionMinMemoire(A; B)
(m, n) \leftarrow tailles de A et B // Hyp. : m > nP \leftarrow tableau de dimension n + 1 // Ligne précédente
C \leftarrow tableau de dimension n+1 // Ligne courante
pour j = 0 à n : P_{j} \leftarrow j // cas de base
pour i = 1 \lambda m :
    C_{[0]} \leftarrow i // cas de base
   pour j = 1 \lambda n :
      \epsilon ← 0 si A_{[i-1]} = B_{[i-1]}, 1 sinon
    \left[ C<sub>[i</sub>] ← min(P<sub>[i</sub>] + 1, C<sub>[i−1]</sub> + 1, P<sub>[i−1]</sub> + ε)
   pour j = 0 à n : P_{[j]} \leftarrow C_{[j]}renvoyer C[n]
```
#### Lemme

**EDITIONMINMEMOIRE** calcule la distance entre *A* et *B* en temps *O*(*mn*) et *espace O*(*n*).

KEL KARIK (EIK EIK) DA K

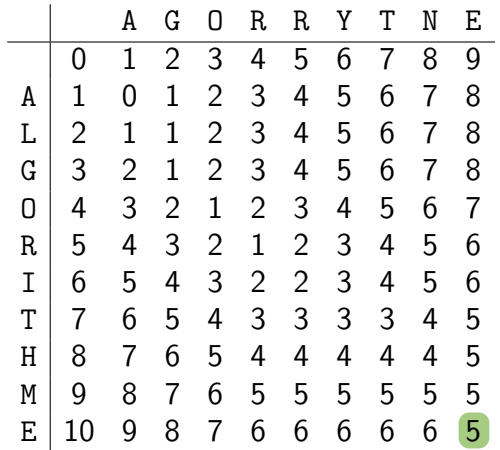

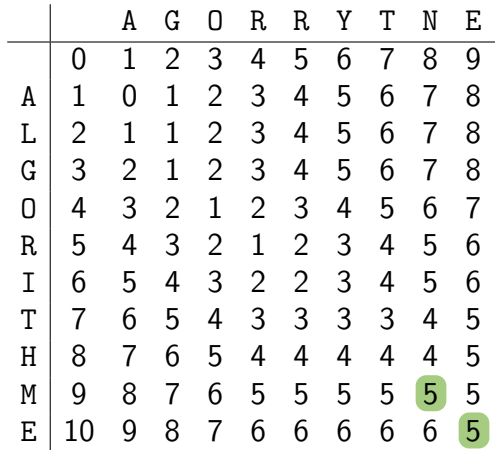

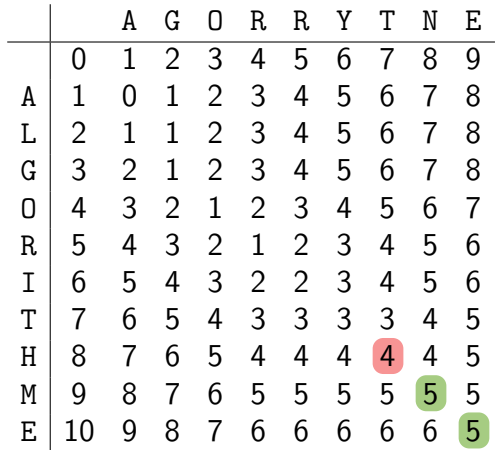

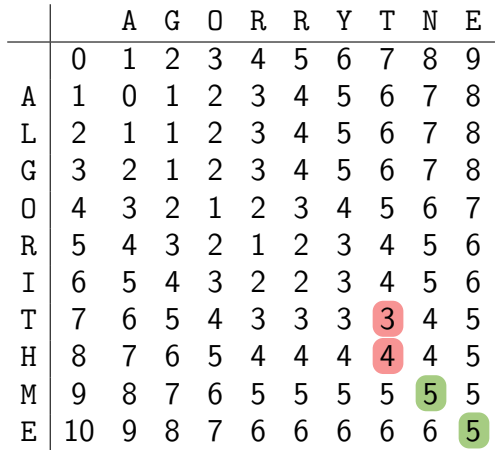

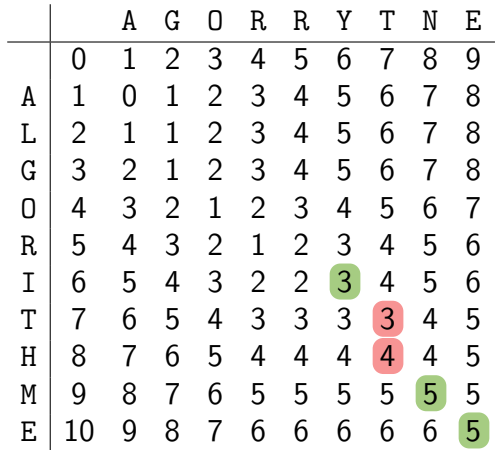

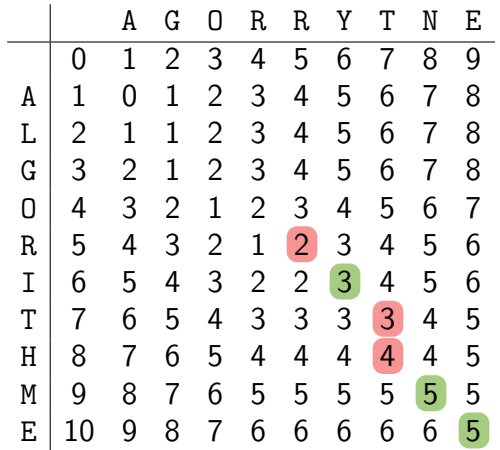

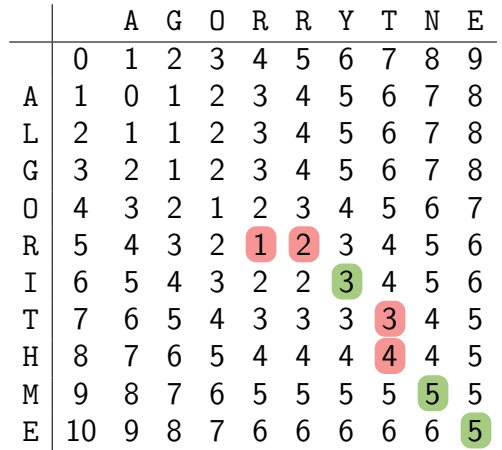

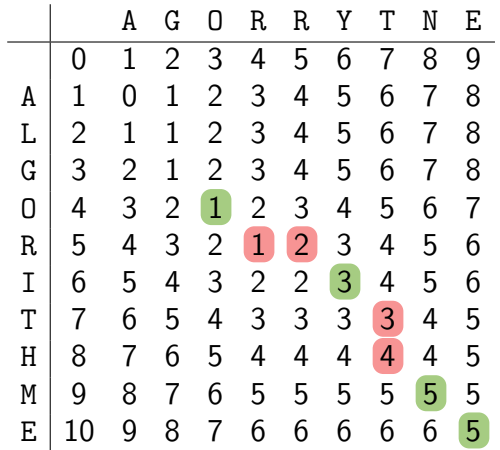

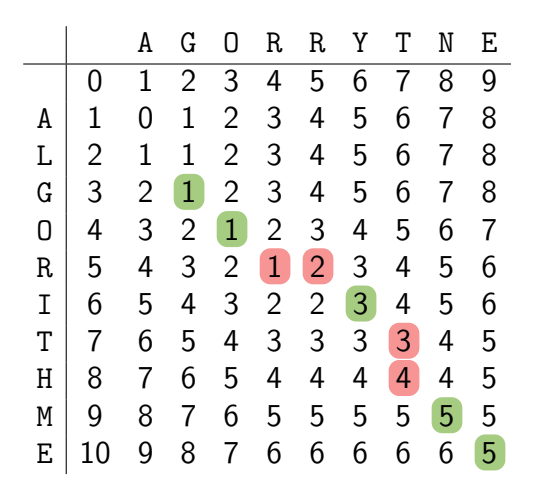

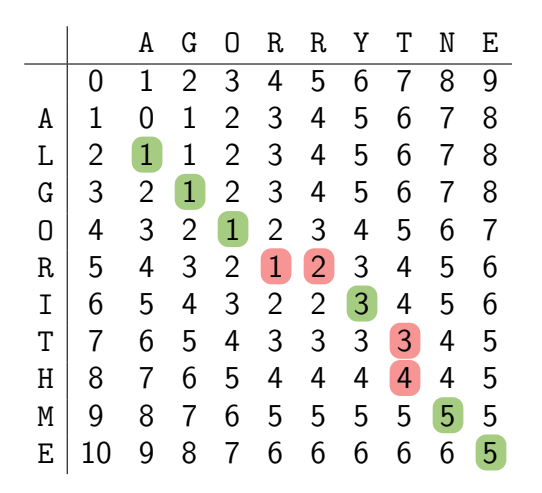

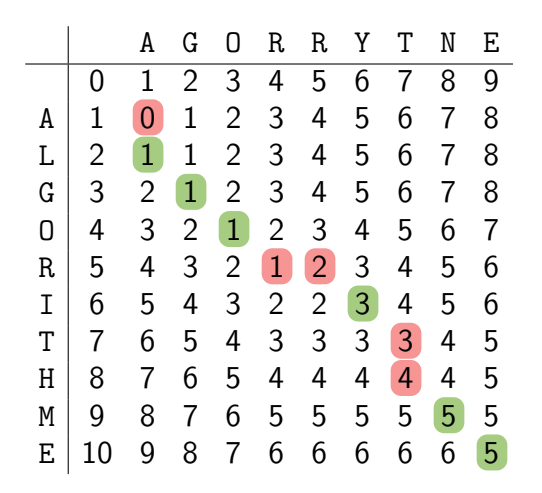

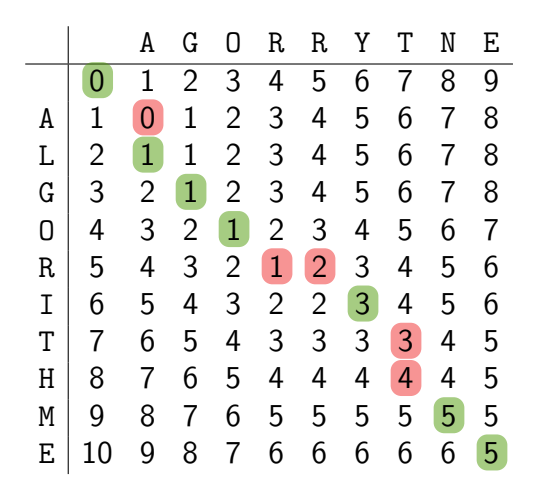

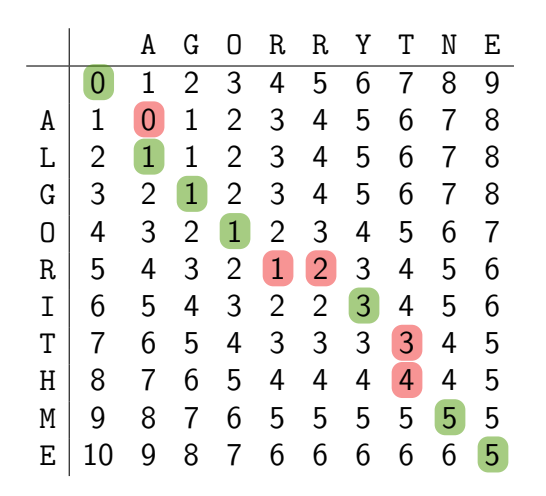

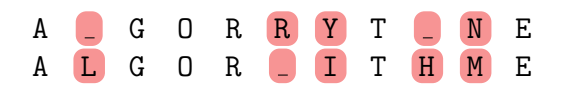

## Algorithme de reconstruction

```
Algorithme : Alignement(A; B; E)
(i, j) \leftarrow (m, n) // tailles de A et B
tant que i > 0 et j > 0 :
    \mathbf{si} E_{[i,j]} = E_{[i-1,j-1]} et A_{[i-1]} = B_{[i-1]}: // A_{[i-1]} / B_{[i-1]}(i, j) ← (i - 1, j - 1)sinon si E_{[i,j]} = E_{[i-1,j-1]} + 1:<br>
\begin{pmatrix} i,j \end{pmatrix} \leftarrow (i-1,j-1)<br>
sinon si E_{[i,j]} = E_{[i-1,j]} + 1:<br>
// A_{[i-1]}/B_{[j-1]}<br>
// A_{[i-1]}/B_{[j-1]}(i, j) ← (i - 1, j - 1)sinon si E_{[i,j]} = E_{[i-1,j]} + 1:
          \textsf{Insérer} \leq z \geq \textsf{en } j^{\textsf{ème}} position dans B; i \leftarrow i - 1sinon si E_{[i,j]} = E_{[i,j-1]} + 1: // -{}/B_{[i-1]}\textsf{Insérer} \leq z \geq \textsf{en } i^{\textsf{ème}} position dans A; j \leftarrow j - 1\frac{1}{2} insérer j symboles \ll 2 and tête de A \frac{1}{2} and \frac{1}{2} and \frac{1}{2} and \frac{1}{2} and \frac{1}{2} and \frac{1}{2} and \frac{1}{2} and \frac{1}{2} and \frac{1}{2} and \frac{1}{2} and \frac{1}{2} and \frac{1}{2} and
Insérer i symboles ≪ _ ≫ en tête de B // l'autre
renvoyer A et B
```
## Correction et complexité

#### Lemme

L'algorithme ALIGNEMENT aligne les mots *A* et *B* de manière optimale, en temps  $O(m+n)$ .

```
Algorithme : Alignement(A; B; E)
(i, j) \leftarrow (m, n)tant que i > 0 et i > 0:
      \mathbf{s}i E_{[i,j]} = E_{[i-1,j-1]} et A_{[i-1]} = B_{[j-1]} :
        (i, j) ← (i - 1, j - 1)sinon si E_{[i,j]} = E_{[i-1,j-1]} + 1 :
           (i, j) ← (i - 1, j - 1)sinon si E_{[i,j]} = E_{[i-1,j]} + 1 :
              \mathsf{Ins\acute{e}rer} \ll 1 \gg \mathsf{en} \ j^{\mathsf{\acute{e}me}} position dans B \ ; \ i \leftarrow i-1sinon si E_{[i,j]} = E_{[i,j-1]} + 1 :
              \mathsf{Ins\acute{e}rer} \ll 1 \gg \mathsf{en} i \mathsf{e}^{\mathsf{ime}} position dans A ; j \leftarrow j - 1Insérer j symboles ≪ <sub>-</sub> ≫ en tête de A
Insérer i symboles « <sub>→</sub> » en tête de B
renvoyer A et B
```
KEL KARIK (EIK EIK) DA K

## Correction et complexité

#### Lemme

L'algorithme ALIGNEMENT aligne les mots A et *B* de manière optimale, en temps  $O(m+n)$ .

```
Algorithme : Alignement(A; B; E)
(i, j) \leftarrow (m, n)tant que i > 0 et i > 0:
      \mathbf{s}i E_{[i,j]} = E_{[i-1,j-1]} et A_{[i-1]} = B_{[j-1]} :
        (i, j) ← (i - 1, j - 1)sinon si E_{[i,j]} = E_{[i-1,j-1]} + 1 :
           (i, j) \leftarrow (i - 1, j - 1)sinon si E_{[i,j]} = E_{[i-1,j]} + 1 :
              \mathsf{Ins\acute{e}rer} \ll 1 \gg \mathsf{en} \ j^{\mathsf{\acute{e}me}} position dans B \ ; \ i \leftarrow i-1sinon si E_{[i,j]} = E_{[i,j-1]} + 1 :
              \mathsf{Ins\acute{e}rer} \ll 1 \gg \mathsf{en} i \mathsf{e}^{\mathsf{ime}} position dans A ; j \leftarrow j - 1Insérer j symboles ≪ <sub>-</sub> ≫ en tête de A
Insérer i symboles « <sub>→</sub> » en tête de B
renvoyer A et B
```
KEL KARIK (EIK EIK) DA K

Preuve de complexité : à chaque tour,  $i + j$  diminue de  $\geq 1$ 

## Correction et complexité

#### Lemme

L'algorithme ALIGNEMENT aligne les mots A et *B* de manière optimale, en temps  $O(m+n)$ .

```
Algorithme : Alignement(A; B; E)
(i, j) \leftarrow (m, n)tant que i > 0 et i > 0:
      \mathbf{s}i E_{[i,j]} = E_{[i-1,j-1]} et A_{[i-1]} = B_{[j-1]} :
        (i, j) ← (i - 1, j - 1)sinon si E_{[i,j]} = E_{[i-1,j-1]} + 1 :
           (i, j) ← (i - 1, j - 1)sinon si E_{[i,j]} = E_{[i-1,j]} + 1 :
              \mathsf{Ins\acute{e}rer} \ll 1 \gg \mathsf{en} \ j^{\mathsf{\acute{e}me}} position dans B \ ; \ i \leftarrow i-1sinon si E_{[i,j]} = E_{[i,j-1]} + 1 :
              \mathsf{Ins\acute{e}rer} \ll 1 \gg \mathsf{en} i \mathsf{e}^{\mathsf{ime}} position dans A ; j \leftarrow j - 1Insérer j symboles ≪ <sub>-</sub> ≫ en tête de A
Insérer i symboles « <sub>→</sub> » en tête de B
renvoyer A et B
```
KEL KARIK (EIK EIK) DA K

```
Preuve de complexité : à chaque tour, i + j diminue de \geq 1Preuve de correction : « en entrant dans la boucle, A_{[i,m]} et B_{[j,n]} sont alignés de
manière optimale \gg
```
### **Théorème**

La distance d'édition entre deux mots *A* et *B* de tailles respectives *m* et *n* peut être calculée en temps et espace  $O(mn)$ . Leur alignement peut être calculé en temps  $O(m + n)$  supplémentaire.

K ロ ▶ K 個 ▶ K 결 ▶ K 결 ▶ │ 결 │ K 9 Q Q

### **Théorème**

La distance d'édition entre deux mots *A* et *B* de tailles respectives *m* et *n* peut être calculée en temps et espace O(mn). Leur alignement peut être calculé en temps  $O(m + n)$  supplémentaire.

**KORK ERKER LER KRENK** 

Peut-on faire mieux qu'un temps *O*(*mn*) ?

### **Théorème**

La distance d'édition entre deux mots *A* et *B* de tailles respectives *m* et *n* peut être calculée en temps et espace  $O(mn)$ . Leur alignement peut être calculé en temps  $O(m + n)$  supplémentaire.

**KED KARD KED KED E YOUR** 

Peut-on faire mieux qu'un temps *O*(*mn*) ?

 $\rightsquigarrow$  un peu...

### Théorème

La distance d'édition entre deux mots *A* et *B* de tailles respectives *m* et *n* peut être calculée en temps et espace  $O(mn)$ . Leur alignement peut être calculé en temps  $O(m + n)$  supplémentaire.

**KED KARD KED KED E YOUR** 

Peut-on faire mieux qu'un temps *O*(*mn*) ?

 $\rightsquigarrow$  un peu...

Peut-on faire beaucoup mieux que *O*(*mn*) ?

### Théorème

La distance d'édition entre deux mots *A* et *B* de tailles respectives *m* et *n* peut être calculée en temps et espace  $O(mn)$ . Leur alignement peut être calculé en temps  $O(m + n)$  supplémentaire.

**KED KARD KED KED E YOUR** 

Peut-on faire mieux qu'un temps *O*(*mn*) ?

 $\rightsquigarrow$  un peu...

Peut-on faire beaucoup mieux que *O*(*mn*) ?

 $\rightsquigarrow$  sans doute pas (si on veut le résultat exact)

### Théorème

La distance d'édition entre deux mots *A* et *B* de tailles respectives *m* et *n* peut être calculée en temps et espace  $O(mn)$ . Leur alignement peut être calculé en temps  $O(m + n)$  supplémentaire.

KEL KARIK (EIK EIK) DA K

Peut-on faire mieux qu'un temps *O*(*mn*) ?

 $\rightsquigarrow$  un peu...

Peut-on faire beaucoup mieux que *O*(*mn*) ?

 $\rightsquigarrow$  sans doute pas (si on veut le résultat exact)

- $\triangleright$  Problème très important en pratique... et en théorie !
- Beaucoup de résultats très récents (2020!) sur le sujet

<span id="page-135-0"></span>1. [Premier exemple : plus longue sous-suite croissante](#page-1-0)

2. [Qu'est-ce que la programmation dynamique ?](#page-32-0)

3. Deuxième exemple : choix de cours, le retour

4. Troisième exemple : la distance d'édition

5. Quatrième exemple : calcul de plus courts chemins

6. [Bonus : le voyageur de commerce](#page-206-0)

K ロ ▶ K 個 ▶ K 할 ▶ K 할 ▶ 이 할 → 9 Q Q →

```
Algorithme : ParcoursLargeur
(G; s
)
\mathcal{F} \leftarrow file vide
Ajouter
s `a
F et marquer
s
tant que
F est non vide
:
   u ← défiler un élément de F
   Afficher
u
   pour tout voisin non marqué v de u :
       Ajouter v à F et marquer v
```
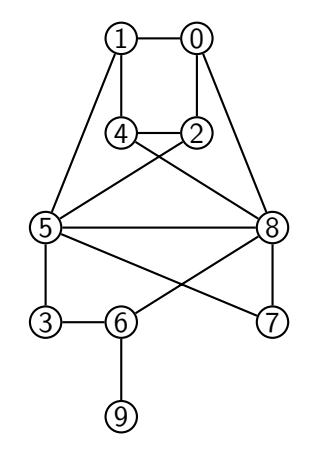

KEL KARIK (EIK EIK) DA K

```
Algorithme : ParcoursLargeur(G; s)
F \leftarrow file vide
Ajouter s à F et marquer s
tant que F est non vide :
   u ← défiler un élément de F
   Afficher u
   pour tout voisin non marqué v de u :
      Ajouter v à F et marquer v
```
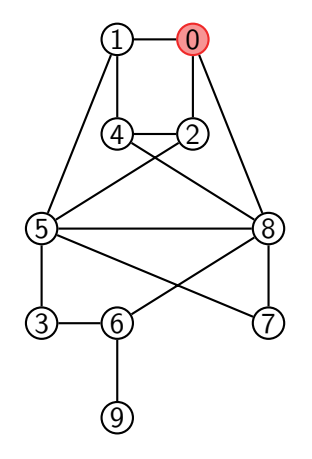

KEL KARIK (EIK EIK) DA K

 $\blacktriangleright$  File : 0

 $\blacktriangleright$  Affichage :

```
Algorithme : ParcoursLargeur(G; s)
F \leftarrow file vide
Ajouter s à F et marquer s
tant que F est non vide :
   u ← défiler un élément de F
   Afficher u
   pour tout voisin non marqué v de u :
      Ajouter v à F et marquer v
```
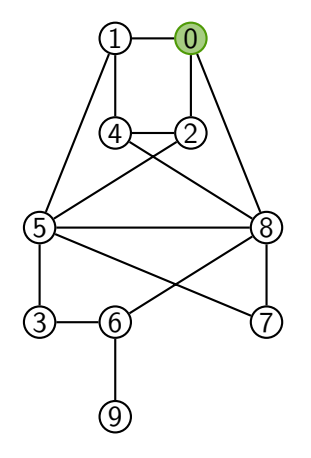

KEL KARIK (EIK EIK) DA K

 $\blacktriangleright$  File :

 $\blacktriangleright$  Affichage : 0

```
Algorithme : ParcoursLargeur(G; s)
F \leftarrow file vide
Ajouter s à F et marquer s
tant que F est non vide :
   u ← défiler un élément de F
   Afficher u
   pour tout voisin non marqué v de u :
     Ajouter v à F et marquer v
```
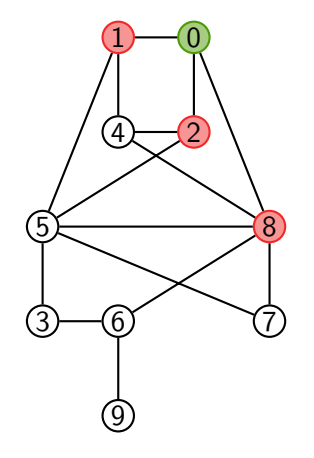

KEL KARIK (EIK EIK) DA K

 $\blacktriangleright$  File : 128

 $\blacktriangleright$  Affichage : 0

```
Algorithme : ParcoursLargeur(G; s)
F \leftarrow file vide
Ajouter s à F et marquer s
tant que F est non vide :
   u ← défiler un élément de F
   Afficher u
   pour tout voisin non marqué v de u :
     Ajouter v à F et marquer v
```
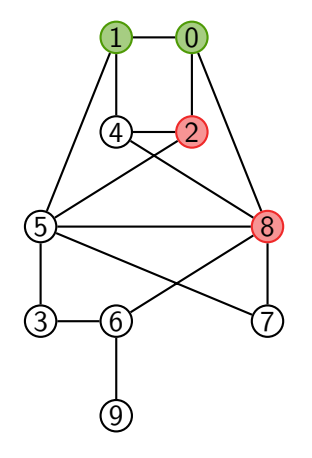

KEL KARIK (EIK EIK) DA K

 $\blacktriangleright$  File : 2 8

 $\blacktriangleright$  Affichage : 0 1

```
Algorithme : ParcoursLargeur(G; s)
F \leftarrow file vide
Ajouter s à F et marquer s
tant que F est non vide :
   u ← défiler un élément de F
   Afficher u
   pour tout voisin non marqué v de u :
     Ajouter v à F et marquer v
```
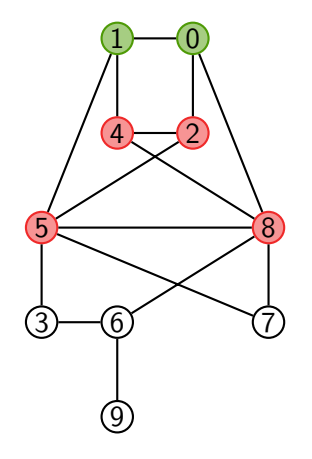

KEL KARIKIEN E YORN

 $\blacktriangleright$  File : 2845

 $\blacktriangleright$  Affichage : 0 1

```
Algorithme : ParcoursLargeur(G; s)
F \leftarrow file vide
Ajouter s à F et marquer s
tant que F est non vide :
   u ← défiler un élément de F
   Afficher u
   pour tout voisin non marqué v de u :
     Ajouter v à F et marquer v
```
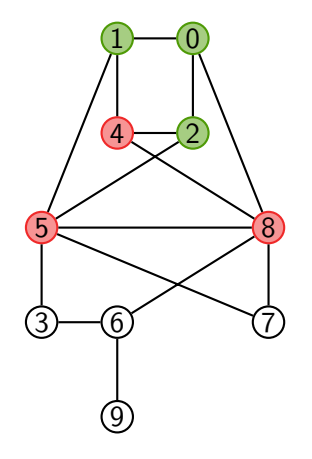

KEL KARIKIEN E YORN

 $\blacktriangleright$  File : 2845

 $\blacktriangleright$  Affichage : 0 1 2

```
Algorithme : ParcoursLargeur(G; s)
F \leftarrow file vide
Ajouter s à F et marquer s
tant que F est non vide :
   u ← défiler un élément de F
   Afficher u
   pour tout voisin non marqué v de u :
     Ajouter v à F et marquer v
```
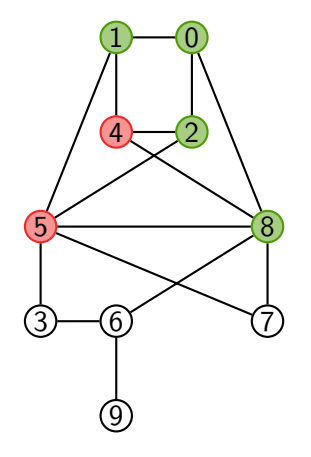

KEL KARIKIEN E YORN

 $\blacktriangleright$  File : 8 4 5

 $\blacktriangleright$  Affichage : 0 1 2 8
```
Algorithme : ParcoursLargeur(G; s)
F \leftarrow file vide
Ajouter s `a F et marquer s
tant que F est non vide :
   u ← défiler un élément de F
   Afficher u
   pour tout voisin non marqué v de u :
      Ajouter v à F et marquer v
```
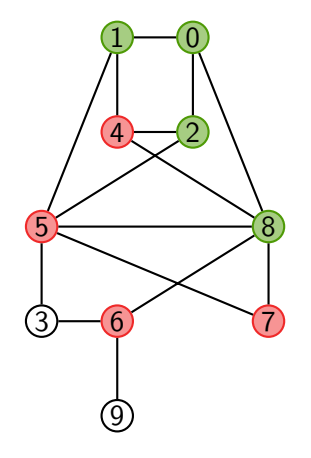

KEL KARIK (EIK EIK) DA K

 $\blacktriangleright$  File : 4 5 6 7

 $\blacktriangleright$  Affichage : 0 1 2 8

```
Algorithme : ParcoursLargeur(G; s)
F \leftarrow file vide
Ajouter s `a F et marquer s
tant que F est non vide :
   u ← défiler un élément de F
   Afficher u
   pour tout voisin non marqué v de u :
      Ajouter v à F et marquer v
```
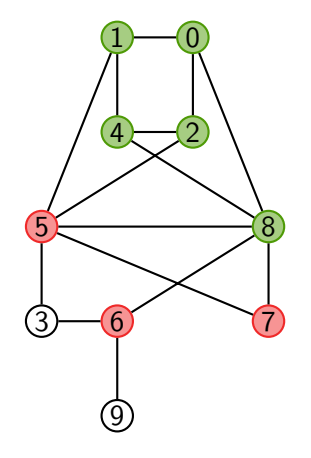

KEL KARIK (EIK EIK) DA K

 $\blacktriangleright$  File : 4 5 6 7

Affichage :  $0 1 2 8 4$ 

```
Algorithme : ParcoursLargeur(G; s)
F \leftarrow file vide
Ajouter s `a F et marquer s
tant que F est non vide :
   u ← défiler un élément de F
   Afficher u
   pour tout voisin non marqué v de u :
      Ajouter v à F et marquer v
```
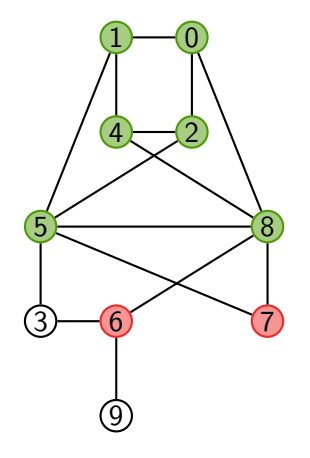

KEL KARIK (EIK EIK) DA K

 $\blacktriangleright$  File : 5 6 7

 $\blacktriangleright$  Affichage : 0 1 2 8 4 5

```
Algorithme : ParcoursLargeur(G; s)
F \leftarrow file vide
Ajouter s `a F et marquer s
tant que F est non vide :
   u ← défiler un élément de F
   Afficher u
   pour tout voisin non marqué v de u :
      Ajouter v à F et marquer v
```
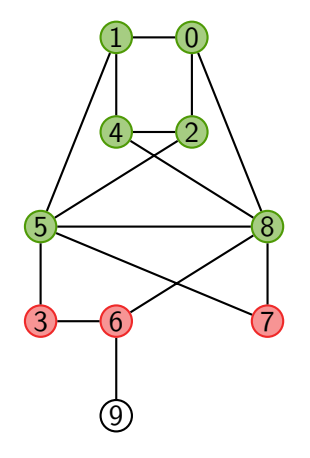

KEL KARIK (EIK EIK) DA K

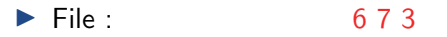

 $\blacktriangleright$  Affichage : 0 1 2 8 4 5

```
Algorithme : ParcoursLargeur(G; s)
F \leftarrow file vide
Ajouter s `a F et marquer s
tant que F est non vide :
   u ← défiler un élément de F
   Afficher u
   pour tout voisin non marqué v de u :
      Ajouter v à F et marquer v
```
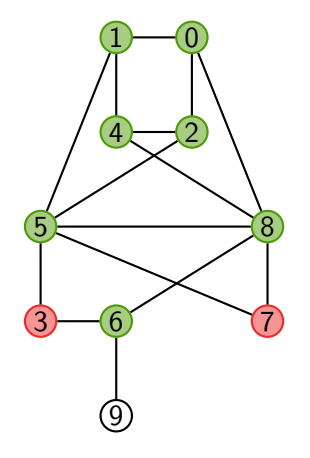

KEL KARIK (EIK EIK) DA K

 $\blacktriangleright$  File : 6 7 3

Affichage :  $0 1 2 8 4 5 6$ 

```
Algorithme : ParcoursLargeur(G; s)
F \leftarrow file vide
Ajouter s `a F et marquer s
tant que F est non vide :
   u ← défiler un élément de F
   Afficher u
   pour tout voisin non marqué v de u :
      Ajouter v à F et marquer v
```
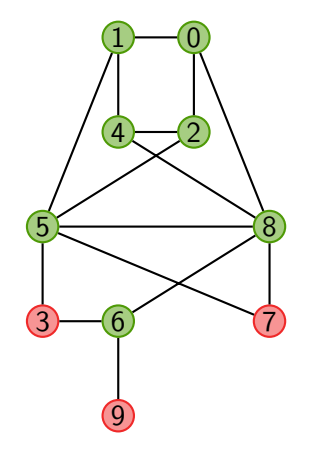

KEL KARIK (EIK EIK) DA K

 $\blacktriangleright$  File : 7 3 9

Affichage :  $0 1 2 8 4 5 6$ 

```
Algorithme : ParcoursLargeur(G; s)
F \leftarrow file vide
Ajouter s `a F et marquer s
tant que F est non vide :
   u ← défiler un élément de F
   Afficher u
   pour tout voisin non marqué v de u :
      Ajouter v à F et marquer v
```
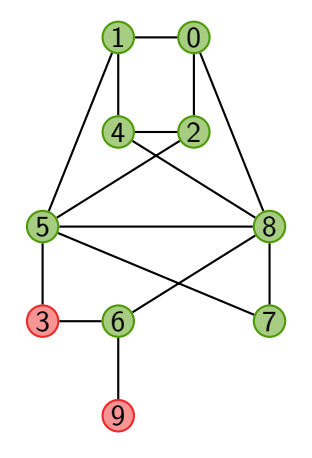

KEL KARIK (EIK EIK) DA K

 $\blacktriangleright$  File : 7 3 9

Affichage :  $0 1 2 8 4 5 6 7$ 

```
Algorithme : ParcoursLargeur(G; s)
F \leftarrow file vide
Ajouter s `a F et marquer s
tant que F est non vide :
   u ← défiler un élément de F
   Afficher u
   pour tout voisin non marqué v de u :
      Ajouter v à F et marquer v
```
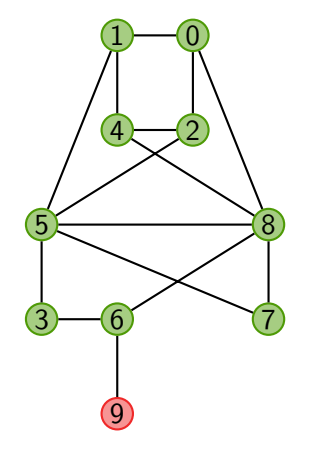

KEL KARIK (EIK EIK) DA K

 $\blacktriangleright$  File : 3 9

 $\triangleright$  Affichage : 0 1 2 8 4 5 6 7 3

```
Algorithme : ParcoursLargeur(G; s)
F \leftarrow file vide
Ajouter s `a F et marquer s
tant que F est non vide :
   u ← défiler un élément de F
   Afficher u
   pour tout voisin non marqué v de u :
      Ajouter v à F et marquer v
```
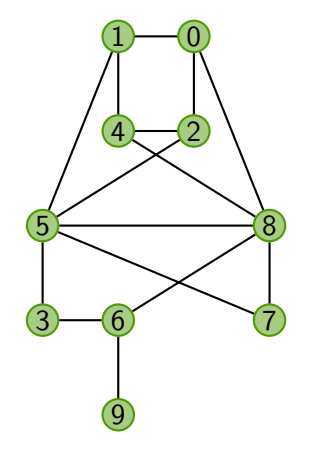

KEL KARIK (EIK EIK) DA K

 $\blacktriangleright$  File : 9

Affichage:  $0 1 2 8 4 5 6 7 3 9$ 

```
Algorithme : ParcoursLargeur(G; s)
F \leftarrow file vide
Ajouter s `a F et marquer s
tant que F est non vide :
    u \leftarrow défiler un élément de F
   Afficher u
   pour tout voisin non marqué v de u :
      Ajouter v à F et marquer v
```
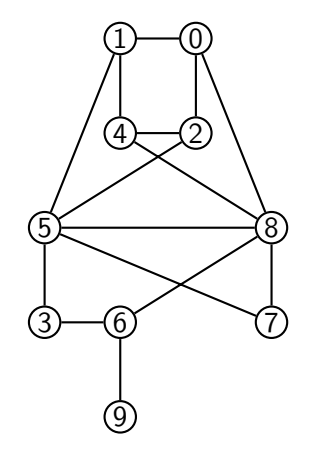

KEL KARIK (EIK EIK) DA K

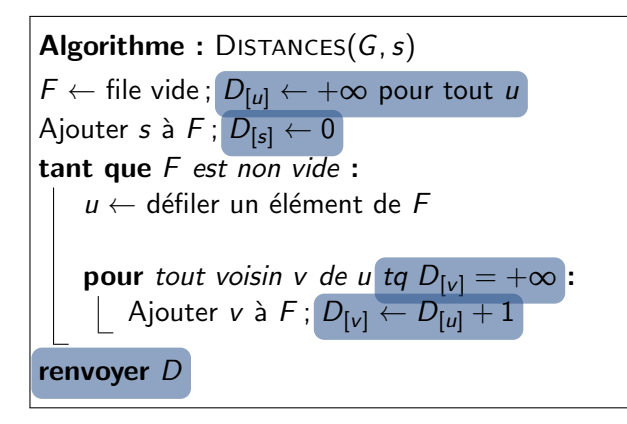

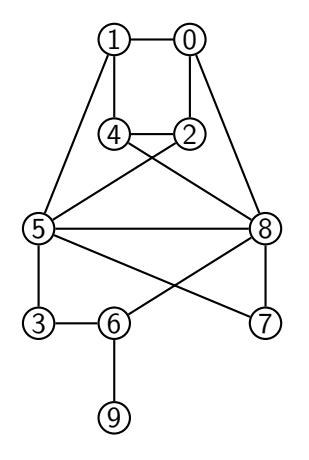

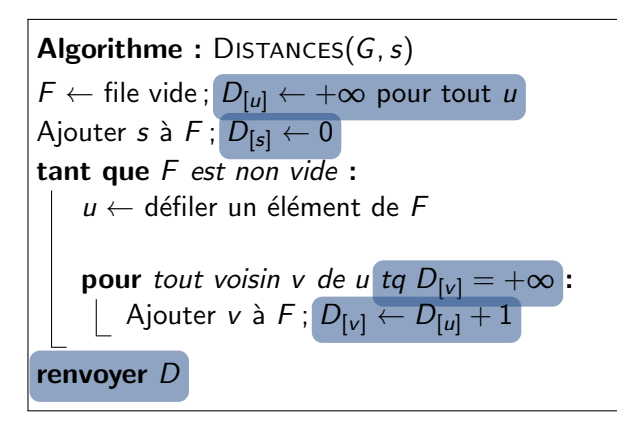

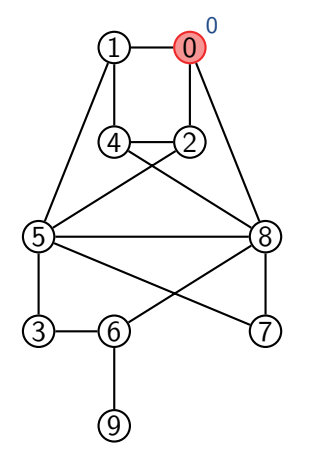

**KED KARD KED KED E YOUR** 

 $\blacktriangleright$  File :  $\Omega$ 

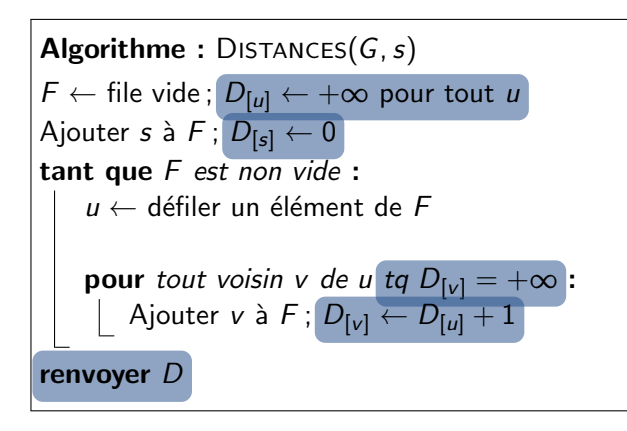

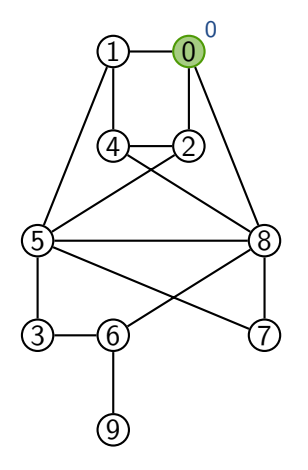

**KED KARD KED KED E YOUR** 

I File :

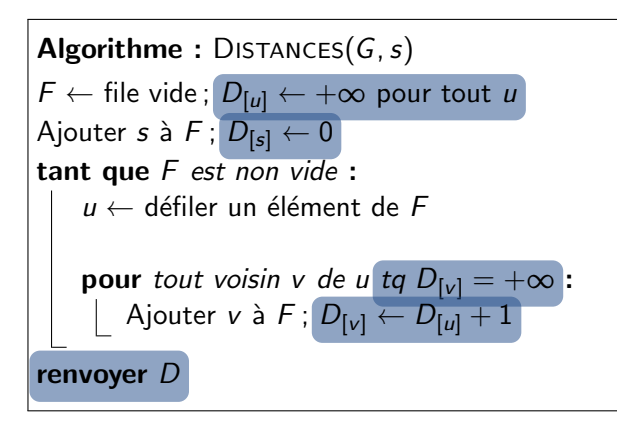

**KED KARD KED KED E YOUR** 

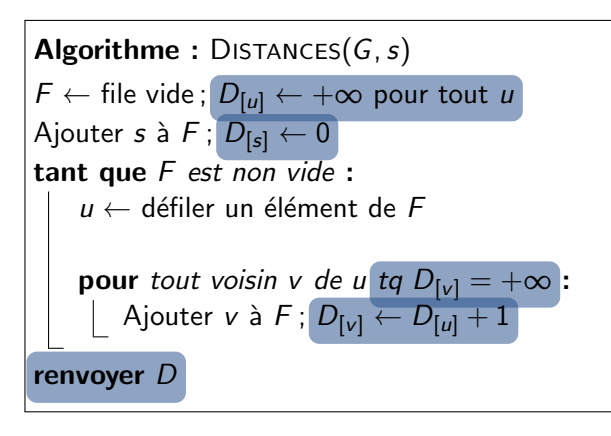

**KED KARD KED KED E YOUR** 

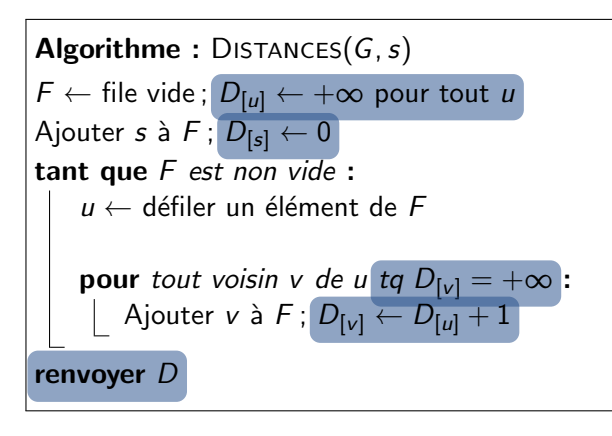

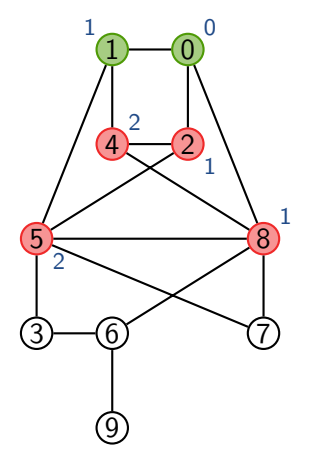

KEL KARIK (EIK EIK) DA K

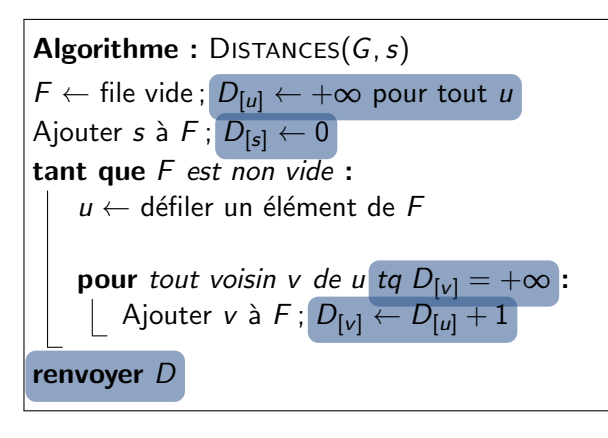

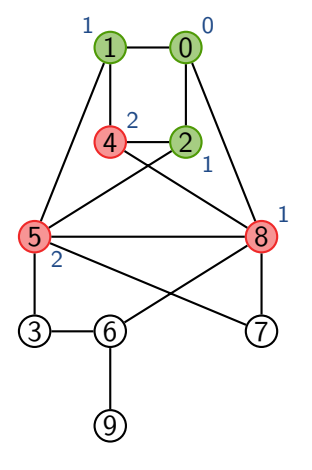

**KED KARD KED KED E YOUR** 

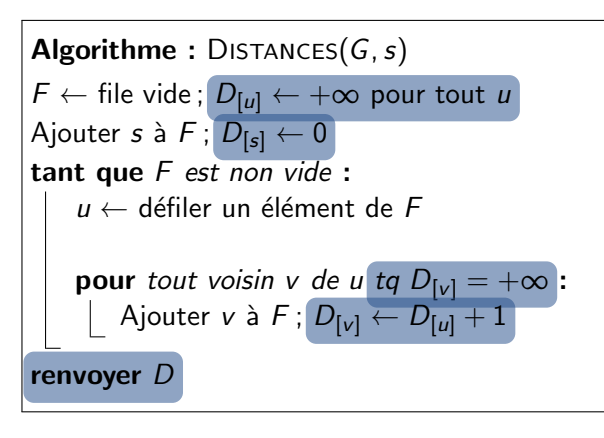

**KED KARD KED KED E YOUR** 

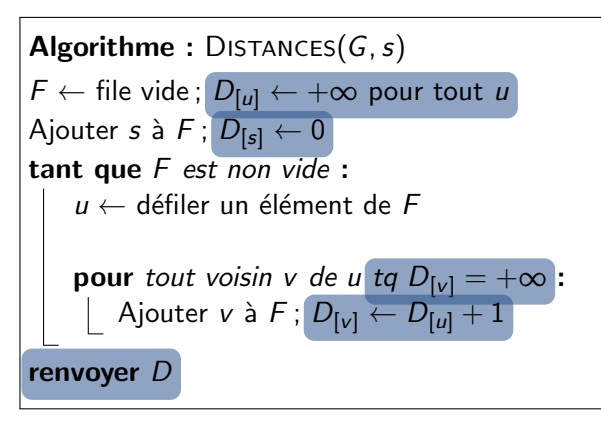

 $\blacktriangleright$  File : 5 6 7

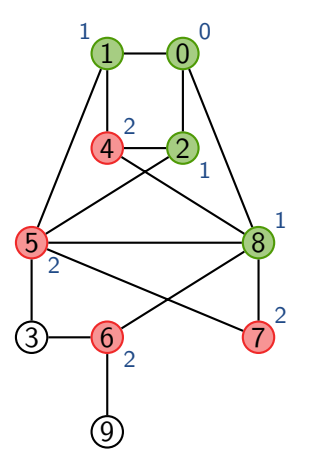

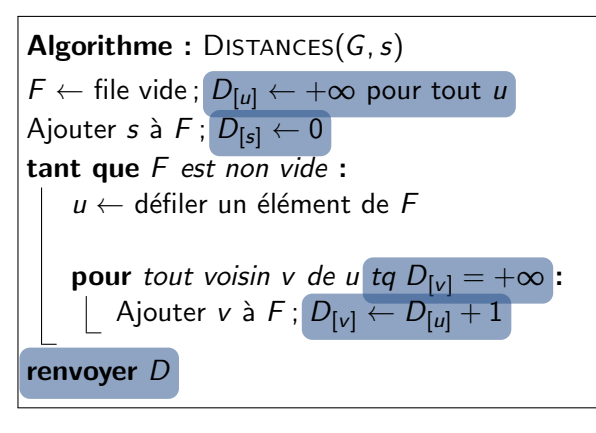

 $\blacktriangleright$  File : 6 7

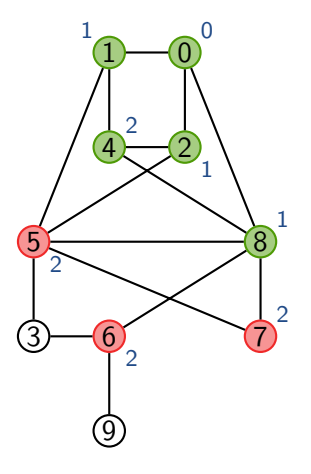

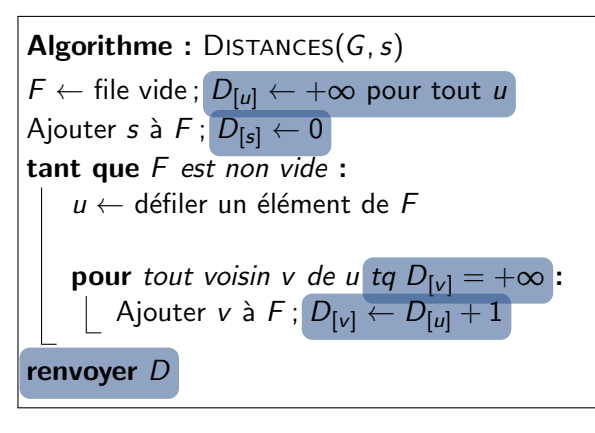

 $\blacktriangleright$  File : 7

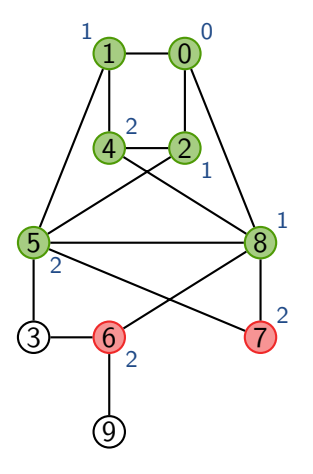

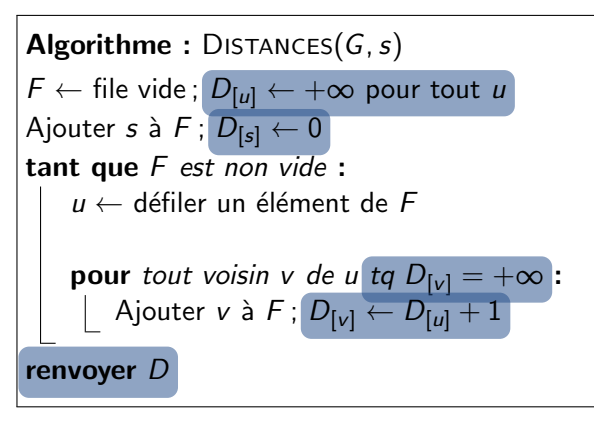

 $\blacktriangleright$  File :

7 3

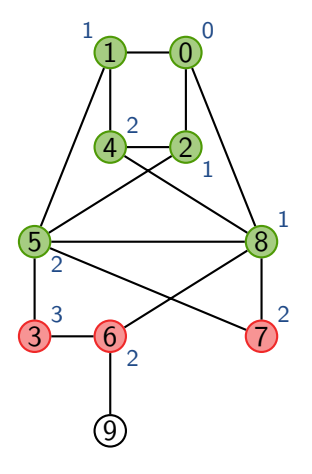

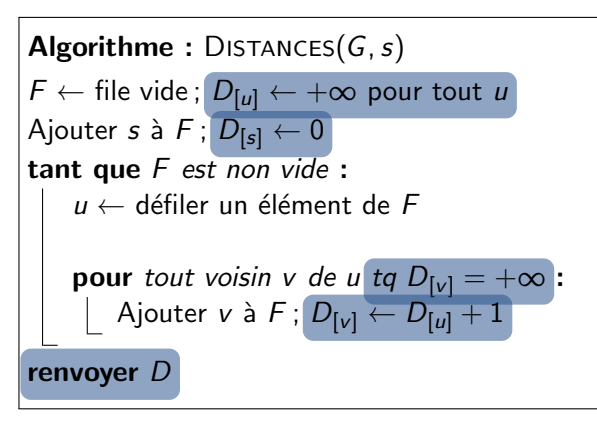

 $\blacktriangleright$  File :

3

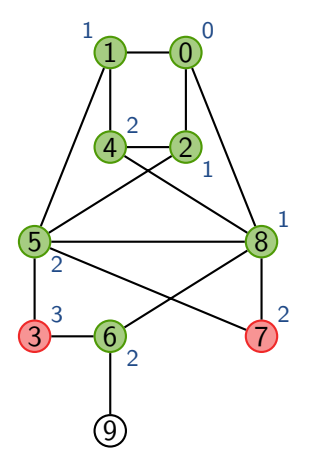

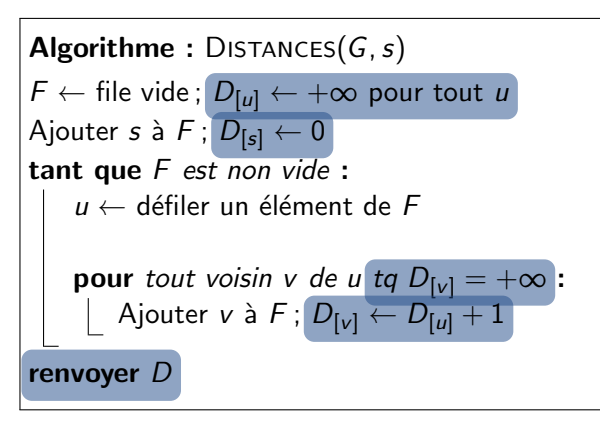

 $\blacktriangleright$  File :

3 9

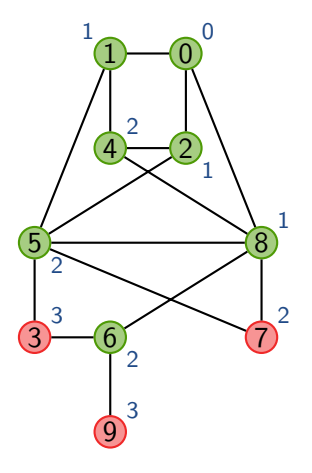

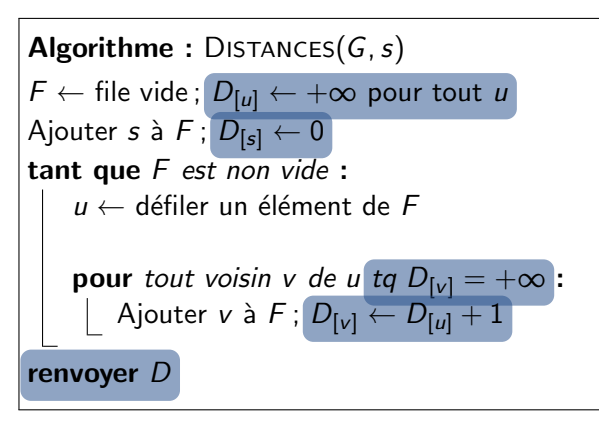

 $\blacktriangleright$  File :

3 9

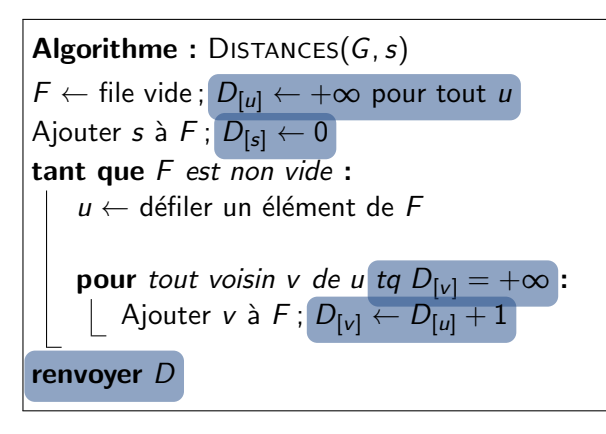

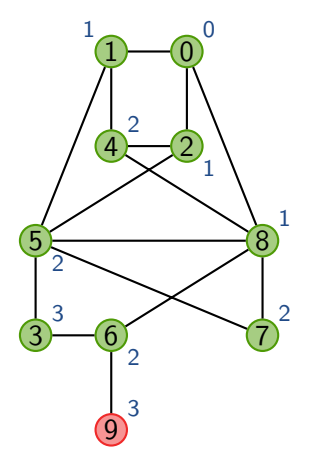

 $\blacktriangleright$  File :

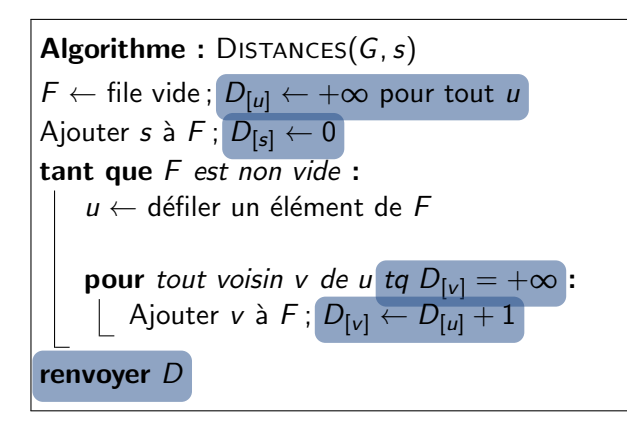

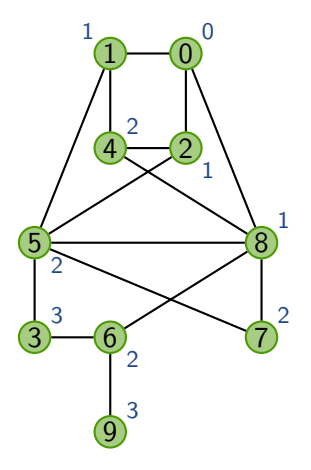

KEL KARIK (EIK EIK) DA K

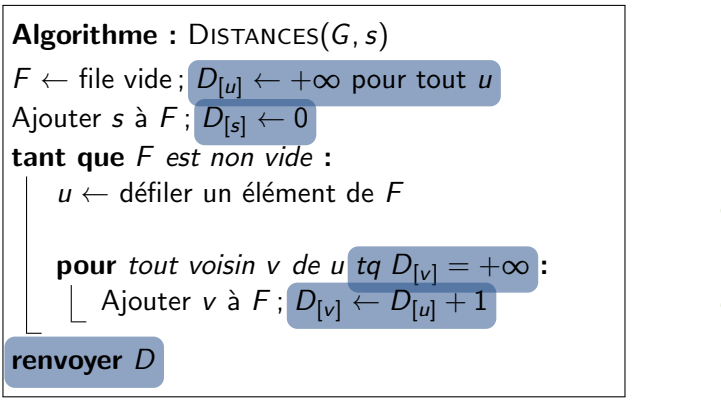

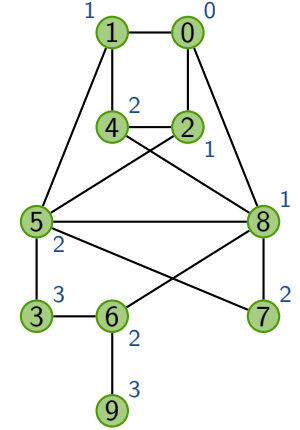

 $\blacktriangleright$  File :

DISTANCES calcule les distances entre *s* et tous les autres sommets

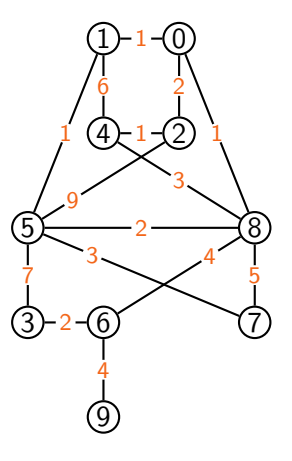

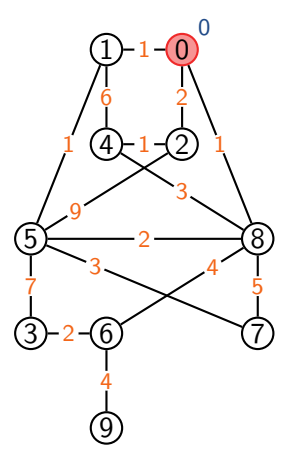

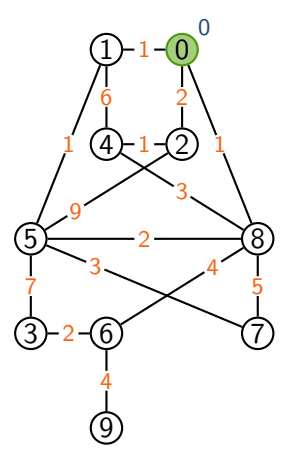

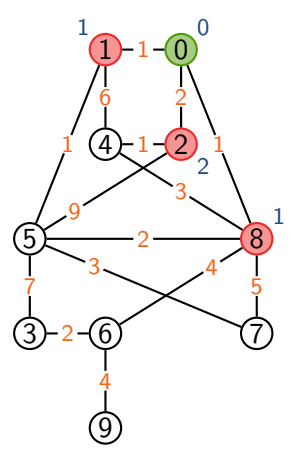

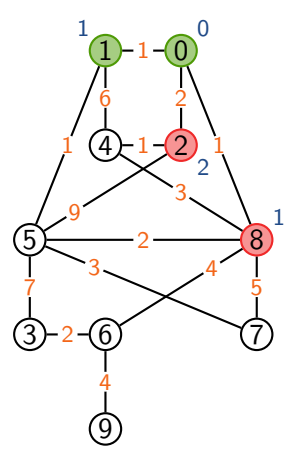

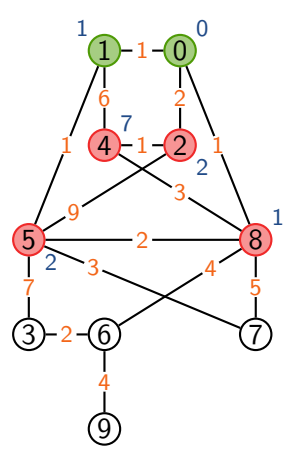

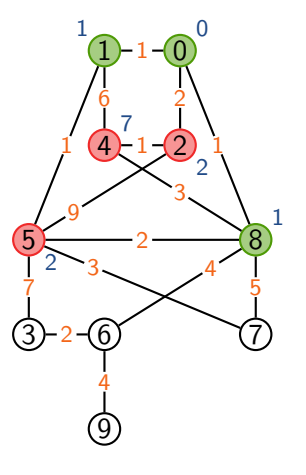

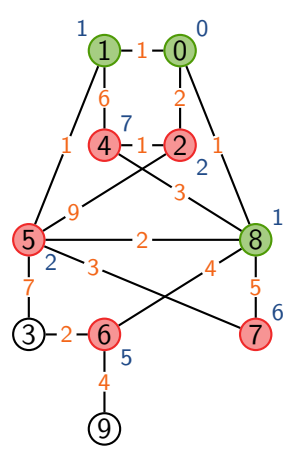
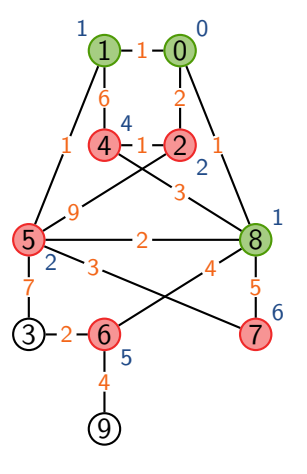

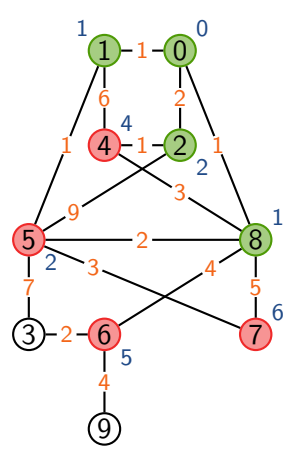

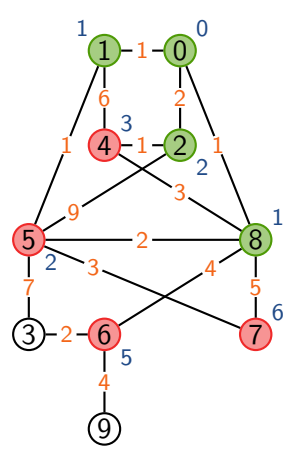

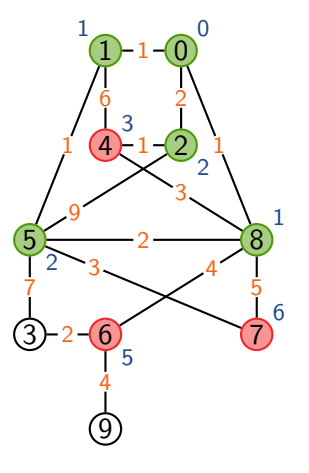

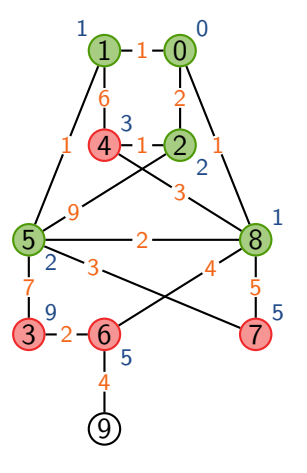

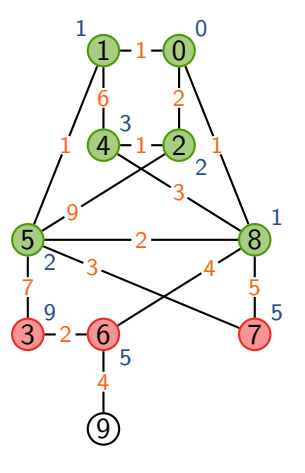

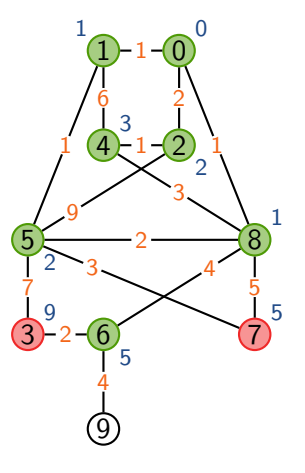

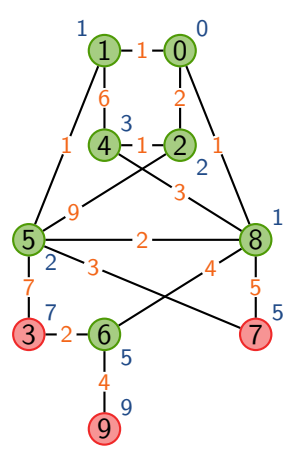

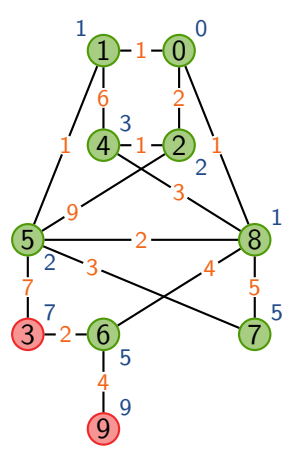

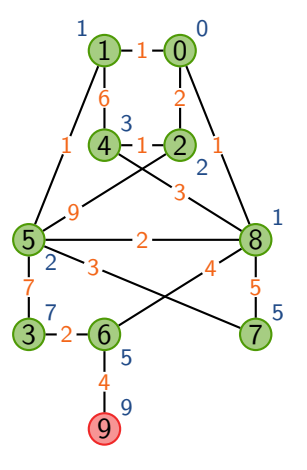

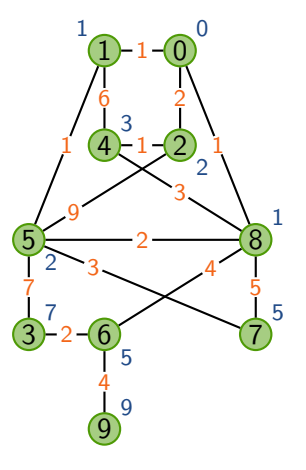

```
Algorithme: DISTANCES(G, s)
F \leftarrow file vide
D_{[u]} \leftarrow +\infty pour tout u
Ajouter s à F\,;\,D_{[s]}\leftarrow 0tant que
F est non vide
:
    u ← défiler un élément de F
    pour tout voisin v de u tq D_{[\nu]} = +\infty :
         Ajouter v à F
         D_{[v]} \leftarrow D_{[u]} + 1renvoyer
D
```
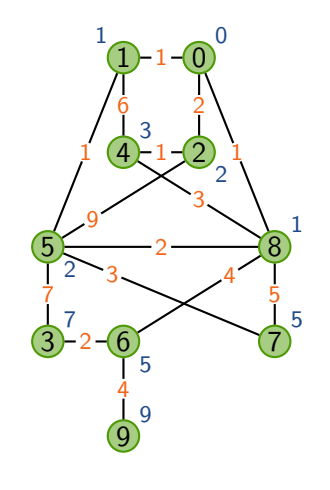

Et si le graphe est pondéré?

Algorithme : Dijkstra(*G; s; p*)  $F \leftarrow$  file de priorité vide  $D_{[u]} \leftarrow +\infty$  pour tout *u* Ajouter *s* à *F* ;  $D_{[s]} \leftarrow 0$ tant que *F* est non vide :  $u \leftarrow$  défiler un élément de *F* de distance minimale pour tout voisin *v* de *u* : Ajouter *v* à *F* si  $D_{[v]} = +\infty$ *D*<sub>[*v*]</sub> ← min(*D*<sub>[*v*]</sub>, *D*<sub>[*u*]</sub> + *p*(*u*, *v*)) renvoyer *D*

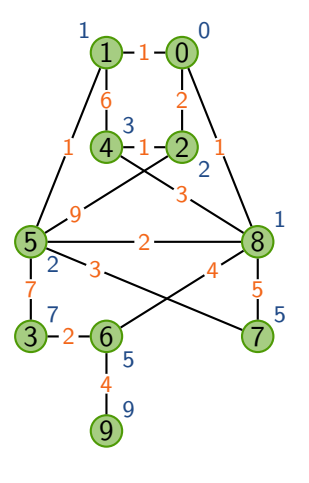

# L'algorithme en détail

```
Algorithme : Dijkstra(G; s; p)
F \leftarrow file de priorité vide
D ← tableau de n entiers, initialisé à +∞ // Tableau des distances
pour chaque sommet u de G : AJOUTER(F, u, +\infty) // Insertion dans la file
CHANGERPRIORITÉ(F, s, 0); D_{[s]} \leftarrow 0 // Distance 0 pour s
tant que F est non vide :
   u ← ExtraireMin(F) \frac{1}{2} // Élément de distance minimale
   pour tout voisin v de u :
      si D_{[u]} + p(u,v) < D_{[v]} :
        D_{[v]} \leftarrow D_{[u]} + p(u, v) // Mise à jour de la distance
        CHANGERPRIORITÉ(F, v, D_{[v]}) // Mise à jour de la file
renvoyer D
```
#### Théorème

Si *G* est connexe, Disjktra(*G; s; p*) calcule les longueurs des plus courts chemins de *s* à chaque sommet de *G*. Sa complexité est

**KED KARD KED KED E YOUR** 

- ▶ *O*(*m* log *n*) avec des listes d'adjacence
- $\triangleright$   $O(n^2)$  avec une matrice d'adjacence

où *n* est le nombre de sommets, *m* le nombre d'arêtes.

#### Théorème

Si *G* est connexe, Disjktra(*G; s; p*) calcule les longueurs des plus courts chemins de *s* à chaque sommet de *G*. Sa complexité est

- ▶ *O*(*m* log *n*) avec des listes d'adjacence
- $\triangleright$   $O(n^2)$  avec une matrice d'adjacence

où *n* est le nombre de sommets, *m* le nombre d'arêtes.

#### Preuve de complexité

- $\blacktriangleright$  Listes d'adjacence :
	- ▶ Liste de priorité : AJOUTER/EXTRAIREMIN/CHANGERPRIORITÉ en *O*(log *n*)

**KORK ERREPADA ADA** 

- **I** Chaque sommet est extrait une fois  $\rightsquigarrow$   $O(n \log n)$
- Chaque arête *peut* déclencher un CHANGERPRIORITÉ  $\rightsquigarrow$  *O*(*m* log *n*)

#### Théorème

Si *G* est connexe, Disjktra(*G; s; p*) calcule les longueurs des plus courts chemins de *s* à chaque sommet de *G*. Sa complexité est

- ▶ *O*(*m* log *n*) avec des listes d'adjacence
- $\triangleright$   $O(n^2)$  avec une matrice d'adjacence

où *n* est le nombre de sommets, *m* le nombre d'arêtes.

#### Preuve de complexité

- $\blacktriangleright$  Listes d'adjacence :
	- Liste de priorité : AJOUTER/EXTRAIREMIN/CHANGERPRIORITÉ en *O*(log *n*)

K ロ ▶ K 個 ▶ K 할 ▶ K 할 ▶ 이 할 → 9 Q Q →

- **I** Chaque sommet est extrait une fois  $\rightsquigarrow$   $O(n \log n)$
- $\triangleright$  Chaque arête *peut* déclencher un CHANGERPRIORITÉ  $\rightsquigarrow$  O(*m* log *n*)
- $\blacktriangleright$  Matrices d'adjacence
	- $\triangleright$  Pas de liste de priorité : parcours de tous les sommets à chaque fois
	- $\triangleright$  « pour tout voisin *v* de *u*  $\rightarrow \rightsquigarrow$  *n*  $\times$  *O*(*n*)

#### Théorème

Si *G* est connexe, Disjktra(*G; s; p*) calcule les longueurs des plus courts chemins de *s* à chaque sommet de *G*. Sa complexité est

KEL KARIK (EIK EIK) DA K

- ▶ *O*(*m* log *n*) avec des listes d'adjacence
- $\triangleright$   $O(n^2)$  avec une matrice d'adjacence

où *n* est le nombre de sommets, *m* le nombre d'arêtes.

Preuve de correction. On note  $d<sub>u</sub>$  la distance minimale de  $u$  à  $s$ Invariant : « quand *u* est extrait de *F* à l'itération *k*,  $D_{[u]} = d_u$ 

$$
k = 1 : extraction de s et D_{[s]} = d_s = 0 \rightsquigarrow OK
$$

#### Théorème

Si *G* est connexe, Disjktra(*G; s; p*) calcule les longueurs des plus courts chemins de *s* à chaque sommet de *G*. Sa complexité est

- ▶ *O*(*m* log *n*) avec des listes d'adjacence
- $\triangleright$   $O(n^2)$  avec une matrice d'adjacence

où *n* est le nombre de sommets, *m* le nombre d'arêtes.

Preuve de correction. On note  $d<sub>u</sub>$  la distance minimale de  $u$  à  $s$ Invariant : « quand *u* est extrait de *F* à l'itération *k*,  $D_{[u]} = d_u$ 

- $\blacktriangleright$   $k = 1$  : extraction de *s* et  $D_{[s]} = d_s = 0 \rightsquigarrow OK$
- $\blacktriangleright$  Soit *u* le  $k^{\text{ème}}$  sommet extrait,  $k > 0$ , et  $d = D_{[u]}$  à ce moment-là
	- **If** Supposons qu'il existe un chemin de longueur  $d_u < d$  de *s* à *u*
	- ▶ Il existe une arête *xy* sur ce chemin tq *x* est extrait avant l'itération *k* mais pas *y*
	- ▶ À l'itération  $k$ ,  $D_{[x]} = d_x$  et comme  $y$  est voisin de  $x$ ,  $D_{[y]} ≤ d_x + p(x, y)$
	- ▶ Mais  $d_x + p(x, y) \le d_y < d$ : *y* devrait avoir été choisi avant *u*

# Algorithme de Dijkstra : reconstruction

```
Algorithme : Dijkstra(G; s; p)
F \leftarrow file de priorité vide
D ← tableau de n entiers, initialisé à +∞
P \leftarrow tableau de n entiers // Prédecesseurs
pour chaque sommet u de G : AJOUTER(F, u, +\infty)
CHANGERPRIORITÉ(F, s, 0); D_{[s]} \leftarrow 0tant que F est non vide :
    u \leftarrow EXTRAIREMIN(F)pour tout voisin v de u :
        si D_{[\nu]}+p(u,v) < D_{[\nu]} :
          D_{[v]} \leftarrow D_{[u]} + p(u, v) ; P_{[v]} \leftarrow uChangerPriorit´e(F; v; D[v])
renvoyer D et P
```
KEL KALA KEL KEL KARIKIK

# Algorithme de Dijkstra : reconstruction

```
Algorithme : Dijkstra(G; s; p)
F \leftarrow file de priorité vide
D ← tableau de n entiers, initialisé à +∞
P \leftarrow tableau de n entiers // Prédecesseurs
pour chaque sommet u de G : AJOUTER(F, u, +\infty)
CHANGERPRIORITÉ(F, s, 0); D_{[s]} \leftarrow 0tant que F est non vide :
    u \leftarrow EXTRAIREMIN(F)pour tout voisin v de u :
        si D_{[\nu]}+p(u,v) < D_{[\nu]} :
          D_{[v]} \leftarrow D_{[u]} + p(u, v) ; P_{[v]} \leftarrow uChangerPriorit´e(F; v; D[v])
renvoyer D et P
```

```
Algorithme : DIJKSTRA_REC(G, P, u)
C \leftarrow \{u\} // Chemin
tant que u \neq s :
   u \leftarrow P_{[u]}Ajouter u à C
renvoyer C
```
**KOD KOD KED KED DRA** 

# Algorithme de Dijkstra : reconstruction

```
Algorithme : Dijkstra(G; s; p)
F \leftarrow file de priorité vide
D ← tableau de n entiers, initialisé à +∞
P \leftarrow tableau de n entiers // Prédecesseurs
pour chaque sommet u de G : AJOUTER(F, u, +\infty)
CHANGERPRIORITÉ(F, s, 0) ; D_{[s]} \leftarrow 0tant que F est non vide :
    u \leftarrow EXTRAIREMIN(F)pour tout voisin v de u :
        si D_{[\nu]}+p(u,v) < D_{[\nu]} :
           D_{[v]} \leftarrow D_{[u]} + p(u, v) ; P_{[v]} \leftarrow uChangerPriorit´e(F; v; D[v])
renvoyer D et P
```

```
Algorithme : DIJKSTRA_REC(G, P, u)
C \leftarrow \{u\} // Chemin
tant que u \neq s :
   u \leftarrow P_{[u]}Ajouter u à C
renvoyer C
Algorithme : Dijkstra Arbre(G; P)
T ← arbre vide
pour tout sommet u \neq s:
 Ajouter l'arˆete P[u]u `a T
renvoyer T
```
#### Théorème

L'algorithme Dijkstra Arbre construit un *arbre des plus courts chemins* depuis *s*, en temps *O*(*n*).

イロト 4 御 ト 4 差 ト 4 差 ト - 差 - 約 9 Q Q +

Preuve (idée) : Chaque sommet a un unique prédecesseur  $\rightsquigarrow$  arbre

#### Théorème

L'algorithme Dijkstra Arbre construit un *arbre des plus courts chemins* depuis *s*, en temps *O*(*n*).

Preuve (idée) : Chaque sommet a un unique prédecesseur  $\rightsquigarrow$  arbre

#### Pour aller plus loin

► Si arêtes de poids négatif (raccourcis), mais pas de cycle strictement négatif

**KORK ERREPADA ADA** 

**Algorithme de Bellman-Ford (adaptation de DIJKSTRA)** 

#### Théorème

L'algorithme DIJKSTRA\_ARBRE construit un arbre des plus courts chemins depuis *s*, en temps *O*(*n*).

Preuve (idée) : Chaque sommet a un unique prédecesseur  $\rightsquigarrow$  arbre

#### Pour aller plus loin

► Si arêtes de poids négatif (raccourcis), mais pas de cycle strictement négatif

**KORK ERREPADA ADA** 

- **Algorithme de Bellman-Ford (adaptation de DIJKSTRA)**
- $\triangleright$  Chemins les plus courts entre toute paire de sommets
	- **I** *n* répétitions de DIJKSTRA  $\rightsquigarrow$   $O(mn \log n)$  ou  $O(n^3)$
	- Algorithme de Floyd-Warshall  $\rightsquigarrow$  TD

#### Théorème

L'algorithme DIJKSTRA\_ARBRE construit un arbre des plus courts chemins depuis *s*, en temps *O*(*n*).

Preuve (idée) : Chaque sommet a un unique prédecesseur  $\rightsquigarrow$  arbre

#### Pour aller plus loin

- ► Si arêtes de poids négatif (raccourcis), mais pas de cycle strictement négatif
	- **Algorithme de Bellman-Ford (adaptation de DIJKSTRA)**
- $\triangleright$  Chemins les plus courts entre toute paire de sommets
	- **I** *n* répétitions de DIJKSTRA  $\rightsquigarrow$   $O(mn \log n)$  ou  $O(n^3)$
	- Algorithme de Floyd-Warshall  $\rightsquigarrow$  TD
- **I** En pratique (ex. cartes routières) : algorithme  $A^*$ 
	- $\triangleright$  distance par la route  $>$  distance à vol d'oiseau (calcul facile)
	- $\triangleright$  certains sommets peuvent être ignorés  $\rightsquigarrow$  calcul plus rapide !

<span id="page-206-0"></span>1. [Premier exemple : plus longue sous-suite croissante](#page-1-0)

2. [Qu'est-ce que la programmation dynamique ?](#page-32-0)

3. Deuxième exemple : choix de cours, le retour

4. Troisième exemple : la distance d'édition

5. Quatrième exemple : calcul de plus courts chemins

6. [Bonus : le voyageur de commerce](#page-206-0)

**KED KARD KED KED E YOUR** 

# Chemin le plus court passant par chaque point ?

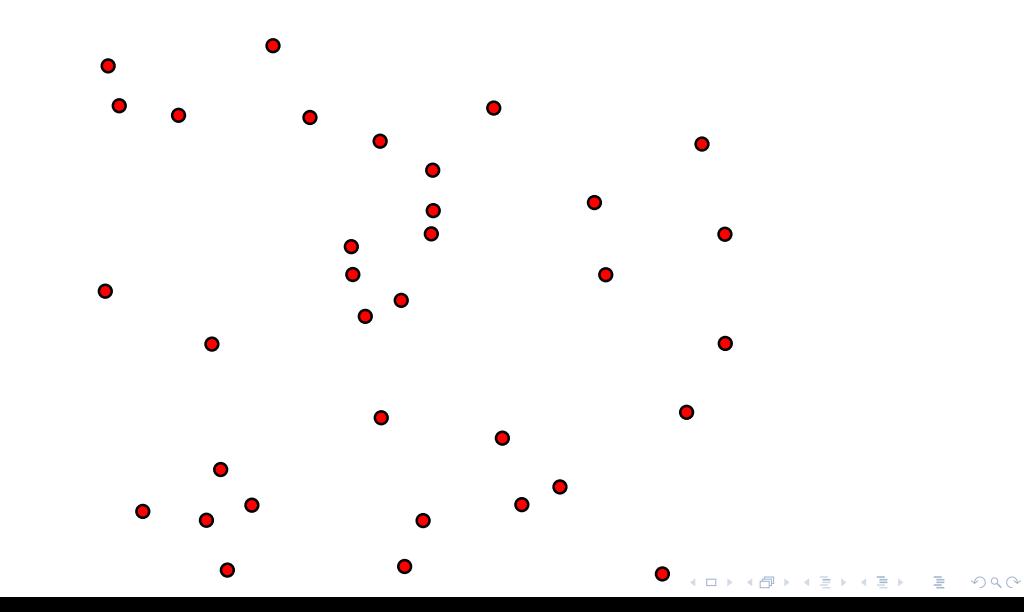

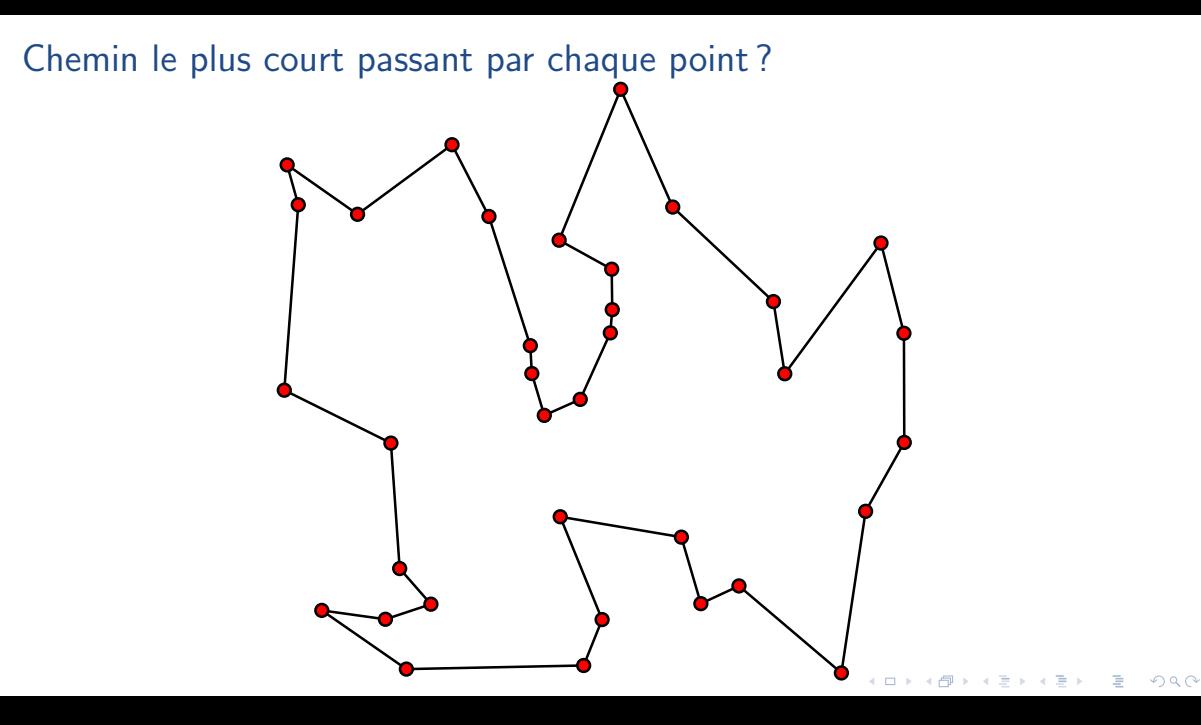

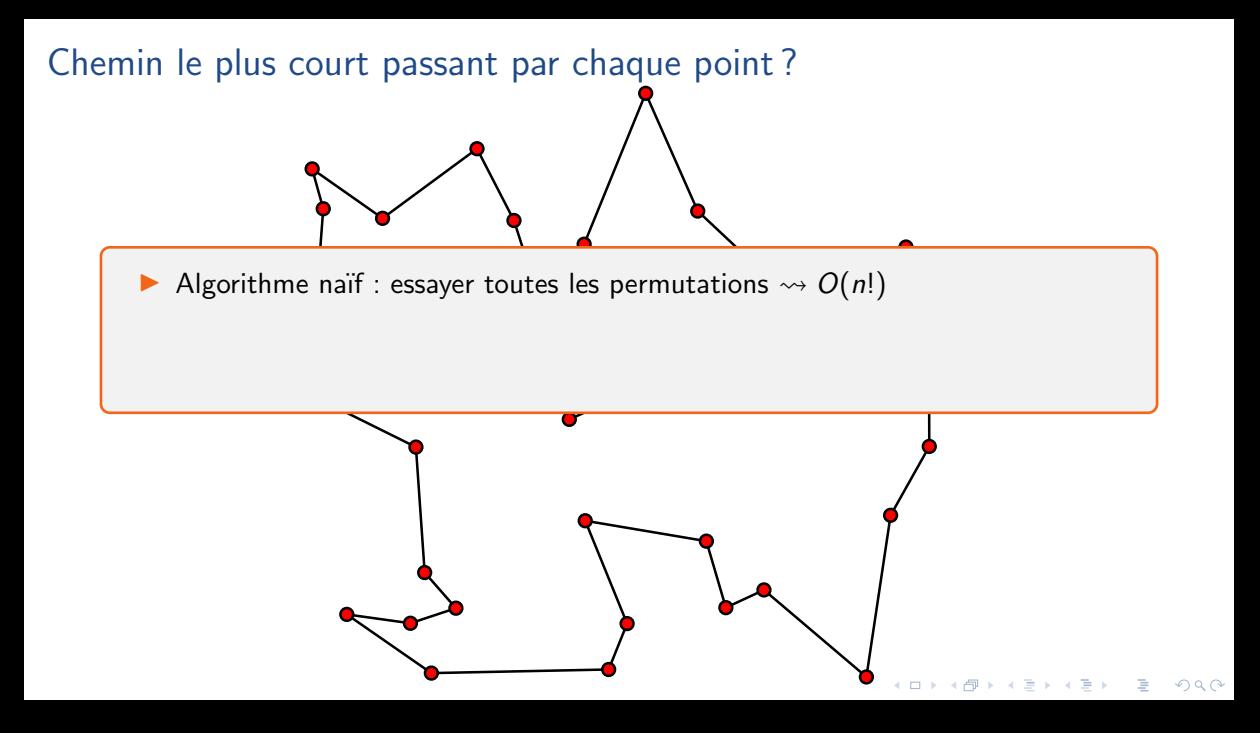

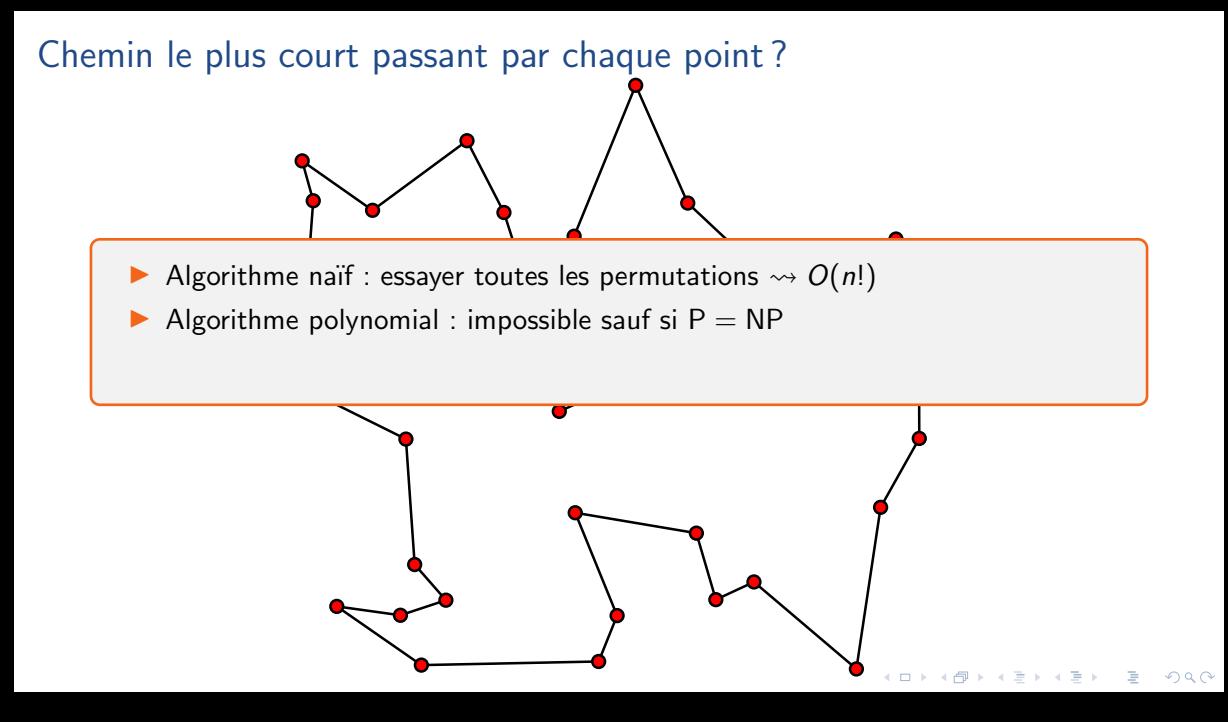

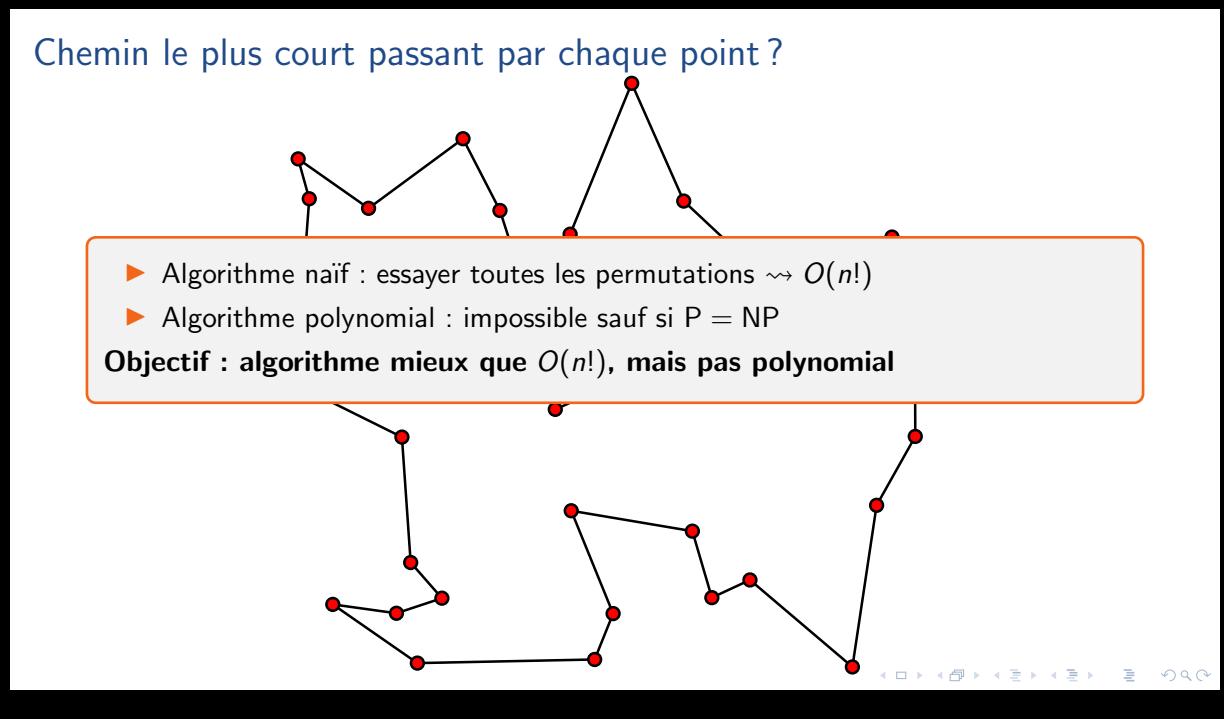

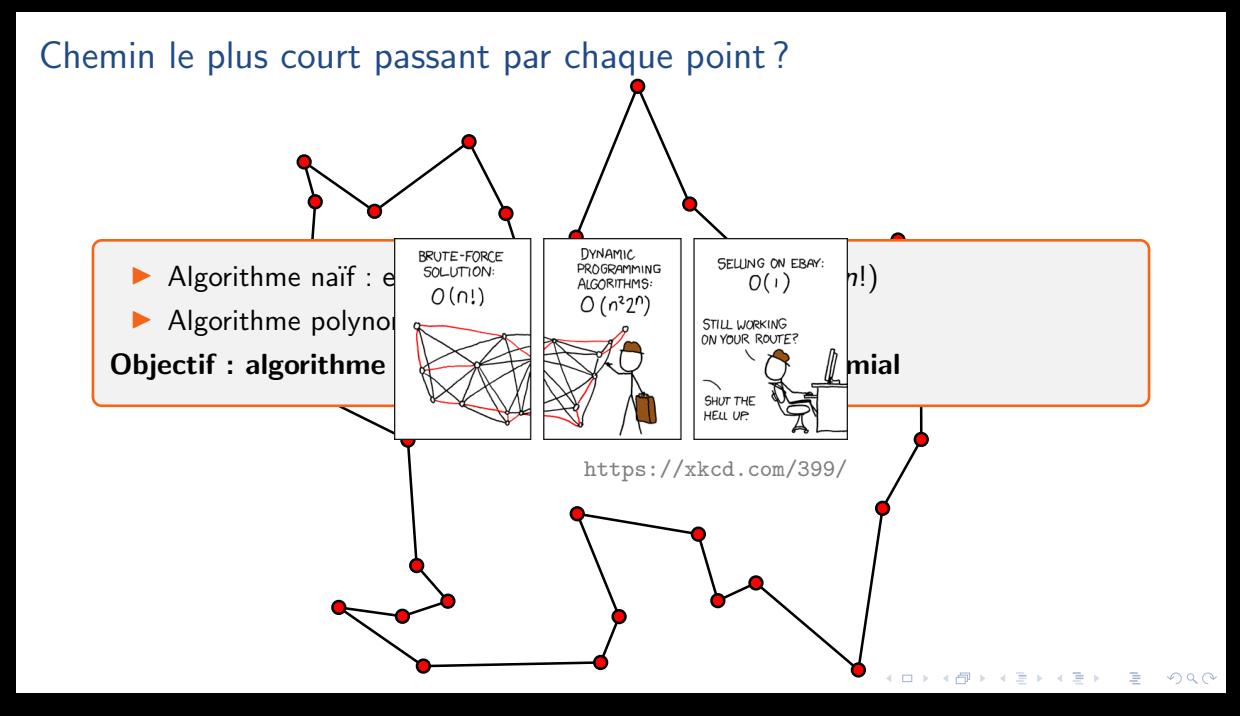

#### Formalisation

Entrée Ensemble  $S = \{s_0, \ldots, s_{n-1}\}\$ de points dans le plan Sortie 1 Chemin  $s_{i_0} \to s_{i_1} \to \cdots \to s_{i_{n-1}} \to s_{i_0}$  qui minimise la distance totale, avec  $\delta_{ij} = \sqrt{(x_i - x_j)^2 + (y_i - y_j)^2}$  si  $s_i = (x_i, y_i)$  et  $s_j = (x_j, y_j)$  $\frac{\sigma}{\sigma}$  Sortie  $2$  Longueur  $\ell_S = \sum_{j=0}^{n-1} \delta_{i_j i_{j+1}}$  du chemin le plus court  $(i_n=i_0)$ 

**KORK ERKER EI VAN** 

#### Formalisation

Entrée Ensemble  $S = \{s_0, \ldots, s_{n-1}\}\$ de points dans le plan Sortie 1 Chemin  $s_{i_0} \to s_{i_1} \to \cdots \to s_{i_{n-1}} \to s_{i_0}$  qui minimise la distance totale, avec  $\delta_{ij} = \sqrt{(x_i - x_j)^2 + (y_i - y_j)^2}$  si  $s_i = (x_i, y_i)$  et  $s_j = (x_j, y_j)$  $\frac{\sigma}{\sigma}$  Sortie  $2$  Longueur  $\ell_S = \sum_{j=0}^{n-1} \delta_{i_j i_{j+1}}$  du chemin le plus court  $(i_n=i_0)$ 

**KOD KOD KED KED DRA** 

 $\triangleright$  On peut fixer  $s_{i_0} = s_0$ 

#### Formalisation

Entrée Ensemble  $S = \{s_0, \ldots, s_{n-1}\}\$ de points dans le plan Sortie 1 Chemin  $s_{i_0} \to s_{i_1} \to \cdots \to s_{i_{n-1}} \to s_{i_0}$  qui minimise la distance totale, avec  $\delta_{ij} = \sqrt{(x_i - x_j)^2 + (y_i - y_j)^2}$  si  $s_i = (x_i, y_i)$  et  $s_j = (x_j, y_j)$  $\frac{\sigma}{\sigma}$  Sortie  $2$  Longueur  $\ell_S = \sum_{j=0}^{n-1} \delta_{i_j i_{j+1}}$  du chemin le plus court  $(i_n=i_0)$ 

- $\triangleright$  On peut fixer  $s_i = s_0$
- $\triangleright$  Si *U* ⊂ *S* avec *s*<sub>0</sub>, *s<sub>i</sub>* ∈ *U*, on note  $\Delta(U, s_i)$  la longueur du plus court chemin de *s*<sub>0</sub>  $\lambda$  *s*<sub>*i*</sub> visitant chaque *s*<sub>*i*</sub> ∈ *U* une fois exactement

**KORK ERREPADA ADA**
### Formalisation

Entrée Ensemble  $S = \{s_0, \ldots, s_{n-1}\}\$ de points dans le plan Sortie 1 Chemin  $s_{i_0} \to s_{i_1} \to \cdots \to s_{i_{n-1}} \to s_{i_0}$  qui minimise la distance totale, avec  $\delta_{ij} = \sqrt{(x_i - x_j)^2 + (y_i - y_j)^2}$  si  $s_i = (x_i, y_i)$  et  $s_j = (x_j, y_j)$  $\frac{\sigma}{\sigma}$  Sortie  $2$  Longueur  $\ell_S = \sum_{j=0}^{n-1} \delta_{i_j i_{j+1}}$  du chemin le plus court  $(i_n=i_0)$ 

- $\triangleright$  On peut fixer  $s_i = s_0$
- I Si *U* ⊂ *S* avec *s*0*; s<sup>j</sup>* ∈ *U*, on note ∆(*U; s<sup>j</sup>* ) la longueur du plus court chemin de *s*<sup>0</sup>  $\lambda$  *s*<sub>*i*</sub> visitant chaque *s*<sub>*i*</sub> ∈ *U* une fois exactement

$$
\boldsymbol{\ell_S} = \text{min}_j \, \Delta(\{s_0, \ldots, s_{n-1}\}, s_j) + \delta_{j,0}
$$

**KOD KOD KED KED DRA** 

 $\Delta(U, s_i)$ : longueur du plus court chemin de  $s_0$  à  $s_i$  visitant chaque  $s_i \in U$  une fois exactement

 $\Delta(U, s_i)$ : longueur du plus court chemin de  $s_0$  à  $s_i$  visitant chaque  $s_i \in U$  une fois exactement

#### Lemme

$$
\blacktriangleright \Delta(\{s_0\}, s_0) = 0 \, \text{ et } \Delta(U, s_0) = +\infty \, \text{ si } |U| > 1
$$

$$
\blacktriangleright \Delta(U, s_j) = \min_{i \in U : i \neq j} \Delta(U \setminus \{s_j\}, s_i) + \delta_{ij}
$$

 $\Delta(U, s_i)$ : longueur du plus court chemin de  $s_0$  à  $s_i$  visitant chaque  $s_i \in U$  une fois exactement

K ロ ▶ K @ ▶ K 할 ▶ K 할 ▶ | 할 | © 9 Q @

### Lemme

$$
\blacktriangleright \Delta(\{s_0\}, s_0) = 0 \, \text{ et } \Delta(U, s_0) = +\infty \, \text{ si } |U| > 1
$$

$$
\blacktriangleright \Delta(U, s_j) = \min_{i \in U : i \neq j} \Delta(U \setminus \{s_j\}, s_i) + \delta_{ij}
$$

Preuve : pour aller de  $s_0$  à  $s_j$ ,

- $\triangleright$  on choisit un point  $s_i$
- $\triangleright$  on va de  $s_0$  à  $s_i$
- $\triangleright$  puis directement de  $s_i$  à  $s_j$

 $\Delta(U, s_i)$ : longueur du plus court chemin de  $s_0$  à  $s_i$  visitant chaque  $s_i \in U$  une fois exactement

K ロ ▶ K 個 ▶ K 할 ▶ K 할 ▶ 이 할 → 9 Q Q →

### Lemme

$$
\blacktriangleright \Delta(\{s_0\},s_0) = 0 \text{ et } \Delta(U,s_0) = +\infty \text{ si } |U| > 1
$$

$$
\blacktriangleright \Delta(U, s_j) = \min_{i \in U : i \neq j} \Delta(U \setminus \{s_j\}, s_i) + \delta_{ij}
$$

Preuve : pour aller de  $s_0$  à  $s_j$ ,

- $\triangleright$  on choisit un point  $s_i$
- $\triangleright$  on va de  $s_0$  à  $s_i$
- $\triangleright$  puis directement de  $s_i$  à  $s_j$

il suffit de trouver le meilleur *s<sup>i</sup>* !

# Algorithme TSP

```
Algorithme : TSP(S)
\Delta ← tableau à deux dimensions, indexé par les sous-ensembles de
         S contenant \{s_0\}, et par les sommets s<sub>0</sub> à s<sub>n−1</sub>
\Delta_{[\{s_0\},s_0]}=0pour t = 2 \lambda n :
     pour tous les U \subset S de taille t tels que s_0 \in U:
           \Delta_{[U,s_0]} = +\inftypour tout s_j \in U, j \neq 0:
                 \Delta_{[U,s_j]} = \mathsf{min}\{\Delta_{[U\setminus\{s_j\},s_i]} + \delta_{ij}: s_i \in U, i \neq j\}\mathsf{remover}\, \mathsf{min}_j(\Delta_{[\{s_0,...,s_n\},s_j]}+\delta_{j0})
```
KEL KALA KEL KEL KARIKIK

# <span id="page-222-0"></span>Algorithme TSP

```
Algorithme : TSP(S)
\Delta ← tableau à deux dimensions, indexé par les sous-ensembles de
         S contenant \{s_0\}, et par les sommets s<sub>0</sub> à s<sub>n−1</sub>
\Delta_{[\{s_0\},s_0]}=0pour t = 2 \lambda n :
     pour tous les U \subset S de taille t tels que s_0 \in U:
          \Delta_{[U,s_0]} = +\inftypour tout s_j \in U, j \neq 0:
                 \Delta_{[U,s_j]} = \mathsf{min}\{\Delta_{[U\setminus\{s_j\},s_i]} + \delta_{ij}: s_i \in U, i \neq j\}\mathsf{remover}\, \mathsf{min}_j(\Delta_{[\{s_0,...,s_n\},s_j]}+\delta_{j0})
```
KEL KARIKIEN E YORN

#### Lemme

L'algorithme TSP calcule  $\ell_S$  en temps  $O(n^22^n)$ 

# Preuve de la complexité

```
1 Algorithme : tsp(S)
2 Δ ← tableau à deux dimensions, indexé par les sous-ensembles de
3 S contenant \{s_0\}, et par les sommets s_0 à s_{n-1}\Delta<sup>[{</sup>s<sup>0</sup>};s<sup>0</sup>] = 0
5 pour t = 2 \hat{a} n :
          pour tous les U \subset S de taille t tels que s_0 \in U :
 7 ∆[U;s0] = +∞
 8 \vert pour tout \mathsf{s}_j \in U, j \neq 0 :
 \mathsf{P} \left[\begin{array}{c} \Delta_{[U,s_j]}=\mathsf{min}\{\Delta_{[U\setminus\{s_j\},s_i]}+\delta_{ij}: s_i\in\mathsf{U}, i\neq j\} \end{array}\right]10    renvoyer   min_j(\Delta_{[\{s_0,...,s_n\},s_j]}+\delta_{j0})
```
### **Preuve**

Calculate the Cacl. Calculate the formula:\n
$$
O(t)
$$
\n $\text{Car } |U| = t$ 

Boucle sur  $s_j$  :  $O(t^2)$ ▶ Boucle sur  $U: \binom{n-1}{t-1}$ *n*−1)*O*(*t*<sup>2</sup>) car  $\binom{n-1}{t-1}$  $_{t-1}^{n-1}$ ) sous-ensembles ▶ Boucle sur  $t: \sum_{t=2}^{n} {n-1 \choose t-1}$  $\sum_{t-1}^{n-1}$ ) *O*(*t*<sup>2</sup>) ≤ *O*(*n*<sup>2</sup>) ∑<sub>*t*</sub> ( $\frac{n}{t}$  $\binom{n}{t} = O(n^2 2^n)$  $\binom{n}{t} = O(n^2 2^n)$ LED KARD KED KED E VOOR

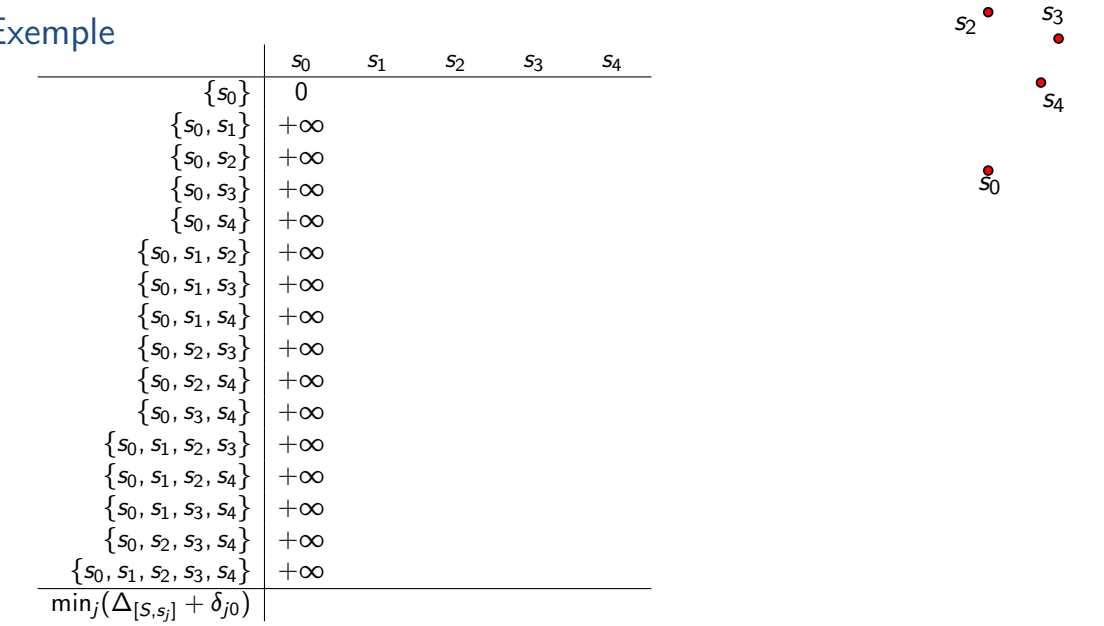

KOKK@KKEKKEK E 1990

 $\blacksquare$ 

*s* 1

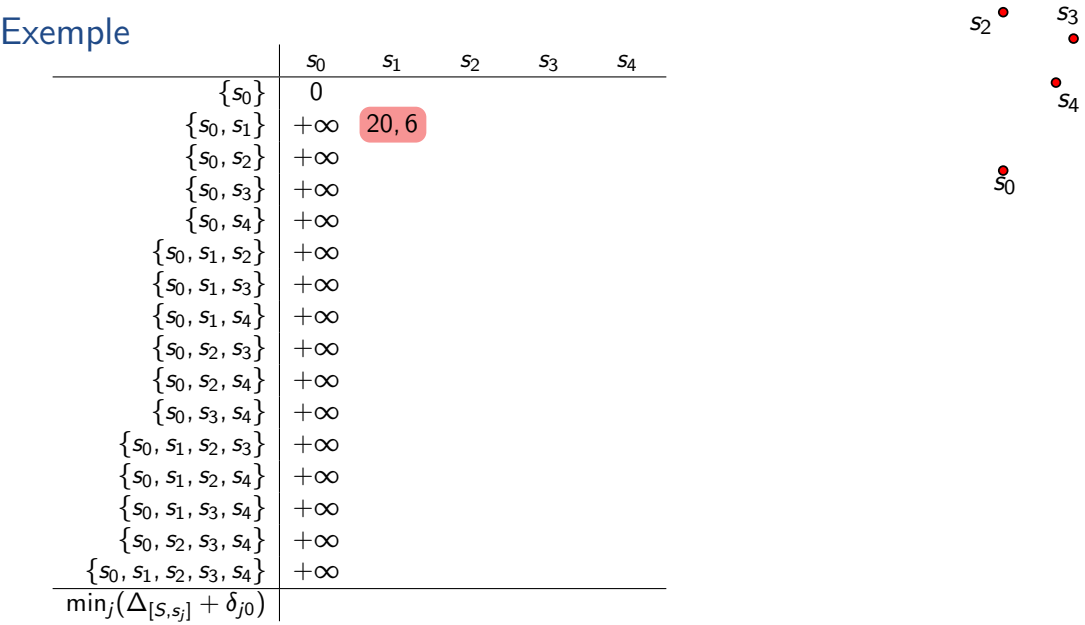

 $\bullet$ 

*s* 1

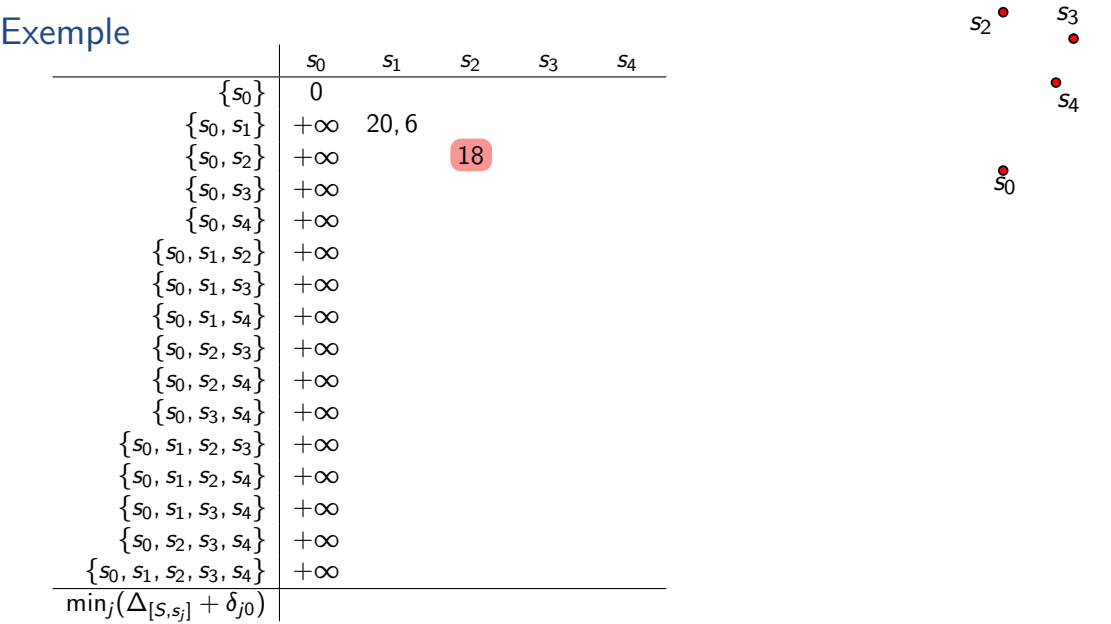

 $\bullet$ 

*s* 1

 $E<sub>2</sub>$ 

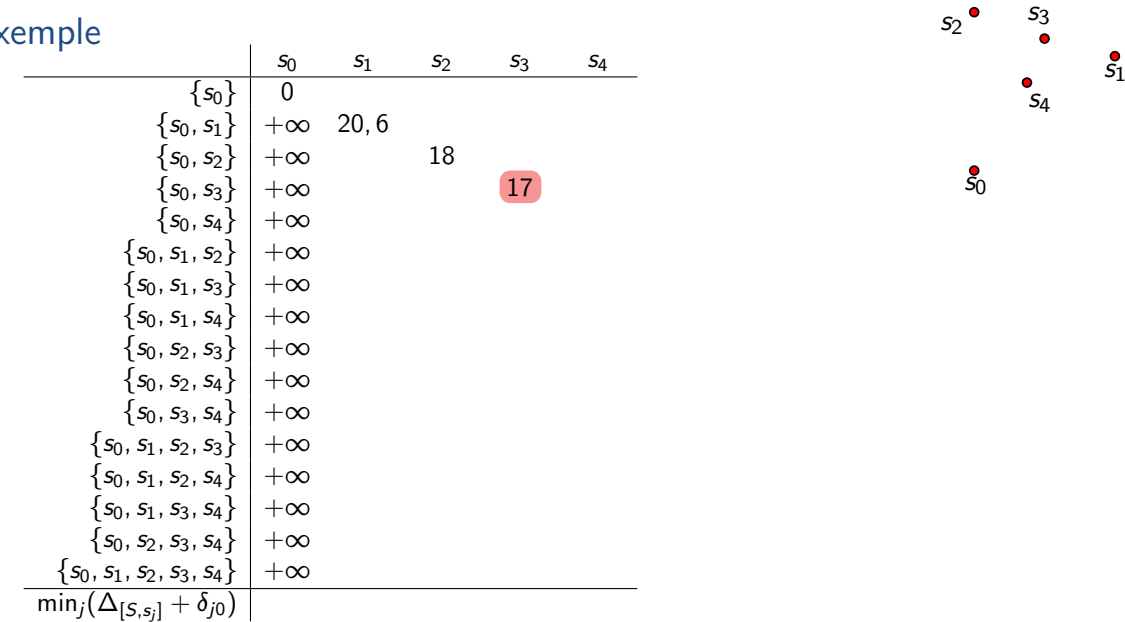

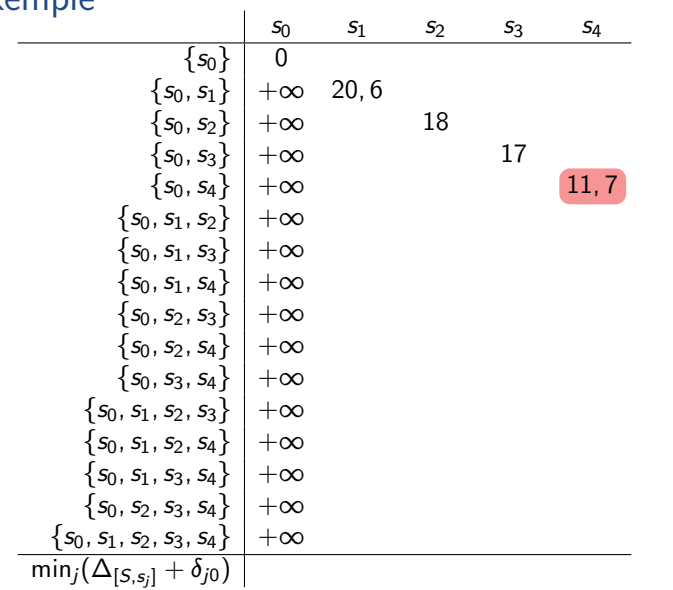

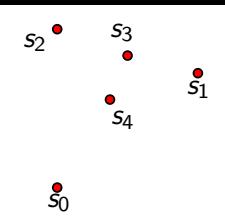

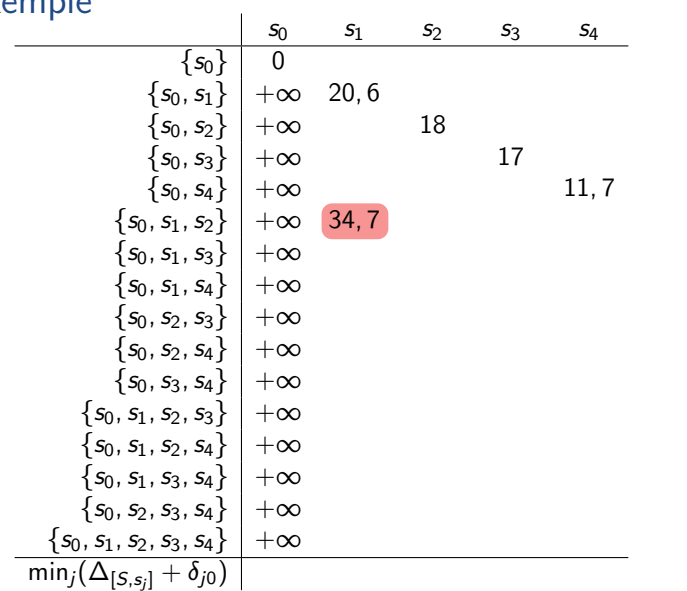

*s*0 *s* 1  $s_2$ <sup> $\bullet$ </sup>  $s_3$ *s*4

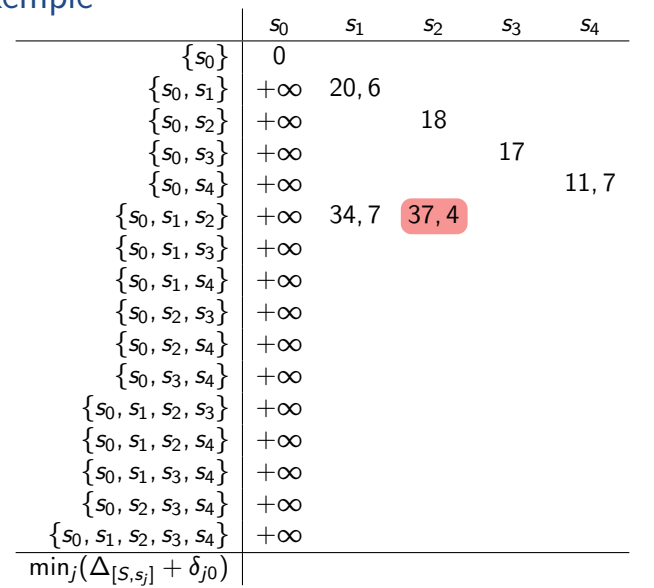

*s*0 *s* 1  $s_2$ <sup> $\bullet$ </sup> *s*3*s*4

K ロ > K d > K 글 > K 글 > L 글 → O Q Q ·

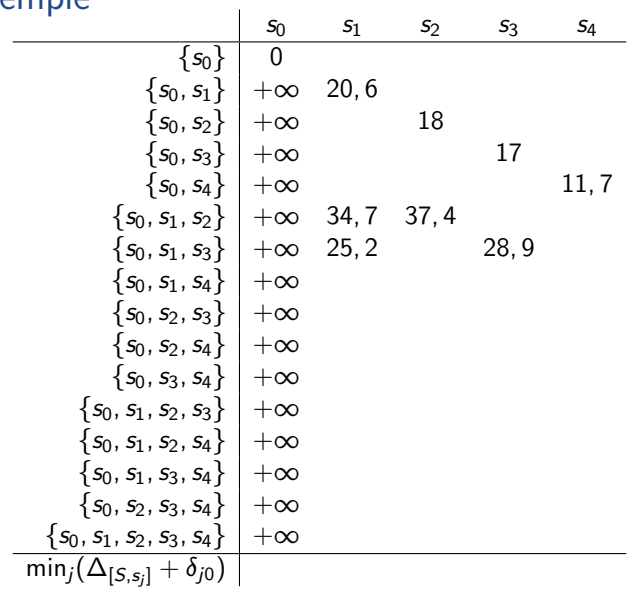

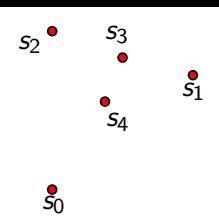

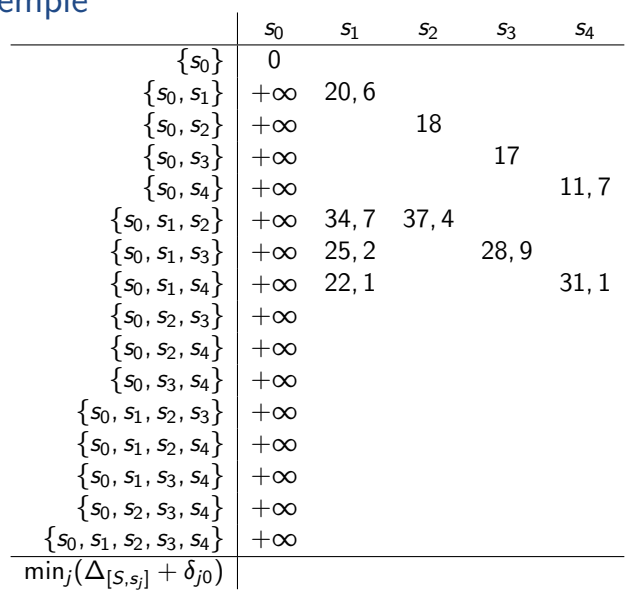

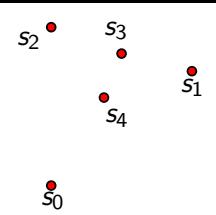

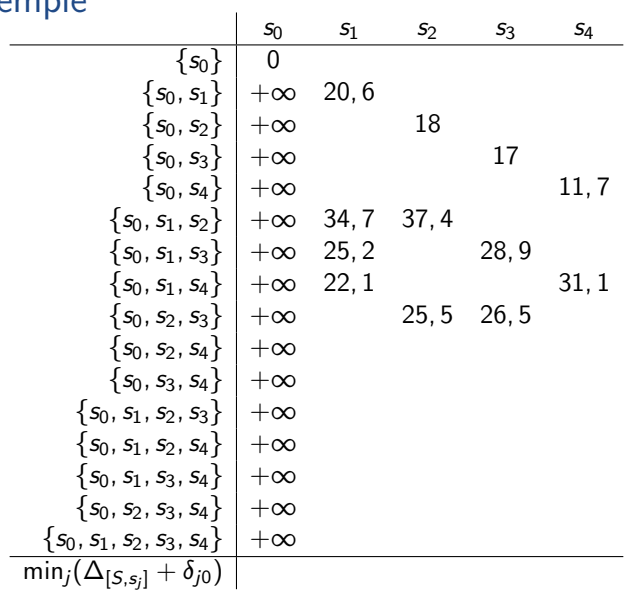

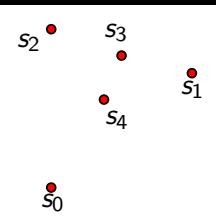

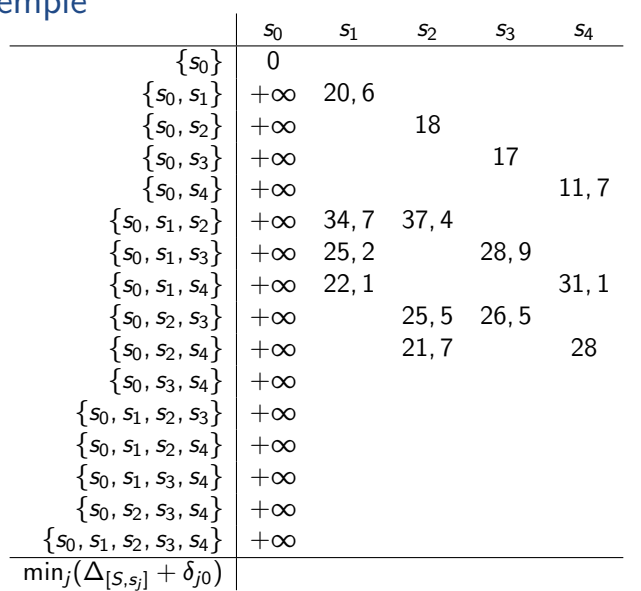

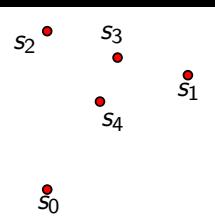

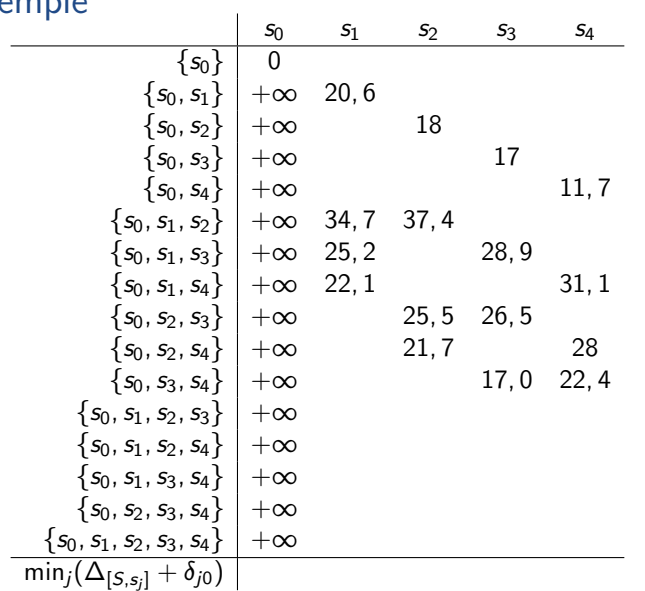

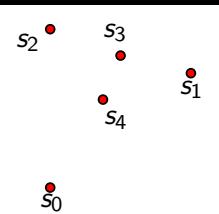

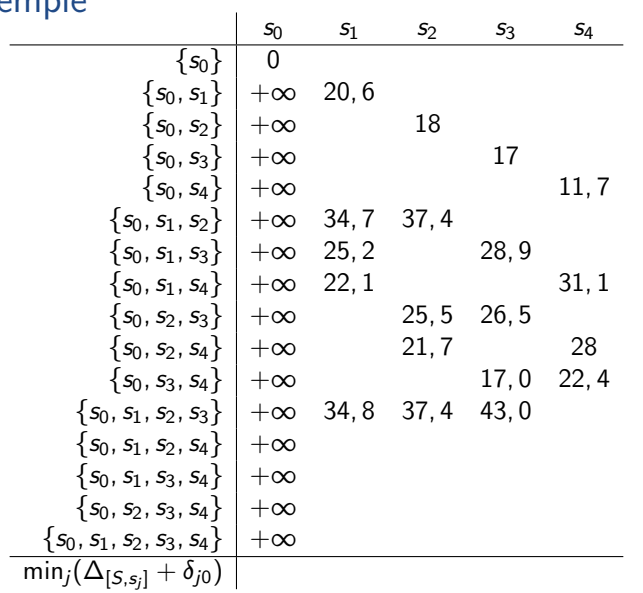

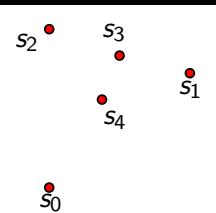

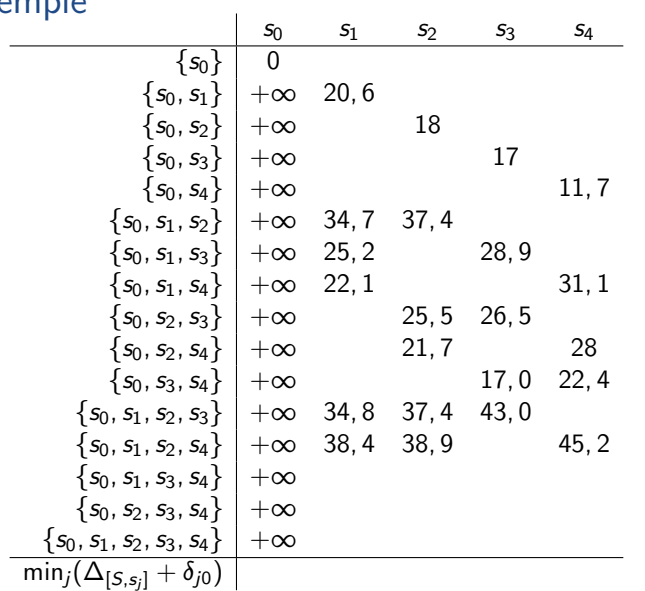

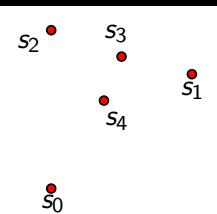

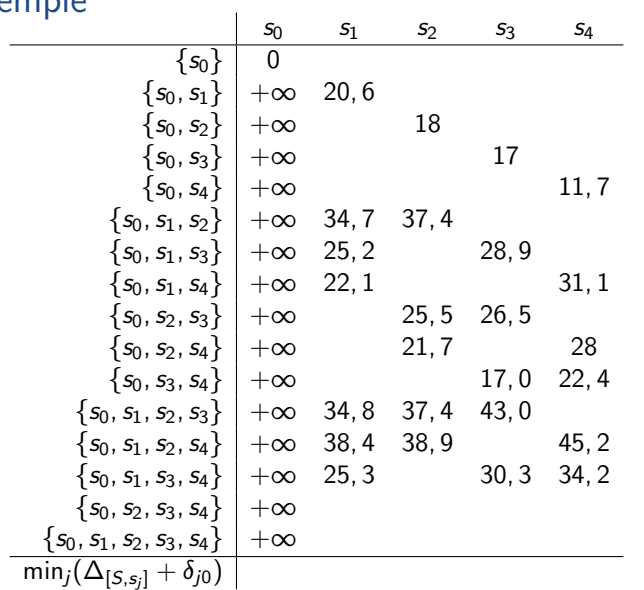

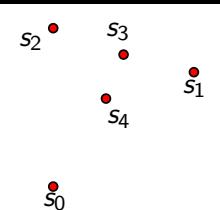

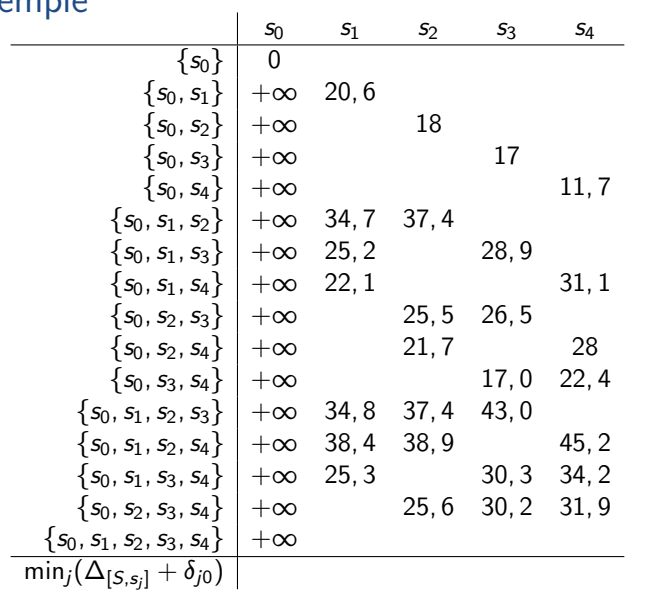

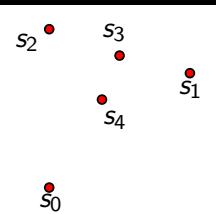

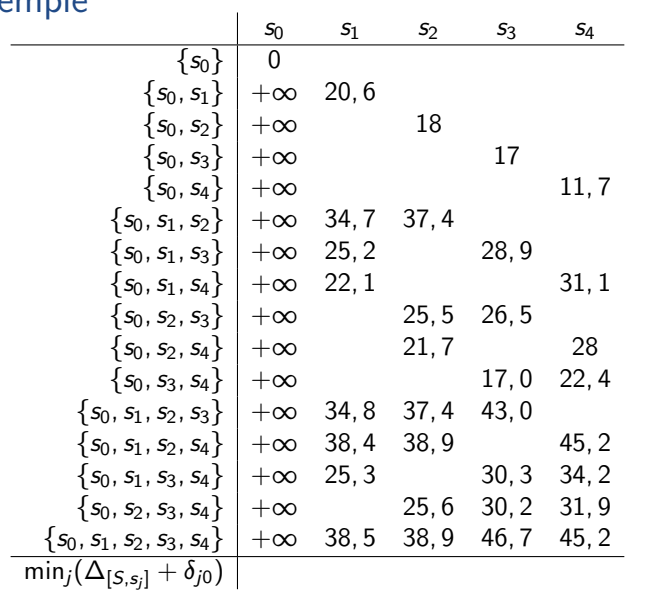

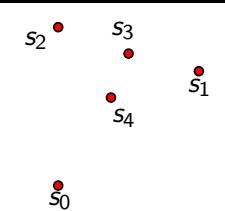

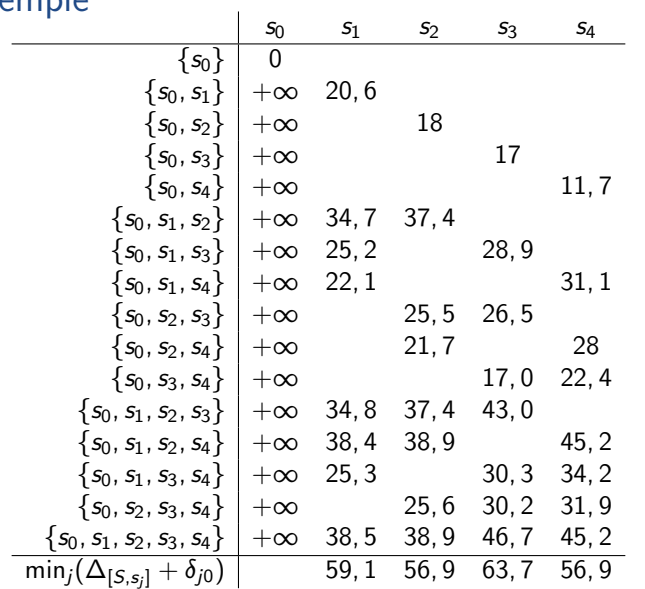

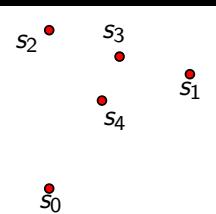

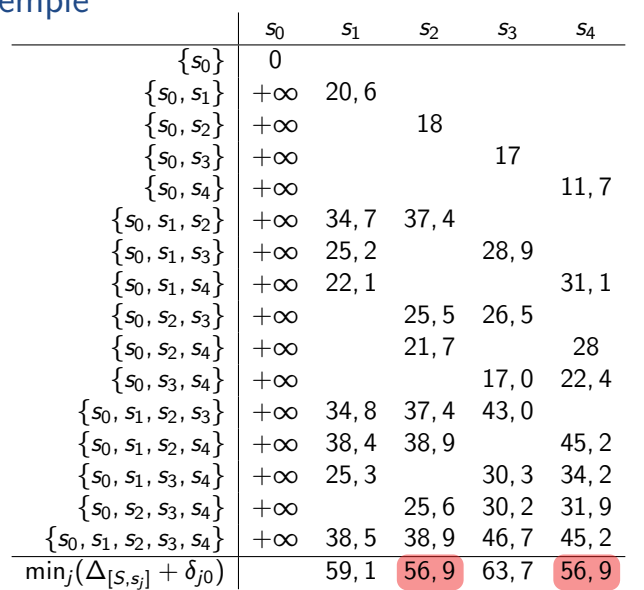

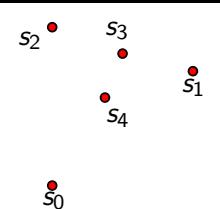

イロトメタトメミトメミト ミニの女色

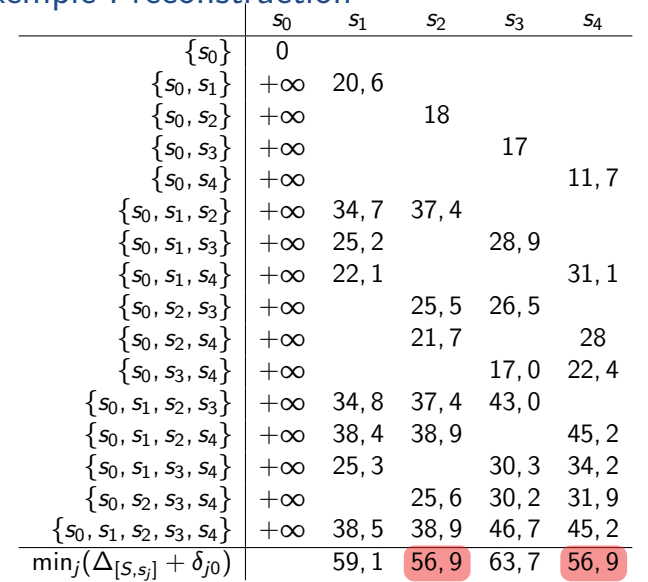

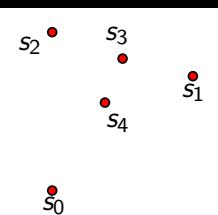

K ロ X (日) X (원) X (원) X (원) 2 (원) 9 Q (연)

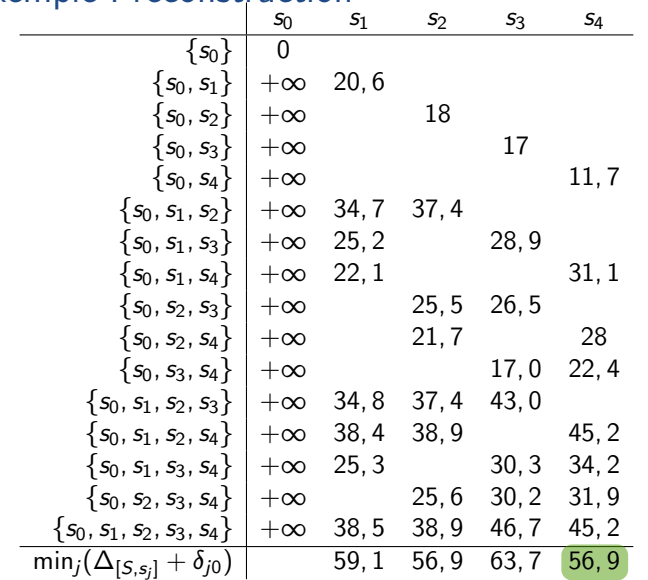

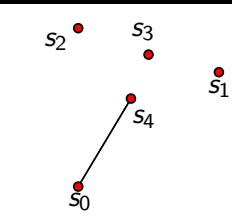

K ロ K K 日 K K ミ K X E K Y B Y 9 Q O

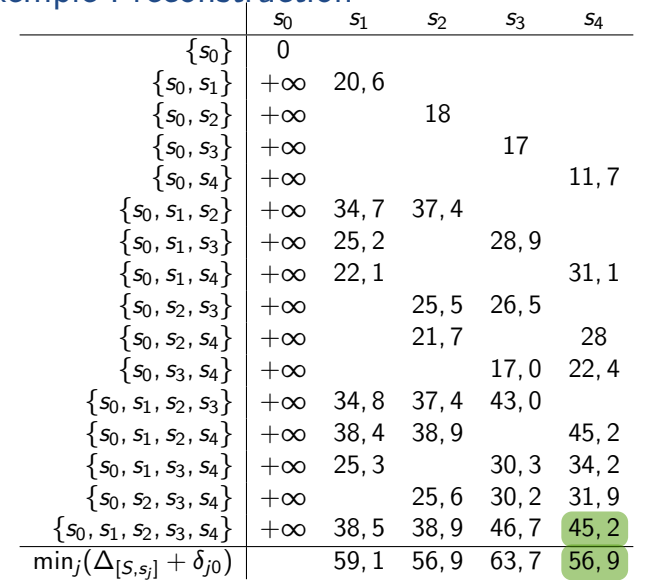

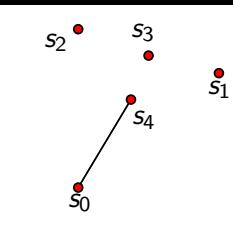

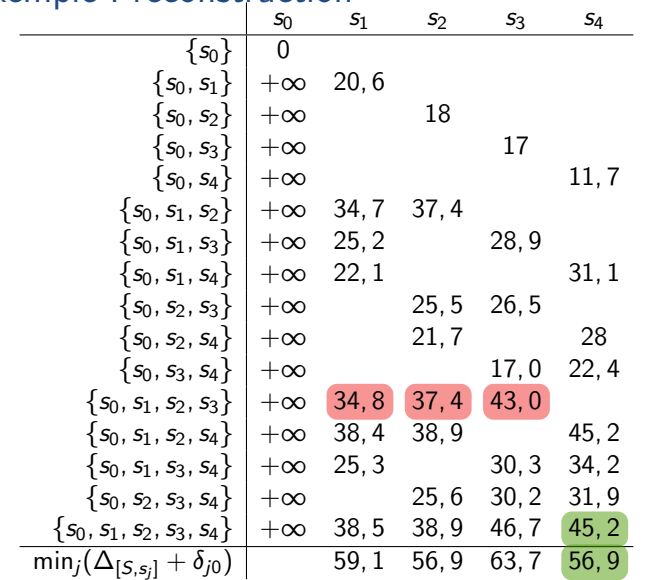

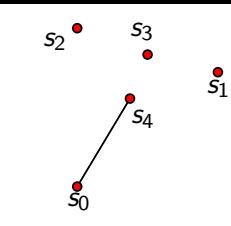

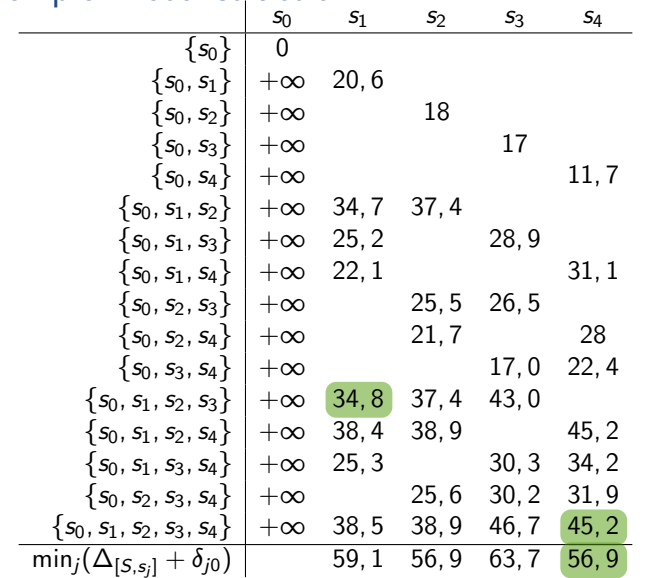

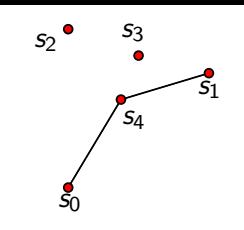

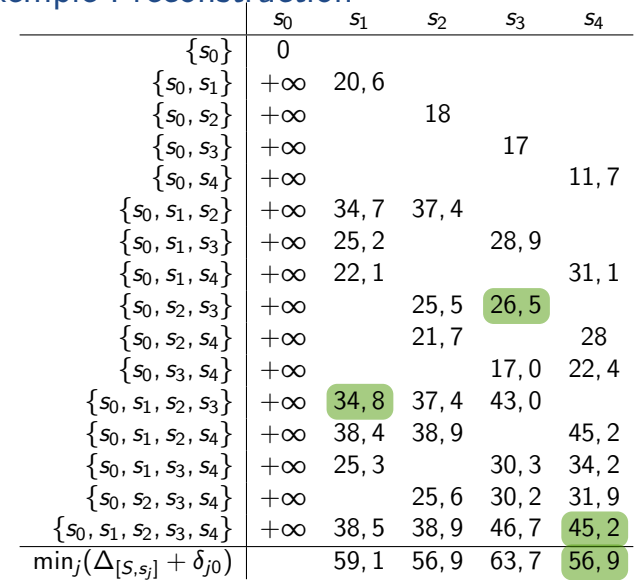

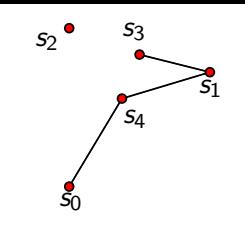

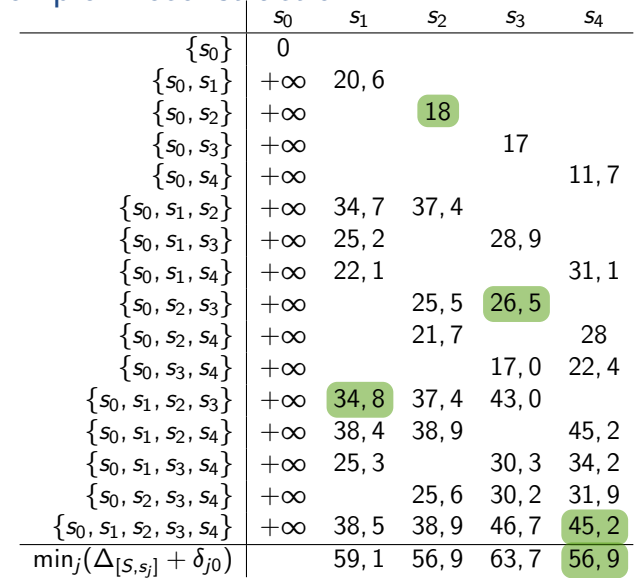

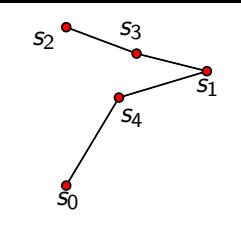

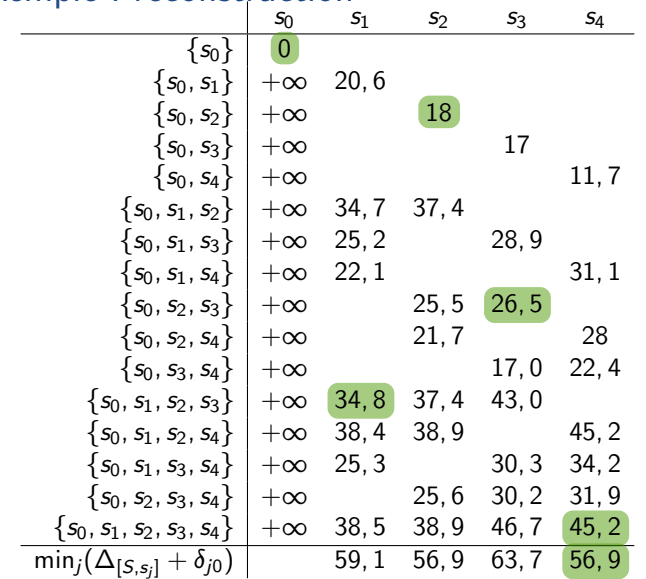

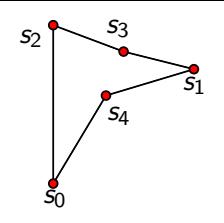

**Kロト K部ト K目 K (目) - 「目」 の Q (^)** 

# Algorithme de reconstruction

```
Algorithme : \text{TSP}(S)\Delta ← tableau à deux dimensions, indexé par les sous-ensembles
        de S contenant \{s_0\}, et par les sommets s<sub>0</sub> à s_{n-1}Prec \leftarrow tableau de mêmes dimensions
\Delta_{[\{s_0\},s_0]}=0pour t = 2 \lambda n :
      pour tous les U \subset S de taille t tels que s_0 \in U :
            \Delta_{[U,s_0]} = +\inftypour tout s_i \in U, j \neq 0:
                    \Delta_{[U,s_j]} = \min\{\Delta_{[U\setminus\{s_j\},s_i]} + \delta_{ij} : s_i \in U, i \neq j\}\mathsf{Prec}_{[\boldsymbol{U}, s_j]} \leftarrow \mathsf{indice} du minimum
renvoyer minj (∆[{s0;:::;sn};sj
] + ‹j0), indice du min et Prec
```
**KED KARD KED KED E YOUR**
# Algorithme de reconstruction

```
Algorithme : \text{TSP}(S)\Delta ← tableau à deux dimensions, indexé par les sous-ensembles
        de S contenant \{s_0\}, et par les sommets s<sub>0</sub> à s<sub>n−1</sub>
Prec \leftarrow tableau de mêmes dimensions
\Delta_{[\{s_0\},s_0]}=0pour t = 2 \lambda n :
      pour tous les U \subset S de taille t tels que s_0 \in U :
             \Delta_{[U,s_0]} = +\inftypour tout s_i \in U, j \neq 0:
                    \Delta_{[U,s_j]} = \min\{\Delta_{[U\setminus\{s_j\},s_i]} + \delta_{ij} : s_i \in U, i \neq j\}\mathsf{Prec}_{[\boldsymbol{U}, s_j]} \leftarrow \mathsf{indice} du minimum
renvoyer minj (∆[{s0;:::;sn};sj
] + ‹j0), indice du min et Prec
```

```
Algorithme : TSP-REC(S, \Delta, Prec, j)i_0 \leftarrow 0i_1 \leftarrow jU ← S
pour k = 2 \dot{a} n - 1 :
          i_k \leftarrow \mathsf{Prec}_{[U, i_{k-1}]}U \leftarrow U \setminus \{s_{i_{k-1}}\}renvoyer (i<sub>0</sub>; i<sub>1</sub>; ∴ : . ; <i>i<sub>n−1</sub>; i<sub>0</sub>)
```
KEL KARIKIEN E YORN

# Algorithme de reconstruction

```
Algorithme : TSP(S)
\Delta ← tableau à deux dimensions, indexé par les sous-ensembles
        de S contenant \{s_0\}, et par les sommets s<sub>0</sub> à s<sub>n−1</sub>
Prec \leftarrow tableau de mêmes dimensions
\Delta_{[\{s_0\},s_0]}=0pour t = 2 \lambda n :
      pour tous les U \subset S de taille t tels que s_0 \in U :
             \Delta_{[U,s_0]} = +\inftypour tout s_i \in U, j \neq 0:
                    \Delta_{[U,s_j]} = \min\{\Delta_{[U\setminus\{s_j\},s_i]} + \delta_{ij} : s_i \in U, i \neq j\}\mathsf{Prec}_{[\boldsymbol{U}, s_j]} \leftarrow \mathsf{indice} du minimum
renvoyer minj (∆[{s0;:::;sn};sj
] + ‹j0), indice du min et Prec
```
**Algorithme**: TSP-REC(*S*, 
$$
\Delta
$$
, Prec, *j*)  
\n
$$
\begin{array}{l}\ni_0 \leftarrow 0 \\
i_1 \leftarrow j \\
U \leftarrow S \\
\hline\n\end{array}
$$
\n  
\n**pour**  $k = 2$  à  $n - 1$  :  
\n
$$
\begin{array}{l}\ni_k \leftarrow \text{Prec}[U, i_{k-1}] \\
U \leftarrow U \setminus \{s_{i_{k-1}}\} \\
\hline\n\end{array}
$$
\n  
\n**renvoyer** (*i*<sub>0</sub>, *i*<sub>1</sub>, ..., *i*<sub>n-1</sub>, *i*<sub>0</sub>)

#### Lemme

L'algorithme tsp-rec construit un chemin de longueur minimale en temps *O*(*n*)

### **Bilan**

#### Théorème

La longueur minimale d'un chemin passant par n points peut être calculée en temps  $O(n^22^n)$ . Le chemin lui-même peut être calculé en temps  $O(n)$  supplémentaire.

K ロ K K B K K B X X B X X B X X Q Q Q Q

## **Rilan**

### Théorème

La longueur minimale d'un chemin passant par n points peut être calculée en temps  $O(n^22^n)$ . Le chemin lui-même peut être calculé en temps  $O(n)$  supplémentaire.

**KORK ERREPADA ADA** 

- ▶ Détails à régler : gestion des ensembles
	- théorie : pas de problème (bonne complexité)
	- pratique : pas si facile!

## **Rilan**

### Théorème

La longueur minimale d'un chemin passant par n points peut être calculée en temps  $O(n^22^n)$ . Le chemin lui-même peut être calculé en temps  $O(n)$  supplémentaire.

**KORK ERREPADA ADA** 

- ▶ Détails à régler : gestion des ensembles
	- $\blacktriangleright$  théorie : pas de problème (bonne complexité)
	- pratique : pas si facile!

 $\triangleright$  Fonctionne aussi hors d'un plan euclidien (carte, plans, graphes, ...)

## **Rilan**

### Théorème

La longueur minimale d'un chemin passant par n points peut être calculée en temps  $O(n^22^n)$ . Le chemin lui-même peut être calculé en temps  $O(n)$  supplémentaire.

**KORK ERREPADA ADA** 

- ▶ Détails à régler : gestion des ensembles
	- $\blacktriangleright$  théorie : pas de problème (bonne complexité)
	- pratique : pas si facile!
- $\triangleright$  Fonctionne aussi hors d'un plan euclidien (carte, plans, graphes, ...)
- Très utile en pratique comme en théorie!

## **Bilan**

#### Théorème

La longueur minimale d'un chemin passant par n points peut être calculée en temps  $O(n^22^n)$ . Le chemin lui-même peut être calculé en temps  $O(n)$  supplémentaire.

**KORKARYKERKER POLO** 

- ▶ Détails à régler : gestion des ensembles
	- $\blacktriangleright$  théorie : pas de problème (bonne complexité)
	- pratique : pas si facile!
- $\triangleright$  Fonctionne aussi hors d'un plan euclidien (carte, plans, graphes, ...)
- Très utile en pratique comme en théorie!
- $\triangleright$  Un exemple : http://map.vroom-project.org/

# Conclusion sur la programmation dynamique

 $\triangleright$  Méthode assez systématique pour de nombreux problèmes

K ロ ▶ K @ ▶ K 할 ▶ K 할 ▶ | 할 | © 9 Q @

- $\blacktriangleright$  Souvent :
	- $\triangleright$  version simple en *bonne* complexité
	- $\blacktriangleright$  améliorations possibles
- $\blacktriangleright$  Parfois (trop) gourmande en mémoire

# Conclusion sur la programmation dynamique

- $\triangleright$  Méthode assez systématique pour de nombreux problèmes
- $\blacktriangleright$  Souvent :
	- $\triangleright$  version simple en *bonne* complexité
	- $\blacktriangleright$  améliorations possibles
- $\blacktriangleright$  Parfois (trop) gourmande en mémoire

### Egalement aperçu dans ce cours

- $\blacktriangleright$  Algorithme exact exponentiel (TSP)
- $\blacktriangleright$  Plus courts chemins dans des graphes (DIJKSTRA)

**KORKARYKERKER POLO**